## **GERSON ULBRICHT**

# **UTILIZAÇÃO DE METODOLOGIAS MULTICRITÉRIO NA AVALIAÇÃO DE DESEMPENHO DOCENTE NA UNIVERSIDADE DO CONTESTADO - SC**

Dissertação apresentada como requisito parcial ao curso de Mestrado em Métodos Numéricos em Engenharia, área de concentração: Programação Matemática, sob a orientação da Profª. Dra. Neida M. Patias Volpi.

**Curitiba - Paraná 2009**

## **GERSON ULBRICHT**

# **UTILIZAÇÃO DE METODOLOGIAS MULTICRITÉRIO NA AVALIAÇÃO DE DESEMPENHO DOCENTE NA UNIVERSIDADE DO CONTESTADO - SC**

Curitiba, 03 de Novembro de 2009

À Ariene, pelo apoio incondicional.

### **AGRADECIMENTOS**

À professora Neida Maria Patias Volpi, pela disponibilidade, qualidade em seu trabalho e conhecimento disseminado.

Aos professores Anselmo Chaves Neto, Ademir Alves Ribeiro, Arinei C. L. da Silva, Celso Carnieri, Jair Mendes Marques, Maria Teresinha Arns Steiner e Volmir Eugênio Wilhelm, pelos ensinamentos recebidos.

À Direção Acadêmica e Administrativa da Universidade do Contestado, campus de Mafra-SC, pelo apoio oferecido.

A todos que contribuíram para a concretização deste trabalho.

# **SUMÁRIO**

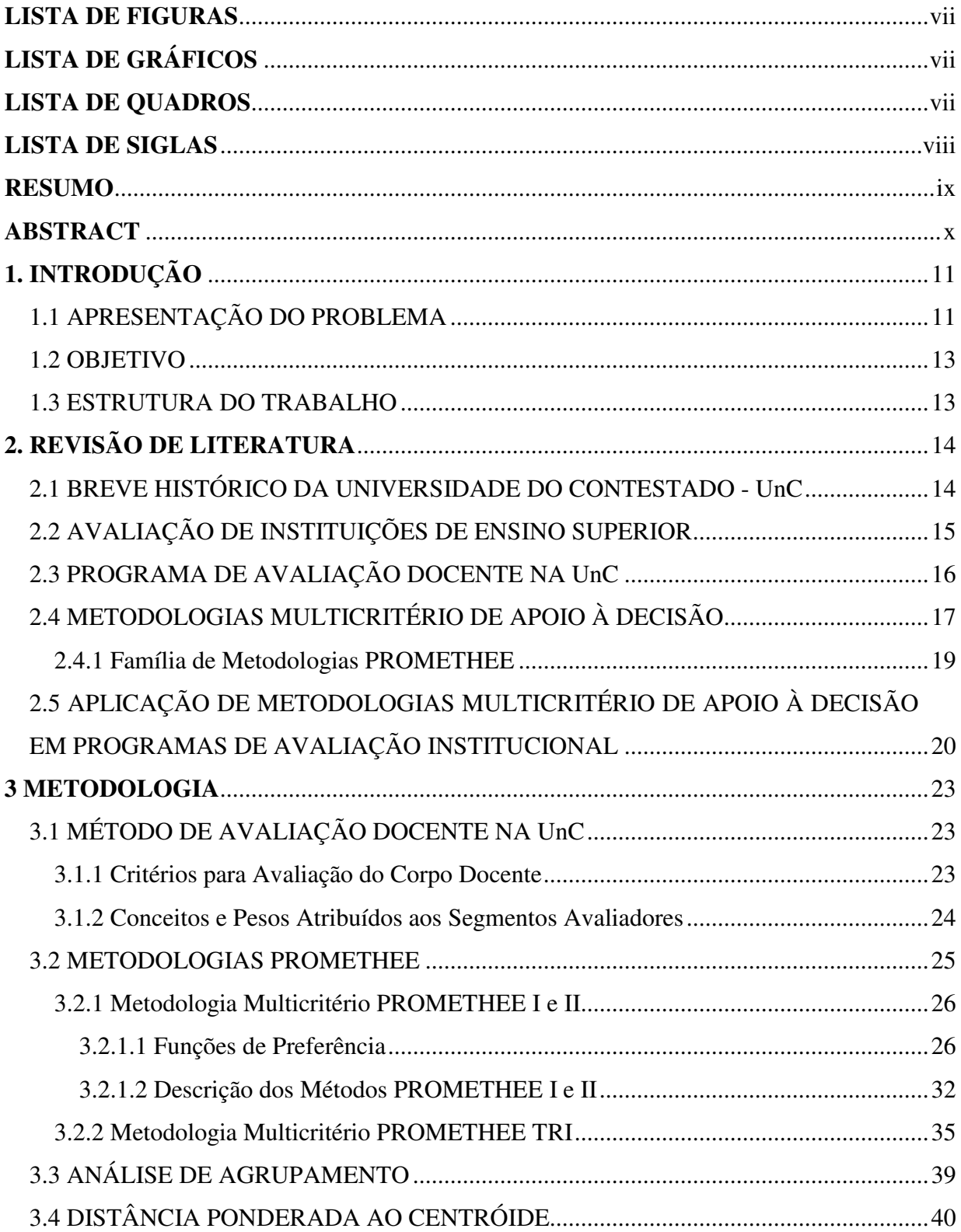

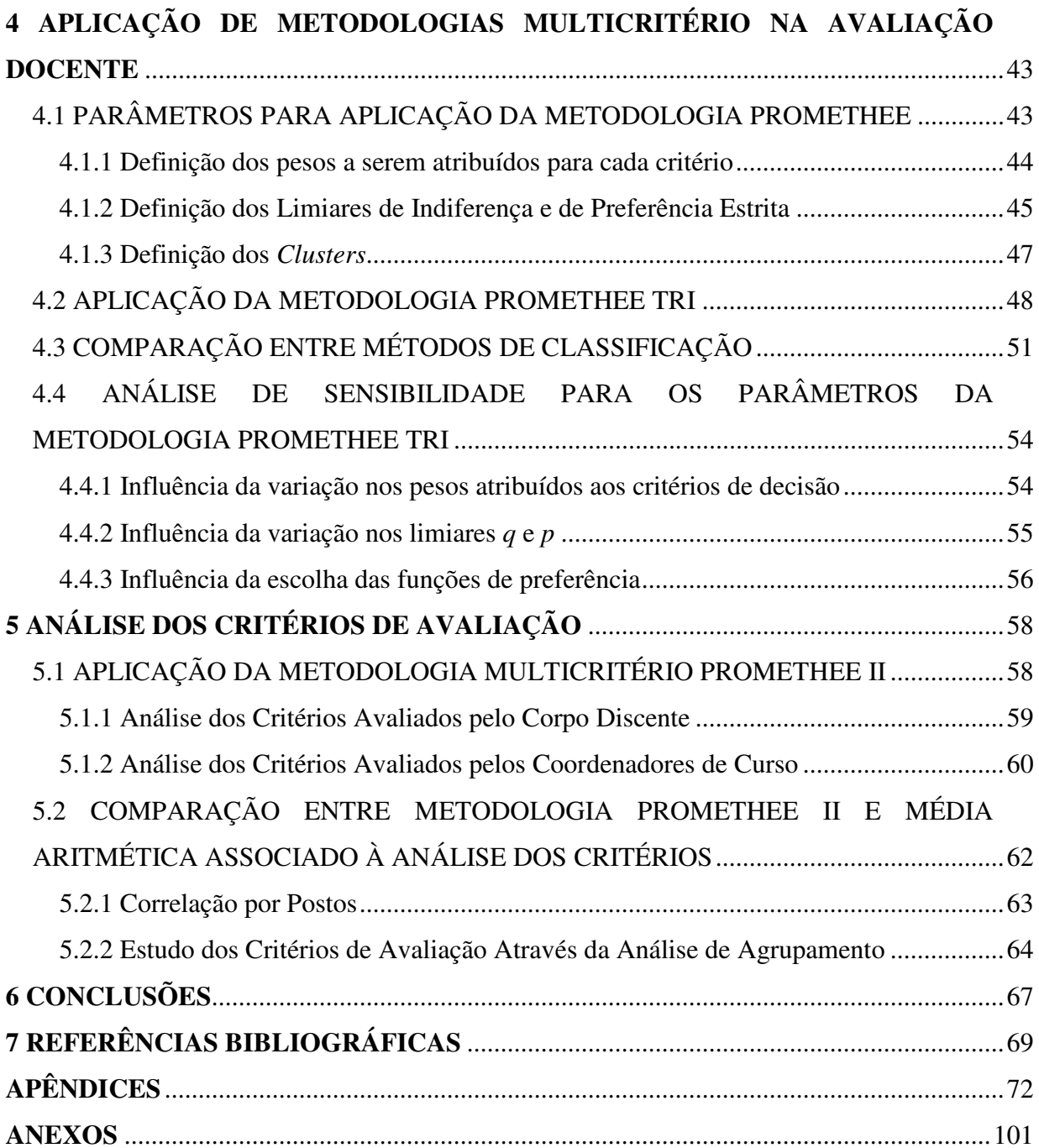

## **LISTA DE FIGURAS**

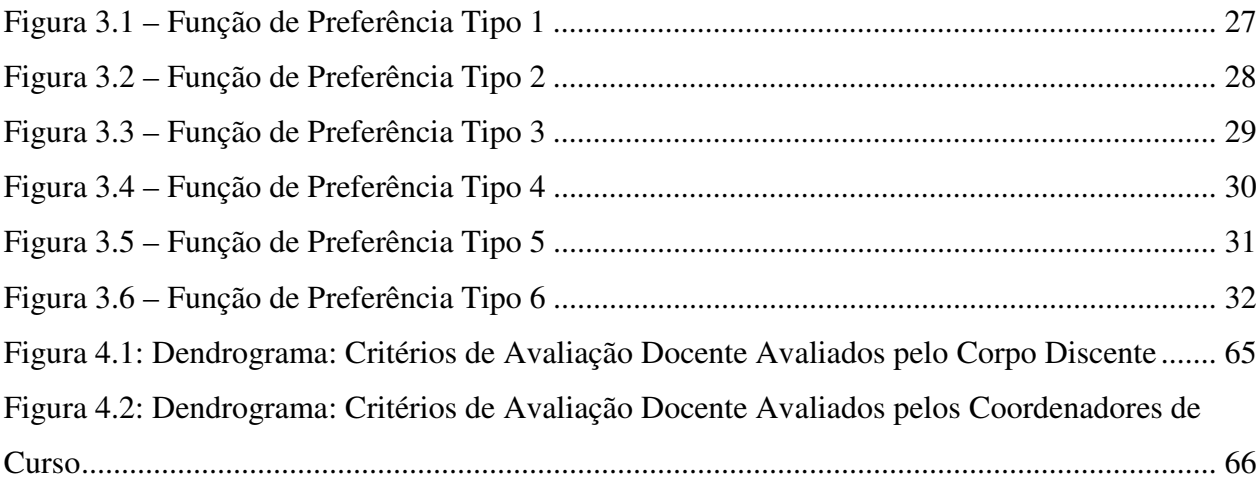

## **LISTA DE GRÁFICOS**

Gráfico 4.1: Classificação em *Clusters* pela Metodologia PROMETHEE TRI............................ 50

## **LISTA DE QUADROS**

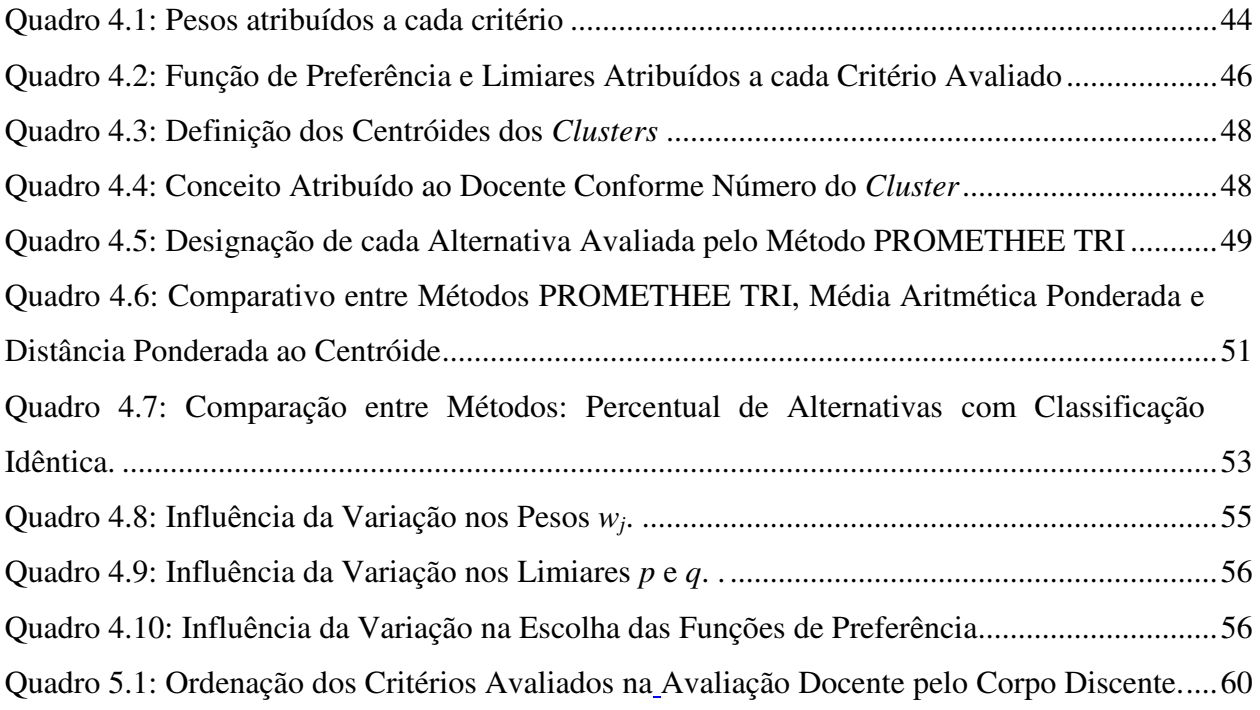

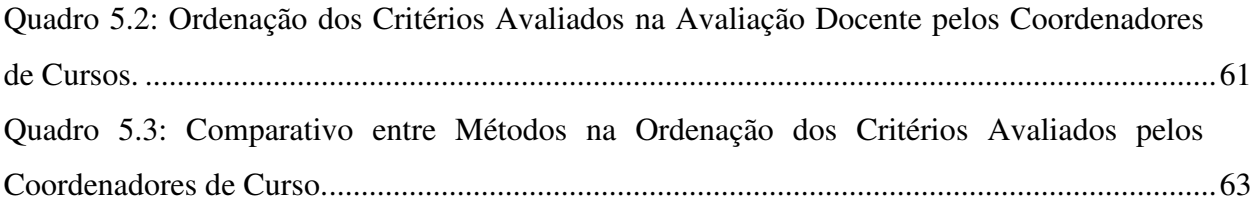

## **LISTA DE SIGLAS**

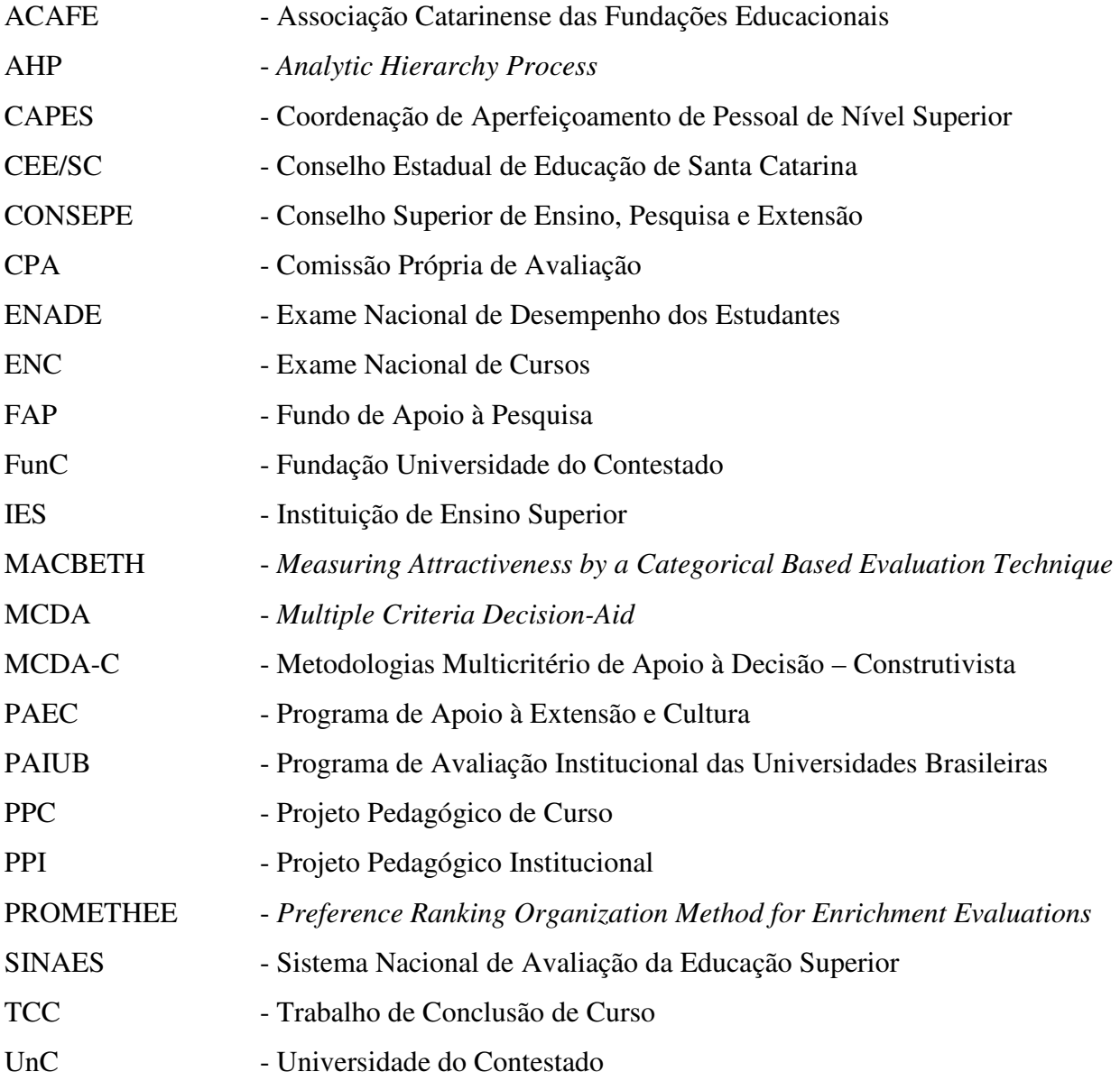

#### **RESUMO**

O cenário da educação superior no Brasil exige que as instituições de ensino busquem aprimorar suas práticas educativas com objetivo de oferecer qualidade em seus serviços. A legislação educacional atual estabelece um modelo de auto-avaliação para as IES no sentido de que cada instituição se auto-examine de modo a estar em constante aprimoramento de suas práticas educacionais. O processo de auto-avaliação institucional, entre outros aspectos, trata da avaliação das atividades docentes no que se refere a ensino, pesquisa e extensão. Preocupada com a qualidade do ensino em seus campi, a Universidade do Contestado – UnC implementou o processo de avaliação docente, com objetivo de identificar o perfil de seus professores e estabelecer estratégias que visem o aperfeiçoamento das atividades desenvolvidas. Neste trabalho é realizado um estudo sobre dados provindos dos formulários de avaliação aplicados na UnC. Para tratamento dos dados são propostas metodologias multicritério de apoio à decisão PROMETHEE II e PROMETHEE TRI, bem como o método estatístico de agrupamento e distância ponderada ao centróide. Fez-se ainda uma comparação entre a metodologia aplicada e os métodos utilizados na instituição de modo a propor alternativas que contribuam para fortalecer o processo de avaliação docente em relação ao tratamento de dados e análise dos resultados.

Palavras-chave: Avaliação Docente, Metodologias Multicritério de Apoio à Decisão, Métodos Estatísticos.

### **ABSTRACT**

The scenery of the higher education in Brazil demands that the education institutions seek improving their educational practices with objective of offering quality in their services. The current educational legislation establishes a self-evaluation model for IES in the way that each institution is self-examined to be in constant improving of its educational practices. The process of institutional self-evaluation, among other aspects, is about the evaluation of the educational activities in what refers to education, researching and extension. Worried with the quality of the teaching in their campi, the University of Contestado - UnC implemented the process of educational evaluation, with objective of identifying their teachers' profile and to establish strategies that seek the improvement of the developed activities. In this work is accomplished a study about data from the applied evaluation forms at UnC. For treatment of the data they are proposed multicriteria methodologies to support the decision PROMETHEE II and PROMETHEE TRI, as well as statistical method of clustering and distance pondered to the centroid. It was done a comparison among the methodology applied and the methods used in the institution to propose alternatives that contribute to strengthen the process of educational evaluation in relation to the treatment of data and analysis of the results.

Key words: Educational evaluation, multicriteria methodologies to support the decision, statistical methods.

#### **1. INTRODUÇÃO**

## 1.1 APRESENTAÇÃO DO PROBLEMA

O processo contínuo de avaliar é fundamental e torna-se uma importante ferramenta para a gestão em uma instituição de ensino, a partir do qual é possível conhecer a realidade de forma a planejar ações implementando melhorias na qualidade dos serviços ofertados.

Atualmente, o cenário educacional no Brasil exige que as instituições de ensino busquem aprimoramento de modo a estabelecer estratégias de superação de problemas, tanto para cumprir a legislação educacional que estabelece um modelo de auto-avaliação institucional, como para detectar falhas buscando desse modo corrigi-las.

Os aspectos avaliados por programas de Avaliação Institucional contemplam as atividades de ensino, pesquisa e extensão bem como estrutura física e pessoal, responsabilidade social, a preocupação com o desenvolvimento regional, o atendimento aos estudantes e a sustentabilidade financeira de modo a obter um perfil completo da Instituição de Ensino Superior - IES.

Com isso, surgiu a necessidade das IES instituírem um grupo para trabalhar a avaliação de modo contínuo. Esse grupo é denominado de Comissão Própria de Avaliação – CPA, sendo composto por gestores, professores, alunos e membros da comunidade, o qual é responsável pela operacionalização das atividades referentes à avaliação institucional e acompanhamento do processo de implementação de melhorias na instituição.

As dimensões a serem consideradas em processos de Avaliação Institucional, contemplam a obrigatoriedade de avaliar as atividades de ensino. Sendo assim há então a necessidade de se conhecer o perfil do corpo docente, suas qualidades e fragilidades de modo a estabelecer ações preventivas e corretivas melhorando assim, a qualidade de suas atividades de ensino.

Preocupada com a qualidade do ensino em seus campi, a Universidade do Contestado – UnC implementou o processo de avaliação docente, componente este de sua auto-avaliação institucional, o qual tem por objetivo verificar o andamento das atividades de ensino por parte de seus professores para deste modo contribuir com a melhoria na qualidade de ensino em seus campi.

A avaliação docente na UnC caracteriza-se como um amplo processo, que busca e sistematiza dados e informações, tendo em vista a identificação dos pontos fracos e potencialidades, para estabelecer estratégias de superação de problemas e socialização dos bons resultados e experiências.

Atualmente, embora a avaliação docente esteja devidamente regulamentada, de modo que seus critérios de avaliação e metodologia de aplicação estão devidamente definidos, não há estudos quanto ao tipo de tratamento dos dados que melhor se adapte ao modelo. Percebese que em muitas vezes, critérios avaliados e que receberam conceitos baixos, são "mascarados" por outros que apresentam valores altos, gerando desta forma um conceito geral médio, o que não diferencia potencialidades ou dificuldades assumidas pelos docentes.

Deste modo, surge então o problema: Quais metodologias de análise são mais adequadas para tratamento dos dados, de forma a identificar pontos fortes e fragilidades por parte do corpo docente da instituição?

Neste trabalho pretende-se fazer uma pesquisa referente a essa questão e assim, aplicar algumas metodologias multicritério de decisão, bem como métodos estatísticos. Pretende-se ainda, fazer comparativos de modo a propor uma metodologia de análise de dados que contribua para esse processo avaliativo.

#### 1.2 OBJETIVO

O objetivo geral desse trabalho é o de avaliar e analisar metodologias multicritério e técnicas estatísticas no processo de avaliação docente da UnC de modo a fornecer subsídios para melhorar a sistemática de análise de dados.

Para isso esse trabalho pretende: i) apresentar metodologias multicritério de apoio à decisão; ii) fazer comparativos entre metodologias multicritério e métodos estatísticos de análise de dados; iii) propor técnicas que contribuam para o processo de avaliação docente na instituição; iv) fazer uma avaliação dos próprios critérios utilizados.

#### 1.3 ESTRUTURA DO TRABALHO

O presente trabalho está dividido em 6 capítulos.

No capítulo I é apresentada a introdução.

O capítulo II apresenta uma revisão de literatura com relação a problemas aplicados em processos de avaliação institucional nas instituições de ensino superior.

No capítulo III é apresentada a descrição sobre as metodologias multicritério de apoio a decisão bem como de métodos estatísticos.

O capítulo IV mostra a aplicação da metodologia multicritério de apoio à decisão PROMETHEE TRI, no processo de avaliação docente da UnC, bem como é realizado um comparativo entre métodos de classificação em grupos e análise de sensibilidade.

No capítulo V é realizada uma análise referente aos próprios critérios de avaliação, onde é utilizada a metodologia multicritério PROMETHEE II e métodos estatísticos de agrupamentos.

O capítulo VI apresenta as conclusões.

## **2. REVISÃO DE LITERATURA**

### 2.1 BREVE HISTÓRICO DA UNIVERSIDADE DO CONTESTADO - UnC

A Universidade do Contestado - UnC é uma instituição de Ensino Superior, "multicampi" de caráter comunitário e regional sem fins lucrativos, situada no estado de Santa Catarina, numa região onde ocorreu o episódio conhecido como Guerra do Contestado.

No ano de 1990 através da união de 5 fundações educacionais situadas nas cidades de Mafra, Caçador, Canoinhas, Concórdia e Curitibanos, foi iniciada a construção de uma universidade mediante a criação de uma fundação mantenedora que congregasse essas 5 fundações educacionais, onde cada uma destas passaria a se tornar um *campus* da universidade.

A Fundação Universidade do Contestado - FUnC, mantenedora da Universidade do Contestado com sede na cidade de Caçador - SC, foi criada em 29 de abril de 1994, e confirmada pela Lei Municipal nº 838/94 de 13/10/94. Segundo rege seu estatuto é uma instituição pública municipal de direito privado (Projeto Pedagógico Institucional – PPI/UnC, 2009 p. 4).

A UnC foi oficialmente reconhecida e credenciada em 03 de dezembro de 1997 pela Resolução 42/97/CEE/SC, e recredenciada pelo Conselho Estadual de Educação de Santa Catarina - CEE/SC, através do Parecer nº 016/2006, de 07 de março de 2006, que resultou na Resolução nº 007/2006 - CEE/SC, pelo prazo de 5 (cinco) anos. (Projeto Pedagógico Institucional – PPI/UnC, 2009 p. 5).

Atualmente, é uma das maiores universidades do sistema da Associação Catarinense das Fundações Educacionais - ACAFE contando com mais de 13 mil acadêmicos distribuídos em seus 5 campi situados nas cidades de Mafra, Caçador, Canoinhas, Concórdia e Curitibanos.

A UnC possui alunos no Ensino Fundamental e Médio através de seus colégios de aplicação, no Ensino Superior, através dos cursos de Graduação e Pós-Graduação, e ainda contribui para a comunidade com seus cursos de Extensão e diversos projetos de âmbito social, voltando-se para o desenvolvimento regional e conseqüente melhoria da qualidade de vida da população.

Para que isso ocorra, a universidade deve estar em permanente processo de avaliação, de modo a verificar se suas ações estão realmente contribuindo com melhorias para a comunidade e desta forma projetar cenários futuros que possam vir a suprir as necessidades detectadas.

### 2.2 AVALIAÇÃO DE INSTITUIÇÕES DE ENSINO SUPERIOR

O processo de avaliação das atividades nas Instituições de Ensino Superior – IES, teve início na década de 70, a partir da introdução da avaliação de cursos de pós-graduação *Stricto Sensu* nos níveis de mestrado e doutorado através da Coordenação de Aperfeiçoamento de Pessoal de Nível Superior – CAPES (POLIDORI, 2006).

Na década de 1980, foi implementado o Programa de Avaliação da Reforma Universitária - PARU; o qual considerava tanto aspectos externos, ou seja, a visão da sociedade sobre a universidade e aspectos internos focando a gestão educacional, pessoal e financeira (CECHIN, 2000)

No início da década de 90, algumas universidades desenvolveram processos de autoavaliação de suas atividades, o que motivou no ano de 1993, a criação através do Governo Federal do Programa de Avaliação Institucional das Universidades Brasileiras – PAIUB, criado para avaliar principalmente os cursos de graduação, já que os cursos de pós-graduação vinham sendo avaliados através dos programas da CAPES.

Em 1996, o Exame Nacional de Cursos – ENC, popularmente chamado de "Provão" foi introduzido o qual vigorou até 2003. O objetivo do ENC era o de avaliar o conhecimento adquirido pelos alunos durante a fase de conclusão do cursos de graduação (POLIDORI, 2006). Componente obrigatório e de periodicidade anual, com o ENC, muitas instituições reformularam seus currículos bem como sua metodologia de ensino visando assim melhorar os índices atingidos neste exame.

Constatadas deficiências na metodologia de avaliação utilizada no ENC, o Ministério da Educação criou em 2004, através da Lei 10.861/04, o Sistema Nacional de Avaliação da Educação Superior – SINAES, com o objetivo de assegurar o processo de avaliação das Instituições de Ensino Superior - IES, bem como o desempenho dos estudantes.

Desta forma então o SINAES, para avaliar as instituições de ensino superior estabeleceu três instâncias da avaliação: o Exame Nacional de Desempenho dos Estudantes – ENADE; o programa de Auto-Avaliação Institucional composto por dez dimensões avaliativas e a avaliação por comissões externas de especialistas. O conjunto composto por essas três instâncias deve permitir uma análise completa de modo a permitir o total conhecimento da realidade institucional.

Apresenta-se as 10 dimensões avaliativas referentes ao processo de auto-avaliação institucional (Lei 10.861 de 2004, art. 3º):

*I – a missão e o plano de desenvolvimento institucional;*

*II – a política para o ensino, a pesquisa, a pós-graduação, a extensão e as respectivas formas de operacionalização, incluídos os procedimentos para estímulo à produção acadêmica, as bolsas de pesquisa, de monitoria e demais modalidades; III – a responsabilidade social da instituição, considerada especialmente no que se refere à sua contribuição em relação à inclusão social, ao desenvolvimento econômico e social, à defesa do meio ambiente, da memória cultural, da produção artística e do patrimônio cultural;*

*IV – a comunicação com a sociedade;*

*V – as políticas de pessoal, as carreiras do corpo docente e do corpo técnicoadministrativo, seu aperfeiçoamento, desenvolvimento profissional e suas condições de trabalho;*

*VI – organização e gestão da instituição, especialmente o funcionamento e representatividade dos colegiados, sua independência e autonomia na relação com a mantenedora, e a participação dos segmentos da comunidade universitária nos processos decisórios;*

*VII – infra-estrutura física, especialmente a de ensino e de pesquisa, biblioteca, recursos de informação e comunicação;*

*VIII – planejamento e avaliação, especialmente os processos, resultados e eficácia da auto-avaliação institucional;*

*IX – políticas de atendimento aos estudantes;*

*X – sustentabilidade financeira, tendo em vista o significado social da continuidade dos compromissos na oferta da educação superior.*

No momento atual, o processo de avaliação nas instituições de ensino superior está respaldado nas dimensões estabelecidas na lei 10.861 de 2004 conforme apresentado anteriormente.

Relacionado ao pleno conhecimento das atividades desenvolvidas pela IES, está a avaliação do corpo docente da instituição. Componente fundamental do processo de avaliação institucional, a avaliação do corpo docente contribui para estabelecer um diagnóstico sobre o perfil dos docentes permitindo assim planejar estratégias para capacitação destes profissionais de modo a contribuir para implementar melhorias na qualidade do ensino.

### 2.3 PROGRAMA DE AVALIAÇÃO DOCENTE NA UnC

A UnC implementou sua primeira auto-avaliação institucional no biênio 2005 a 2006, o qual gerou um relatório que foi entregue ao Conselho Estadual de Educação no início de 2007. (Projeto Pedagógico Institucional – PPI/UnC, 2009).

Embora o relatório gerado nesse biênio avaliasse suas atividades de modo geral, não havia um procedimento específico para avaliação das atividades de ensino envolvendo as práticas docentes.

A avaliação docente na UnC foi instituída pela Comissão Própria de Avaliação - CPA/UnC e regulamentada através do Conselho Superior de Ensino, Pesquisa e Extensão – UnC/CONSEPE no início de 2009 através da resolução UnC/CONSEPE nº068/2009.

O processo de avaliação docente na UnC tem por objetivo principal, conhecer o perfil do corpo docente encaminhando quando necessário, os professores para programas de qualificação e acompanhamento por parte da Coordenação de Ensino, responsável pelo acompanhamento das atividades de ensino na instituição. Aplicada ao final de cada semestre letivo, a avaliação docente permite identificar as potencialidades bem como as fragilidades de seu corpo docente possibilitando deste modo, tomar decisões que visam melhorias na qualidade de seus cursos e programas de pesquisa e extensão.

Participam na condição de avaliadores, alunos e coordenadores de cursos atribuindo estes, conceitos que visam avaliar o desempenho do docente, orientando-os no aprimoramento de suas habilidades e competências através de programas de qualificação ofertados a estes docentes.

Embora a aplicação da avaliação esteja definida de forma clara em sua resolução, o processo de compilação dos resultados bem como análise de dados não sofreu nenhum tipo de estudo para verificar a possibilidade de implementar novas técnicas de análise.

Com este trabalho pretende-se estudar, aplicar e comparar técnicas que possam auxiliar no processo de avaliação docente quanto à análise de resultados obtidos a partir dos conceitos atribuídos por alunos e coordenadores.

Pretende-se através do emprego dessas técnicas, obter um melhor perfil do corpo docente da instituição e assim contribuir no processo de avaliação institucional da UnC.

## 2.4 METODOLOGIAS MULTICRITÉRIO DE APOIO À DECISÃO

A Pesquisa Operacional de modo geral busca resolver problemas em que há certo número de restrições que precisam ser cumpridas, onde os recursos são escassos e se deseja maximizar ou minimizar uma única função, em geral uma medida quantitativa de eficiência

econômica (ENSSLIN, 2001). A esse tipo de abordagem denomina-se de problema monocritério.

Há problemas de tomada de decisão onde diversos pontos de vista geralmente conflitivos entre si devem ser levados em consideração, ou seja, não existe apenas um objetivo, mas sim vários objetivos concomitantes. Deste modo, não existe uma solução ótima que atenda a todos os critérios simultaneamente e sendo assim é necessário encontrar soluções que melhor atendam a esses critérios.

Os métodos de ajuda na decisão multicritério – MCDA (*Multiple Criteria Decision-Aid*), oferecem técnicas que contribuem na tomada de decisão de modo que consideram mais de um aspecto e, portanto, avaliam as ações segundo um conjunto de critérios (ENSSLIN, 2001). Cada um dos critérios a ser avaliado é representado por uma função matemática responsável pela avaliação da performance conforme o peso atribuído. Em problemas multicritério, o objetivo é otimizar todas as funções simultaneamente, o que normalmente não é possível.

As metodologias multicritério são aplicadas a problemas de escolha, classificação ou ordenação das alternativas, onde se tem um número conhecido de critérios que se deseja otimizar. Em aplicações reais, geralmente é impossível se chegar uma solução ótima, ou seja, a melhor em relação a todos os critérios. Busca-se então, soluções que atendam da melhor forma possível aos critérios estabelecidos para as alternativas consideradas.

Em problemas multicritério torna-se necessário não apenas se basear nos modelos matemáticos desenvolvidos. A qualidade da decisão se baseia também nas preferências do decisor, e cabe a este estabelecer a importância de cada critério para o modelo e a intensidade da preferência de uma alternativa sobre outra, de modo a estabelecer parâmetros para os quais a diferença entre valores comparativos atribuídos a alternativas possa ser considerada significativa ou não.

A definição desses parâmetros mencionados se dá a partir do conhecimento do decisor sobre a situação em estudo e pode envolver pesquisas, reuniões, discussões, opiniões ou convicções de modo a estabelecer os valores representativos utilizados no sistema. Isso geralmente traz dificuldades, pois em grande parte das vezes é difícil a escolha da importância de cada critério de modo a estabelecer pesos para sua utilização, bem como na definição das diferenças significativas entre valores atribuídos às alternativas.

Nesse trabalho dá-se ênfase à família de metodologias multicritério PROMETHEE e sendo assim, busca-se descrever sobre essas metodologias, bem como sua utilização prática nas mais diversas áreas, dando destaque a processos de avaliação institucional.

Os métodos multicritério de apoio à decisão – MCDA (*Multi-Criteria Decision Aid*) têm por objetivo a classificação de alternativas quando estas são avaliadas por múltiplos critérios, na maioria dos casos conflitantes.

A metodologia **P**reference **R**anking **O**rganization **METH**od for **E**nrichment **E**valuations – PROMETHEE (Brans e Vincke, 1985) envolve uma família de métodos baseados em relações de sobreclassificação, que tratam problemas multicritério discretos (Cavassin, 2004) os quais procuram estabelecer, através da avaliação de um número fixo de alternativas, *a1, a<sup>2</sup> ,..., a<sup>n</sup>* para *k* critérios *f1, f2, ..., fk*, uma relação de sobreclassificação de valores.

Na literatura, são descritas as seguintes implementações do PROMETHEE (Brans e Vincke, 1985), as quais são utilizadas conforme a necessidade de aplicação do problema (Behzadian, 2009).

- PROMETHEE I Estabelece uma relação de ordenação parcial entre as alternativas classificando a relação entre alternativas como preferível, indiferentes ou incomparáveis, somente testando a força de determinada alternativa avaliada, sobre as demais, segundo todos os critérios.
- PROMETHEE II Estabelece uma ordenação completa entre as alternativas. É determinada a força de cada alternativa avaliada em relação a todas as outras bem como de todas as outras alternativas sobre a alternativa avaliada. A diferença entre essas avaliações gera o índice de classificação.
- PROMETHEE III e IV: Tratam de problemas de decisão envolvendo componentes estocásticos.
- PROMETHEE V: Aplica-se primariamente a ordenação completa entre as alternativas (PROMETHEE II) para em seguida serem introduzidas restrições às alternativas selecionadas aplicando-se metodologias da programação inteira.

• PROMETHEE VI: É recomendada quando o decisor não tem precisão sobre os pesos a serem atribuídos para cada critério estabelecendo desta forma intervalos de possíveis valores ao invés de um valor fixo para cada peso.

Recentemente, Figueira *et al*. (2004) propôs uma extensão da metodologia PROMETHEE, chamando-a de PROMETHEE TRI. Neste método, as alternativas *a<sup>i</sup>* , são comparadas a alternativas centrais *r<sup>h</sup>* que representam os centróides dos clusters definidos primariamente. Cada alternativa avaliada é designada ao centróide mais próximo conforme o grau de preferência calculado por meio de uma função aplicada a cada critério, formando assim os grupos classificatórios, ou *clusters*.

Desta forma, a metodologia PROMETHEE TRI apresenta como diferencial em relação às métricas comuns de agrupamento, o fato de não considerar apenas as distâncias das alternativas até os centróides ou distâncias entre elementos de um grupo. Trata-se de um estudo comparativo entre as alternativas para verificar a preferência entre estas, de modo a classificá-las conforme o grau de significância entre estas diferenças. Este grau de significância é atribuído pelo decisor quando este define os limiares de preferência estrita e de indiferença entre as alternativas, e é somente após esse tratamento dado às alternativas que estas serão agrupadas.

## 2.5 APLICAÇÃO DE METODOLOGIAS MULTICRITÉRIO DE APOIO À DECISÃO EM PROGRAMAS DE AVALIAÇÃO INSTITUCIONAL

As metodologias multicritério de apoio à decisão – MCDA tem sido aplicadas em diversas áreas. Como exemplo, podem ser citadas aplicações em finanças, logística, indústria química, gerenciamento de energia, gerenciamento de recursos naturais, aplicações na administração pública, na medicina, agricultura, área da educação e outros (Behzadian, 2009).

Quanto à aplicações voltadas à Avaliação Institucional no modelo estabelecido pelo SINAES, podem ser citados alguns trabalhos que utilizam de metodologias multicritério para tratamento dos dados. Foram pesquisados trabalhos desenvolvidos voltados para a realidade educacional brasileira, atendendo o que estabelece a legislação atual.

A seguir são listados trabalhos que envolvem metodologias multicritério aplicados à avaliação institucional:

FREITAS e RODRIGUES (2003), utilizam técnicas estatísticas e ferramentas de auxílio multicritério à decisão para propor a estruturação do processo de auto-avaliação nas IES partindo da percepção sob o ponto de vista de docentes e discentes.

RIBEIRO e COSTA (2005), utilizam a metodologia multicritério ELECTRE TRI para classificação da percepção do desempenho de Instituições de Ensino Superior (IES) sob a óptica do corpo discente Neste trabalho foram abordados critérios referentes à gestão institucional, à prestação de serviços pelos diversos setores e a satisfação dos docentes em relação aos cursos ofertados

RODRIGUES (2005) trabalhou em um modelo de avaliação institucional fundamentado nas 10 dimensões determinadas pelo SINAES para, a partir da percepção de docentes e discentes dos cursos de Engenharia trabalhar aspectos relevantes quanto ao desempenho da instituição. Foram utilizados neste trabalho, métodos estatísticos bem como a metodologia multicritério de decisão ELECTRE TRI.

CEOLIN (2005), buscando avaliar uma Instituição de Ensino Superior, aplicou dois métodos de decisão: o AHP - *Analytic Hierarchy Process,* e o PROMETHEE II, de modo a obter um diagnóstico sobre os cursos de graduação sobre o enfoque da organização didáticopedagógica, corpo docente e instalações físicas.

O trabalho de COSTA (2006) apresenta uma abordagem para avaliação docente utilizando a metodologia multicritério ELECTRE II, mas focado somente na produção docente em termos de publicações.

NEVES (2006), propõe a utilização da metodologia multicritério ELECTRE TRI para tratamento de dados na avaliação de programas de pós-graduação *Stricto Sensu*. Este trabalho faz uma aplicação no programa de pós-graduação *Stricto Sensu* em Engenharia de Produção de uma universidade pública brasileira onde leva em consideração critérios que tratam do corpo docente, discente, atividades de pesquisa e produção intelectual, porém a avaliação não foca a satisfação dos discentes em relação ao corpo docente.

BARROS (2006), utiliza Metodologias Multicritério de Apoio à Decisão – Construtivista (MCDA-C) na avaliação de docentes no ensino superior, admitindo-se que a resolução de um problema envolve um aprendizado constante, incorporando novos elementos e eliminando outros no decorrer do processo decisório. Utilizou em seu trabalho o método MACBETH (*Measuring Attractiveness by a Categorical Based Evaluation Technique*), para, a partir dos critérios encontrados, avaliar o desempenho docente em uma instituição.

IGARASHI (2007), apresenta um método teórico para avaliação de um programa de pós-graduação em Contabilidade utilizando MCDA. Neste trabalho, é enfocada uma proposta de estruturação de um modelo híbrido buscando identificar os eixos que compõe o processo de avaliação.

A partir da análise dos trabalhos já desenvolvidos nessa área, é possível perceber que as metodologias multicritério de apoio à decisão são de ampla aceitação. Percebe-se uma forte utilização em termos de avaliação institucional no Brasil, de técnicas provindas da escola francesa, principalmente a utilização das metodologias ELECTRE e PROMETHEE.

Quanto ao enfoque dado por esses trabalhos, estes se referem à avaliação das instituições de modo geral, não dando enfoque específico à avaliação do corpo docente. Alguns dos trabalhos citados utilizam de dados referentes aos docentes bem como a opinião destes sobre a instituição no qual está inserido, mas em nenhum dos trabalhos é desenvolvida uma metodologia específica de avaliação do perfil do professor na instituição.

Quanto à utilização da metodologia PROMETHEE TRI, não foram encontrados trabalhos que abordassem essa sistemática em termos de avaliação institucional bem como propriamente da avaliação de docentes. Pretende-se assim, nesse trabalho, dar maior enfoque a essa metodologia apresentando assim uma alternativa para tratamento e análise de dados.

#### **3 METODOLOGIA**

Nesse capítulo é apresentado o método utilizado na UnC para avaliação de seu corpo docente. São também apresentados métodos multicritério de classificação bem como métodos estatísticos, os quais serão aplicados para o tratamento dos dados.

### 3.1 MÉTODO DE AVALIAÇÃO DOCENTE NA UnC

O processo de avaliação do corpo docente da UnC é composto de 2 níveis de avaliação: avaliação pelo corpo discente e avaliação pela coordenação de curso. Deste modo, cada professor é avaliado na disciplina em que leciona pelos alunos que cursaram a respectiva disciplina e pelo coordenador do curso ao qual a disciplina está vinculada.

A avaliação se dá através de formulários impressos ou de meios eletrônicos e é aplicada uma vez por semestre letivo, para cada disciplina lecionada na respectiva turma.

3.1.1 Critérios para Avaliação do Corpo Docente

A avaliação docente por parte do corpo discente é composta de 10 critérios (Resolução UnC/CONSEPE 068/2009):

- *i - Pontualidade: Cumprimento do horário previsto ao ministrar as aulas;*
- *ii - Carga Horária: Cumprimento do número de aulas estabelecidas para a disciplina;*
- *iii - Domínio de Conteúdo: Domínio de conteúdo quando ministra as aulas;*
- *iv - Clareza e Objetividade: Clareza e objetividade ao ministrar as aulas;*
- *v - Organização e Disciplina: Desenvolvimento dos conteúdos previstos no plano de ensino com segurança e flexibilidade;*
- *vi - Relacionamento: Relação de respeito mútuo, clima de participação e de trabalho produtivo com os alunos;*
- *vii - Pesquisa e Extensão: Incentivo à participação em projetos de Pesquisa e Extensão da Universidade: (FAP, PAEC, Artigo nº .170, TCC, entre outros);*
- *viii -Interesse e Motivação: Interesse e motivação para ministrar as aulas;*
- *ix - Metodologia: Metodologias de ensino utilizadas pelo professor em suas aulas;*
- *x - Avaliação: Esclarecimento e cumprimento das formas de avaliação.*

A avaliação do docente por parte do coordenador de curso é composta de 16 critérios, (Resolução UnC CONSEPE 068/2009):

- *i - Disponibilização do Plano de Ensino (sistema e coordenação), antes do início da fase;*
- *ii - Cumprimento do calendário acadêmico e as demais normas que regem a vida acadêmica;*
- *iii - Conjunto de habilidades necessárias para o exercício da docência: técnica, ética, domínio de conteúdo;*
- *iv - Utilização de procedimentos didáticos adequados às disciplinas que leciona, preocupando-se com o aprendizado do aluno;*
- *v - Estabelecimento de relação de respeito mútuo e atenção com os alunos;*
- *vi - Interesse e motivação para ministrar as aulas;*
- *vii - Direcionamento de suas atividades pedagógicas para a formação do perfil profissional estabelecido no PPC;*
- *viii - Pontualidade em suas aulas;*
- *ix - Cumprimento da carga horária da disciplina;*
- *x - Cumprimento dos prazos de entrega de diários e notas;*
- *xi - Participação em reuniões de colegiado e outras quando convocado;*
- *xii - Participação com discentes das atividades de pesquisa e/ou extensão na universidade;*
- *xiii - Participação em programas de formação continuada para docência superior;*
- *xiv - Relacionamento interpessoal adequado com a comunidade acadêmica;*
- *xv - Aplicação de avaliação de forma a identificar os avanços na aprendizagem do aluno;*
- *xvi - Desenvolvimento de atividades inovadoras e significativas para o aprimoramento do conhecimento no processo do ensino e da aprendizagem.*

3.1.2 Conceitos e Pesos Atribuídos aos Segmentos Avaliadores

Em todos os formulários preenchidos pelos alunos, coordenadores e professores são atribuídos conceitos de 1 a 5 conforme atendimento aos critérios avaliados (Resolução 068/2009 UnC/CONSEPE, Art. 10, parágrafo único):

> *A escala estabelecida leva em conta os indicadores e são mensurados por quesitos em cada instrumento de avaliação que tem como base o grau de percepção do respondente na escala:*

*(5) Atende de 81% a 100% (4) Atende 61% a 80% (3) Atende 41% a 60% (2) Atende 21% a 40% (1) Atende até 20%*

Estes conceitos, quando atribuídos pelos alunos irão formar através da aplicação de média aritmética, um formulário com o conceito final da turma em cada critério avaliado, para cada docente que ministrou aulas na turma durante o período letivo. Juntamente com os conceitos atribuídos pelo coordenador de curso, será então definida a nota final do professor.

A resolução UnC CONSEPE 068/2009, que trata dos critérios para avaliação docente na UnC, cita ainda a auto-avaliação docente, a qual é composta de 15 critérios. Para estabelecimento do perfil do professor é considerada apenas a avaliação docente pelos discentes e a avaliação pelo coordenador de curso conforme prevê o artigo 11 desta resolução.

Os resultados obtidos nos formulários de auto-avaliação docente contribuem apenas de modo comparativo para análise do perfil do professor. Este comparativo é utilizado principalmente nos casos em que o docente encontra-se abaixo dos padrões mínimos desejados.

Cita a resolução UnC CONSEPE 068/2009, art. 11:

*A nota final da avaliação de cada docente por disciplina será obtida pela seguinte fórmula:*

*NF = (0,6\* MA) + (0,4\*NC), onde: NF = Nota Final; MA = Média da avaliação pelos discentes; NC = Nota do Coordenador.*

Conforme mencionado no artigo 11 desta resolução, a nota final do docente é calculada com base na média da avaliação pelo corpo discente, a qual possui peso de 60% do total e pela nota do coordenador de curso com peso de 40% deste total.

Para cálculo das notas dos professores é atualmente utilizado pela UnC, a média aritmética entre as notas dadas aos critérios avaliados pelos alunos bem como entre os critérios avaliados pela coordenação de cursos para então somente ponderar os resultados finais entre essas duas médias. Pretende-se com este trabalho propor pesos diferentes para os critérios nessas duas modalidades de avaliação mediante estudo conjunto com a CPA/UnC.

#### 3.2 METODOLOGIAS PROMETHEE

As metodologias multicritério PROMETHEE, consideram critérios a serem maximizados ou minimizados de forma não compensatória (Araz, 2006), ou seja, um baixo valor em um dos critérios não é compensado por um alto valor em outro critério assim como ocorre, por exemplo, em médias aritméticas ou ponderadas.

Um problema multicritério com número *k* de critérios e um conjunto *A* de alternativas, pode ser representado por (Gonçalves, 2001):

$$
Maximizar{f_1(a),..., f_k(a) / a \in A}
$$
,

onde:  $A = \{a_1, a_2, ..., a_n\}$  é o conjunto de alternativas e  $f_j$ ,  $j = 1, 2, ..., k$ , são os critérios de decisão a serem considerados.

#### 3.2.1 Metodologia Multicritério PROMETHEE I e II

Enquanto a metodologia PROMETHEE I gera uma ordenação parcial das alternativas, a metodologia multicritério PROMETHEE II gera a ordenação completa, através do fluxo de superação líquido, permitindo compará-las em sua totalidade.

As alternativas são comparadas mediante uma função de preferência (BRANS e MARESCHAL, 1999), a qual é uma representação matemática da forma como se tomaria a decisão sobre a preferência por uma alternativa quando comparada a outra.

As funções de preferências utilizadas em problemas referentes à metodologia multicritério de decisão PROMETHEE, são apresentadas a seguir.

3.2.1.1 Funções de Preferência

São encontradas na literatura 6 tipos de funções de preferência utilizadas na família de metodologias multicritério PROMETHEE (BRANS e MARESCHAL, 1999). Podem ser utilizados outros tipos de funções, mas de modo geral, estas funções tornam-se suficientes.

Em todas as funções considera-se  $d_j(a,b) = f_j(a) - f_j(b)$ , para critérios a serem maximizados, e  $d_j(a,b) = f_j(b) - f_j(a)$  para critérios a serem minimizados, sendo  $f_j(a_i)$ , corresponde à avaliação da ação *a<sup>i</sup>* segundo o critério *j*,( *j* = 1,2,..., *k*) .

#### i) Função de preferência tipo 1

Na função de preferência tipo 1 *(Usual Criterion)*, há preferência estrita pela alternativa de melhor avaliação, ou seja, quando existir uma diferença positiva entre a avaliação de duas alternativas *a* e *b*, a função de preferência assume o valor 1, caso contrário o valor atribuído é zero.

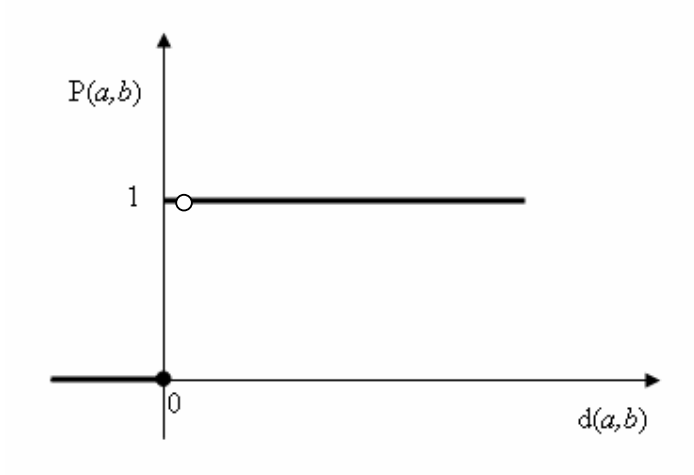

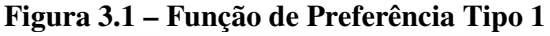

Assim:

Se  $d(a,b) > 0$ , então  $P(a,b)=1$ , caso contrário  $P(a,b)=0$ .

Esse tipo de função poderia ser utilizado, por exemplo, referindo-se ao tempo gasto por atletas em uma corrida. Dessa forma, uma unidade de diferença no tempo de um atleta é suficiente para estabelecer preferência total em relação aos demais atletas.

ii) Função de preferência tipo 2

Na função tipo 2 *(U Shape Criterion)*, a alternativa *a* é indiferente à alternativa *b* sob o ponto de vista do avaliador, se a diferença entre suas avaliações não exceder o limiar de indiferença *q*. Caso contrário, há preferência estrita pela alternativa *a*.

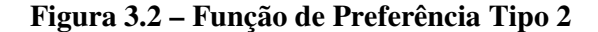

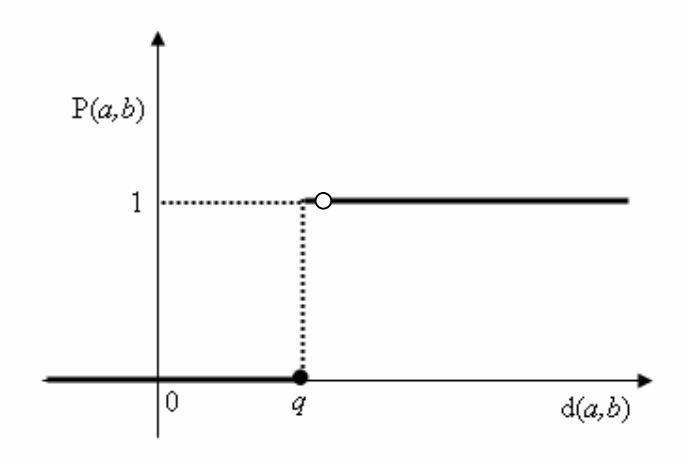

Se  $d(a,b) > q$ , então  $P(a,b)=1$ , caso contrário  $P(a,b)=0$ .

Uma aplicação para esse tipo de função de preferência poderia ser em um problema de minimização, o fato de escolher diferentes profissionais para executar um determinado trabalho. Estipula-se um valor para  $q$ , por exemplo,  $q = \mathbb{R} \$ 10,00$ . Sendo assim, somente a partir de R\$ 10,00 de diferença entre o valor do serviço executado por diferentes profissionais é que há preferência estrita pelo profissional de menor custo.

### iii) Função de preferência tipo 3

Na função de preferência tipo 3 (*V Shape Criterion*), é definido o limiar de preferência estrita *p* e quando a diferença entre as alternativas for menor que esse limite *p*, então a preferência pela alternativa *a* aumenta linearmente em relação à diferença *d(a,b)*. Se a diferença é maior que *p*, então há preferência estrita pela alternativa *a*.

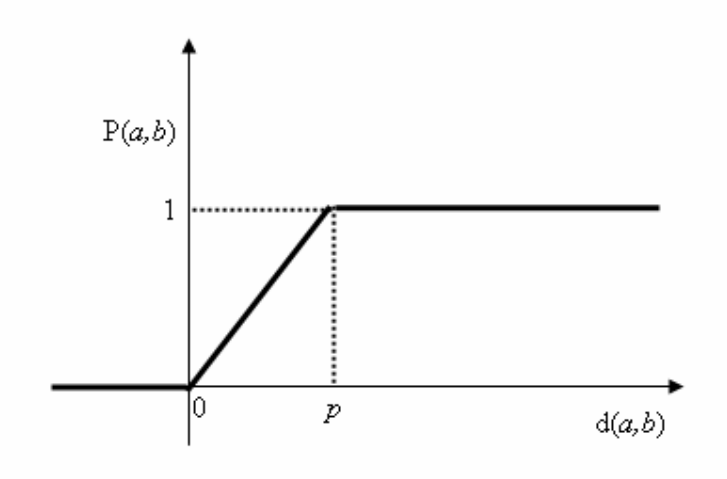

Se d(*a,b*) > *p*, então P(*a,b*)=1. Se d(*a,b*) < 0, então P(*a,b*)=0.  $\text{Se } 0 \le d(a,b) \le p$ , então  $P(a,b) = \frac{1}{a} d(a,b)$ *p*

Uma aplicação para esse tipo de função de preferência poderia ser na comparação entre consumo de combustível ao escolher um automóvel popular por exemplo. Como há outros itens a levar em consideração como preço, conforto, segurança, entre outros, poderia ser estabelecida a preferência de um determinado tipo de veículo em relação aos outros, se a diferença entre o número de quilômetros percorridos com um litro de combustível fosse superior a um valor *p*. Deste modo a alternativa *a*, cuja diferença for maior que *p* terá preferência estrita sobre as demais alternativas. Quando esta diferença se situar entre 0 e *p*, há preferência relativa em comparação a outra alternativa e quando a diferença for nula ou negativa, não há preferência de *a* sobre *b*.

#### iv) Função de preferência tipo 4

A função tipo 4 *(Level Criterion)*, exige que seja definido pelo avaliador o limite de indiferença *q* e o limite de preferência *p*. Se *d(a,b)* é menor que o limite de indiferença *q*, então a alternativa *a* é indiferente à alternativa *b* em termos de preferência. Se *d(a,b)* estiver entre *q* e *p*, há preferência *y* pela alternativa *a* e se *d(a,b)* for maior que o limite de preferência *p*, então há preferência estrita pela alternativa *a*.

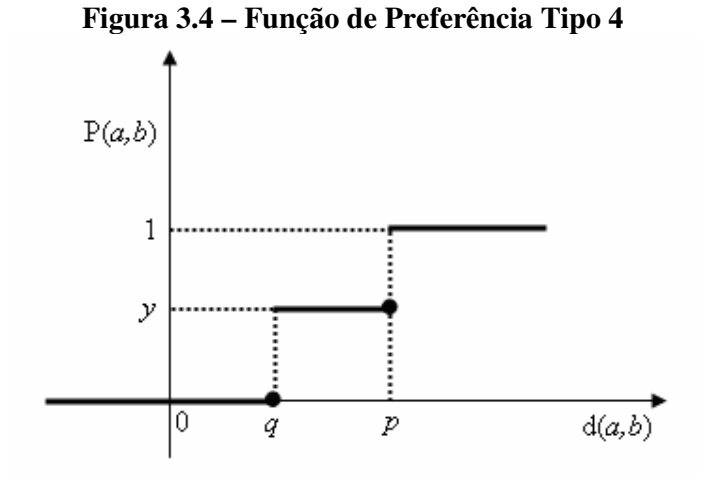

Se  $d(a,b) > p$ , então  $P(a,b) = 1$ . Se  $d(a,b) \leq q$ , então  $P(a,b) = 0$ . Se  $q < d(a,b) \le p$ , então  $P(a,b) = y$  com  $0 \le y \le 1$ .

Um exemplo de aplicação para este tipo de função de preferência poderia ser a produtividade de diferentes funcionários durante a execução de um serviço. Até uma diferença fixada *q* para o nível de rendimento, não existe preferência por nenhum dos funcionários. Além de uma diferença *p*, opta-se pelo funcionário de maior rendimento. Para uma diferença entre *q* e *p* assume-se um valor de preferência definido por y, de um funcionário em relação a outro.

v) Função de preferência tipo 5

A função tipo 5 *(V Shape With Indifference)*, é semelhante à função tipo 4, com o diferencial de considerar que a preferência da alternativa *a* em relação à alternativa *b*, aumenta linearmente da indiferença para a estrita preferência entre os limites *p* e *q* estabelecidos pelo avaliador.

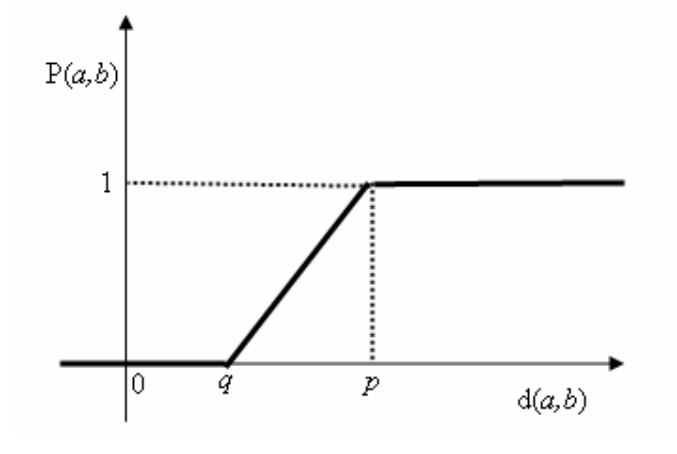

Se d(*a*,*b*) > *p*, então P(*a*,*b*)=1.  
Se d(*a*,*b*) ≤ *q*, então P(*a*,*b*)=0.  
Se *q* < d(*a*,*b*) ≤ *p*, então P(*a*,*b*)=
$$
\frac{1}{p-q}(d(a,b) - q).
$$

Uma aplicação para este tipo de função, a qual foi implementada neste trabalho é na avaliação de professores de uma instituição mediante uma nota atribuída para determinado critério.

Assim, quando a diferença entre as avaliações de dois professores for menor que *q*, assume-se não haver preferência de um professor em relação a outro. Quando a diferença entre as notas for maior que *p*, assume-se haver preferência estrita e quando a diferença se situar entre *q* e *p*, há preferência relativa do professor de maior nota em relação a outro.

vi) Função de preferência tipo 6

Para a função de preferência tipo 6 *(Gaussian Criterion)*, é necessário definir o parâmetro *s*, o qual indica o valor a partir do qual há mudança na concavidade da curva de preferência.

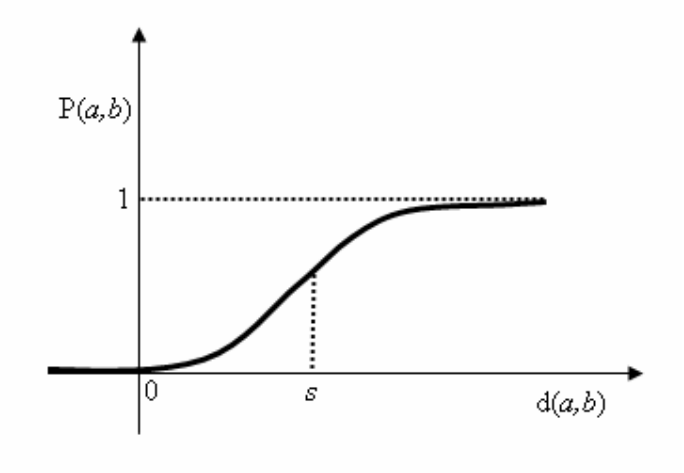

Se d(*a,b*) < 0, então P(*a,b*)=0.

Se d(*a*,*b*)  $\geq$  0, então P(*a*,*b*)= 1 – *e* <sup>2s<sup>2</sup></sup>  $(a, b)^2$ *s d a b e* − − Se  $d(a,b) \rightarrow \infty$ , então  $P(a,b) \rightarrow 1$ .

Aplica-se esse tipo de função em critérios onde há interesse em um acréscimo (ou decréscimo) quando há um afastamento em relação ao parâmetro definido *s*. Desta forma, à medida que a diferença entre alternativas é maior que *s*, a preferência de uma sobre outra aumenta assintoticamente e quando essa diferença é menor que *s*, a preferência diminui assintoticamente. Aplicações podem ser realizadas em diversas situações como, por exemplo, na área médica, nível de produção, nível de segurança, entre outros (GONÇALVES, 2001).

#### 3.2.1.2 Descrição dos Métodos PROMETHEE I e II

Para a implementação das metodologias PROMETHEE I e PROMETHEE II, os dados devem ser organizados numa matriz onde as linhas representam as alternativas às quais se deseja classificar e as colunas representam os critérios de classificação.

A matriz *M* representa as avaliações dos *k* critérios onde *A* é o conjunto das *m* alternativas consideradas. Assim,  $f_j(a_i)$ , corresponde à avaliação da ação  $a_i$  segundo o critério  $j$ ,  $(j = 1, 2, ..., k)$  a ser maximizado ou minimizado.

$$
M = \begin{bmatrix} f_1(a_1) & f_2(a_1) & \cdots & f_k(a_1) \\ f_1(a_2) & f_2(a_2) & \cdots & f_k(a_2) \\ \vdots & \vdots & \ddots & \vdots \\ f_1(a_m) & f_2(a_m) & \cdots & f_k(a_m) \end{bmatrix}
$$

O método consiste em fazer uma comparação entre pares de alternativas pertencentes a essa matriz, onde se deve especificar uma função de preferência *P<sup>j</sup>* para cada critério.

A função de preferência *P<sup>j</sup>* representa a intensidade de preferência da alternativa *a* em relação à alternativa *b* onde  $0 \le P_i \le 1$ . A interpretação atribuída aos valores de preferência é representada a seguir:

*P<sup>j</sup> (a, b)* = 0 quando não há preferência de *a* em relação a *b*, referente ao critério *j*; *P<sup>j</sup> (a, b)* ~ 0 quando há preferência fraca de *a* em relação a *b*, referente ao critério *j*; *P<sup>j</sup> (a, b)* ~ 1 quando há preferência forte de *a* em relação a *b*, referente ao critério *j*; *P<sup>j</sup> (a, b)* = 1 quando há preferência estrita de *a* em relação a *b*, referente ao critério *j*.

A função de preferência *P<sup>j</sup> (a, b)* é o resultado de uma diferença entre duas avaliações:

*P*<sub>*j*</sub>  $(a, b) = P$ *j*  $[d$ *j*  $(a, b)$  $[$  tal que  $a, b \in A$ 

Cabe ao tomador de decisão, baseado em sua experiência, definir uma função de preferência *P<sup>j</sup>* e um peso *w<sup>j</sup>* para cada critério do modelo. Pode ocorrer inclusive de o especialista julgar todos os critérios como tendo o mesmo grau de importância, atribuindo assim pesos iguais a todos os critérios.

Os pesos  $w_i$  atribuídos a cada critério devem ser valores compreendidos entre 0 e 1 onde:

$$
\sum_{j=1}^k w_j = 1
$$

O índice de preferência ponderada  $\pi$  deve ser calculado para todos os pares de alternativas sendo que este indica o grau de preferência de uma alternativa *a* em relação a uma alternativa *b*, já considerando todas as funções de preferência:

$$
\pi(a,b) = \sum_{j=1}^{k} w_j P_j(a,b)
$$

O índice de preferência ponderada possui as seguintes propriedades:

i) 
$$
\pi(a,a) = 0
$$

ii) 
$$
0 \leq \pi(a,b) \leq 1
$$

Interpretação:

 $\pi(a,b) \approx 0$  denota uma preferência fraca de *a* sobre *b*, sob a ótica de todos os critérios;  $\pi(a,b) \approx 1$  denota uma preferência forte de *a* sobre *b*, sob a ótica de todos os critérios.

Deve-se em seguida calcular os índices de preferência positivo e negativo.

O índice de preferência positivo,  $\phi^+(a)$  representa a média de índices de preferência de uma alternativa *a* sobre todas as outras alternativas do conjunto *A*. Quanto maior  $\phi^+(a)$ , melhor a alternativa. O índice de preferência positivo é dado por:

$$
\phi^+(a) = \frac{1}{m-1} \sum_{x \in A} \pi(a, x) \tag{1}
$$

$$
\phi^*:A\to[0,1]
$$

O índice de preferência negativo  $\phi$ <sup>-</sup>(a) representa a média de preferência de todas as alternativas sobre a alternativa *a*. Quanto menor  $\phi^-(a)$ , melhor a alternativa.

$$
\phi^{-}(a) = \frac{1}{m-1} \sum_{x \in A} \pi(x, a)
$$
\n
$$
\phi^{-} : A \to [0,1]
$$
\n(2)

A ordenação das alternativas é obtida a partir dos índices de preferência  $\phi^+(a)$  e  $\phi$ <sup>-</sup>(*a*) apresentados em (1) e (2).

Baseado nos índices  $\phi^+(a)$  e  $\phi^-(a)$  é possível fazer a classificação parcial das alternativas, o que é chamado de metodologia multicritério PROMETHEE I (BRANS e MARESCHAL, 1999) onde:

i) A alternativa *a* é preferível à alternativa *b* (*aPb*) se:

$$
\phi^+(a) > \phi^+(b) \text{ e } \phi^-(a) < \phi^-(b)
$$

ou:

$$
\phi^+(a) = \phi^+(b) e \phi^-(a) < \phi^-(b)
$$

ou:  
\n
$$
\phi^+(a) > \phi^+(b) \text{ e } \phi^-(a) = \phi^-(b)
$$

ii) A alternativa *a* é indiferente à alternativa *b* (*alb*) se:  

$$
\phi^+(a) = \phi^+(b) \ e \ \phi^-(a) = \phi^-(b)
$$

iii) A alternativa *a* é incomparável à alternativa *b* (*aRb*) em casos diferentes.

Normalmente poucas classificações são feitas. A maior parte das situações resulta em incomparabilidade. Empregando um novo índice, o qual usa dos índices de preferência positivo e negativo, obtém-se uma ordenação completa das alternativas, o que é chamado de metodologia multicritério PROMETHE II (BRANS e MARESCHAL, 1999). Essa classificação é obtida através do fluxo de superação líquido, o qual é calculado pela diferença entre os índices de preferência positivo e negativo, onde deste modo, todas as alternativas são comparáveis:

$$
\phi(a) = \phi^+(a) - \phi^-(a)
$$

Assim:

i) A alternativa 
$$
a
$$
 é preferível à alternativa  $b$  ( $aPb$ ) se:

$$
\phi(a) > \phi(b)
$$

ii) A alternativa *a* é indiferente à alternativa *b* (*aIb*) se:

$$
\phi(a) = \phi(b)
$$

3.2.2 Metodologia Multicritério PROMETHEE TRI

As famílias de metodologias multicritério PROMETHEE apresentadas em 3.1.1.2 têm o objetivo de classificar ou ordenar alternativas conforme critérios a serem maximizados ou minimizados. Figueira *et al.* (2004) propôs uma extensão dessa metodologia, a Metodologia Multicritério PROMETHEE TRI de modo a não mais obter somente uma ordem classificatória das alternativas, mas sim formar agrupamentos (*Clusters)* de forma não compensatória.

A seguir é apresentado o detalhamento deste método.

Organizam-se os dados numa matriz *M*, onde as linhas representam as *m* alternativas as quais se deseja classificar e as colunas representam os *k* critérios de classificação.

O elemento  $m_{ij}$  da matriz M representa a avaliação  $f_j(a_i)$  de cada alternativa  $a_i$ segundo o critério  $j$ ,  $(j = 1, 2, ..., k)$  a ser maximizado ou minimizado.

A matriz *M*, de dimensão *m x k*, representa as avaliações dos *k* critérios onde *A* é o conjunto das *m* alternativas consideradas:

$$
M = \begin{bmatrix} f_1(a_1) & f_2(a_1) & \cdots & f_k(a_1) \\ f_1(a_2) & f_2(a_2) & \cdots & f_k(a_2) \\ \vdots & \vdots & \ddots & \vdots \\ f_1(a_m) & f_2(a_m) & \cdots & f_k(a_m) \end{bmatrix}
$$

onde: *mij* = *fj(ai)*, que é a avaliação da alternativa *a<sup>i</sup>* pelo critério *j*.

O próximo passo é definir o número *r* de clusters desejados, definindo então as alternativas centrais *<sup>h</sup> r* (*h=1, ...,r*) que são avaliadas pelos critérios *j*, formando assim a matriz *R* de dimensão *r x k*. As alternativas centrais  $r_h$  serão os centróides dos *clusters*  $C_h$  (*h*=*1*, *...,r*), para os quais se deseja designar as alternativas do conjunto *A*.

Com os valores definidos referentes aos centróides dos *clusters* para cada critério, é então formada a matriz *R* de dimensão *r x k*, onde *r* é o número de *clusters* em que se deseja classificar e *k* o número de critérios.

Em seguida, deve-se definir a função de preferência *P<sup>j</sup>* para cada critério, para então comparar pares de alternativas avaliados na matriz *M*.

A função de preferência *P<sup>j</sup>* representa a intensidade de preferência da alternativa *a* em relação à alternativa *b* onde  $0 \le P_j \le 1$ . A interpretação atribuída a cada função de preferência é idêntica à apresentada na metodologia PROMETHEE II, onde *P<sup>j</sup> (a, b)* assume valores desde zero, quando não há preferência de *a* em relação à *b*, até 1, onde há preferência estrita de *a* em relação à *b*.

A função de preferência *P<sup>j</sup> (a, b)* é o resultado de uma diferença entre duas avaliações:

$$
P_j(a, b) = P_j [d_j(a, b)]
$$
tal que  $a, b \in A$ 

Considera-se  $d_j(a,b) = f_j(a) - f_j(b)$ , para critérios a serem maximizados, e  $d_i(a,b) = f_i(b) - f_i(a)$  para critérios a serem minimizados.
Assume-se, para cada critério a ser avaliado, um dos seis tipos de função de preferência apresentados no item 3.2.1.1 (BRANS e MARESCHAL, 1999), as quais são utilizadas na avaliação da preferência entre alternativas.

Para cada alternativa em cada um dos critérios *j*, é calculado o índice de preferência  $\phi_j(a)$ :

$$
\phi_j(a) = \frac{1}{\overline{m} - 1} \sum_{x \in \overline{A}} (P_j(a, x) - P_j(x, a))
$$

onde: 
$$
\overline{m} = m + r
$$
 e  $\overline{A} = \begin{bmatrix} A \\ -I \\ R \end{bmatrix}$ 

O índice  $\phi_i(a)$  mede a força da alternativa *a* sobre todas as outras alternativas no critério *j* (Figueira et al., 2004). Assim, obtém-se uma matriz Φ de dimensão *m x k*, formada pelos índices de preferência  $\phi_j(a)$ .

Deve ainda ser calculado o índice de preferência  $\phi_j(r_h)$ , para as alternativas que representam os centróides dos *clusters* para os quais se deseja obter agrupamentos. Esse índice é calculado ao mesmo tempo em que se obtêm os índices de preferência $\phi_i(a)$  das alternativas avaliadas na matriz *M*, ou seja, os centróides dos *clusters* são inseridos como se fossem alternativas  $a_i$  na matriz *M*, gerando desse modo os índices de preferência  $\phi_j(R)$ .

Assim, para cada alternativa avaliada em cada um dos critérios *j* da matriz *R*, é obtido o índice de preferência $\phi_j(r_h)$ , o que irá gerar a matriz  $\Phi(R)$  de dimensão  $r \times k$ .

Depois de formada a matriz Φ(*R*) , são calculadas as diferenças entre cada valor  $\phi_i(a)$  da matriz  $\Phi$ , com cada valor  $\phi_i(r_h)$  da matriz $\Phi(R)$ . O módulo da diferença entre cada elemento da matriz Φ com cada elemento correspondente da matriz Φ(*R*) é então multiplicado pelo peso *w<sup>j</sup>* do critério *j*, formando a matriz *E*, de dimensão *m x r*, onde *m* é o número de alternativas da matriz *M* e *r* é o número de *clusters*.

Assim, definida pelo decisor, a matriz de pesos *W*:

$$
W = [w_1, w_2, ..., w_k], \text{ onde: } \sum_{j=1}^{k} w_j = 1
$$

Calcula-se então a matriz *E*, onde cada elemento é dado por:

$$
e(a,r_h) = \sum_{j=1,\dots,k} \left| \phi_j(a) - \phi_j(r_h) \right| w_j
$$

A alternativa *a* é designada para o *cluster C<sup>l</sup>* tal que:

$$
a \in C_1
$$
 se  $e(a, r_1) = \min_{h=1,\dots,r} \{e(a, r_h)\}\$ 

Deste modo, cada alternativa é designada para um *cluster*. Se um ou mais valores  $e(a, r_h)$  forem iguais para determinada alternativa, designa-se então por quaisquer destes *clusters*, geralmente, para o primeiro na ordem em que aparece.

### 3.3 ANÁLISE DE AGRUPAMENTO

As técnicas de análise de agrupamento permitem comparar as várias alternativas do sistema de modo a formar grupos homogêneos, iniciando pelos elementos mais próximos e assim sucessivamente até a ligação entre todas as alternativas se completar. Pode ser construído então, a partir dos dados analisados, um gráfico chamado dendrograma, onde é possível visualizar os níveis de relação entre as alternativas.

Essas técnicas de agrupamento podem considerar ao formar os grupos, dois tipos de medidas: similaridade e dissimilaridade.

Nas medidas de similaridade, quanto maior o valor observado, mais parecidos são os objetos. Um exemplo de coeficiente de similaridade é o coeficiente de correlação. Já nas medidas de dissimilaridade, quanto maior o valor observado, menos parecidos (mais dissimilares) serão os objetos. Nesse caso, os coeficientes são distâncias e pode-se citar a distância Euclidiana como exemplo.

Os tipos de medida de dissimilaridade mais utilizados são apresentados a seguir (JOHNSON, 1998). Supondo  $x, y \in R^p$ , têm-se:

> i) Distância Euclidiana: É a distância geométrica no espaço multidimensional:

$$
d(\underline{x}, \underline{y}) = \sqrt{\sum_{i=1}^{p} (x_i - y_i)^2}
$$

ii) Distância de Mahalanobis: também chamada de distância estatística, e com *S* sendo a matriz de covariância entre *x* e *y* .

$$
d(\underline{x}, \underline{y}) = \sqrt{(\underline{x} - \underline{y})^T S^{-1} (\underline{x} - \underline{y})}
$$

iii) Métrica de Minkowski: Sendo *n* o número de dados, quando *n* = 1, corresponde à distância de City-Block. Se *n* = 2 , corresponde à distância Euclidiana. De modo geral, variando o valor de *n* há variação no peso dado às diferenças.

$$
d(\underline{x}, \underline{y}) = \sqrt[n]{\sum_{i=1}^{p} |x_i - y_i|^n}
$$

Quanto à classificação dos métodos de agrupamento, estes podem ser de 2 tipos: hierárquicos ou não hierárquicos.

No agrupamento hierárquico o número de grupos para os quais se deseja designar não é definido anteriormente, existindo assim inicialmente tantos grupos quanto objetos. Deste modo, inicia-se o processo agrupando diversos objetos semelhantes e prossegue-se relaxando a exigência no critério de semelhança formando-se desse modo, subgrupos até ao final formar um grupo único.

No tipo de agrupamento não hierárquico o número de grupos para os quais se deseja designar é fixado anteriormente, agrupando-se assim os objetos nesses grupos conforme semelhanças entre estes.

O método de agrupamento não-hierárquico mais utilizado é o algoritmo *k-means* (kmédias), o qual é composto por 3 etapas (JOHNSON, 1998 p. 755):

- i) Partição arbitrária dos itens em *k* grupos iniciais;
- ii) Re-alocar cada item no grupo cuja média (centróide) esteja mais próximo. O centróide é recalculado para o grupo que recebeu novo item e para o grupo que perdeu algum item;
- iii) Repete-se a segunda etapa até que não restem mais re-alocações a serem realizadas.

Muitas vezes, ao se fazer agrupamento, inicialmente aplica-se um método hierárquico, dando assim uma idéia sobre o a formação dos grupos para depois aplicar métodos não hierárquicos.

## 3.4 DISTÂNCIA PONDERADA AO CENTRÓIDE

A técnica da distância ponderada ao centróide permite estabelecer agrupamentos entre as alternativas de modo a designá-las ao grupo cujo centróide esteja mais próximo.

Neste caso, além de considerar a distância de cada componente vetorial ao respectivo componente vetorial do centróide, são estabelecidos pesos para cada um dos componentes.

A seguir é apresentado o detalhamento desta metodologia.

Os dados são organizados em uma matriz *M*, de dimensão *m x k* onde as linhas representam as *m* alternativas as quais se deseja classificar e as colunas representam os *k* critérios de classificação.

$$
M = \begin{bmatrix} a_{11} & a_{12} & \cdots & a_{1k} \\ a_{21} & a_{22} & \cdots & a_{2k} \\ \vdots & \vdots & \ddots & \vdots \\ a_{m1} & a_{m2} & \cdots & a_{mk} \end{bmatrix}
$$

onde: *aij* = avaliação da alternativa *a<sup>i</sup>* segundo o critério *j*.

Em seguida é definida uma matriz *W,* de pesos a serem aplicados a cada critério avaliado:

$$
W = [w_1, w_2, ..., w_k], \text{ onde: } \sum_{j=1}^{k} w_j = 1
$$

É então fixada a matriz de centróides *C,* de dimensão *r x k*, onde *r* é o número de centróides considerado, para os quais se deseja designar as alternativas avaliadas:

$$
C = \begin{bmatrix} c_{11} & c_{12} & \cdots & c_{1k} \\ c_{21} & c_{22} & \cdots & c_{2k} \\ \vdots & \vdots & \ddots & \vdots \\ c_{r1} & a_{r2} & \cdots & a_{rk} \end{bmatrix}
$$

onde: *hj c* (*h*=1*,...r*) = valor do centróide *C<sup>h</sup>* segundo o critério *j*.

É calculada então a distância ponderada de cada alternativa *a<sup>i</sup>* até cada centróide *Ch*, obtendo assim, a matriz *D* de distâncias, onde cada elemento *ih d* é dado por:

$$
d_{ih} = d(a_i, C_h) = \sum_{j=1}^{n} |a_{ij} - c_{hj}| w_j
$$

Assim, cada alternativa *a<sup>i</sup>* é designada ao centróide de maior proximidade:

$$
a_i \in C_1
$$
 se  $d(a_i, C_i) = \min_{h=1,\dots,r} \{d(a_i, C_h)\}\$ 

Deste modo, cada alternativa *a<sup>i</sup>* é designada para um dos centróides *C<sup>h</sup>* (*h* = 1,...*r*) e assim vão se formando os *clusters*. Se um ou mais valores  $d(a_i, c_h)$  forem iguais para determinada alternativa, designa-se então para qualquer destes *clusters*, geralmente, para o primeiro na ordem em que aparece.

Observa-se que essa forma de *clusterização* foi utilizada na metodologia PROMETHEE TRI. Porém, naquele caso, as avaliações das alternativas consideraram funções de preferência adotadas pelo avaliador.

# **4 APLICAÇÃO DE METODOLOGIAS MULTICRITÉRIO NA AVALIAÇÃO DOCENTE**

Atualmente na UnC, após a implantação do processo de avaliação docente, os dados coletados através de formulários aplicados aos alunos e coordenadores são analisados pela CPA, a qual coordena a elaboração de relatórios finais onde são verificados os índices de cada docente.

Os docentes cujos conceitos são considerados insatisfatórios são encaminhados para programas de capacitação, ou ainda acompanhamento de suas atividades de docência por parte da coordenação de ensino e direção acadêmica do campus. Há na UnC, uma constante preocupação com a qualidade da análise realizada bem como quanto à designação final atribuída ao professor, ou seja, se este realmente, com base nos dados tabulados, deverá ou não ser encaminhado a tais programas.

Com a utilização de metodologias multicritério, pretende-se estabelecer classificações de modo não compensatório, ou seja, que uma deficiência do professor em um dos critérios não seja sobreposta pela qualidade em outro critério e vice-versa. Assim, busca-se estabelecer um perfil de maneira mais refinada do que o método utilizado atualmente pela instituição, onde se gera apenas uma média simples ou ponderada entre os critérios de modo a obter um conceito final.

## 4.1 PARÂMETROS PARA APLICAÇÃO DA METODOLOGIA PROMETHEE

Para aplicação da metodologia PROMETHEE, devem ser definidos para cada critério: os pesos *w<sup>j</sup>* , as funções de preferência *P<sup>j</sup>* , os limiares de preferência estrita *p* e de indiferença *q* conforme a função de preferência escolhida, e ainda o número de *clusters* que se deseja obter bem como os centróides destes *clusters*.

A definição dos pesos a serem atribuídos a cada critério foi discutida em reuniões da CPA/UnC, onde se decidiu atribuir pesos de 1 a 10 para cada uma dos critérios em cada um dos 2 níveis de avaliação: avaliação pelo corpo discente e avaliação pelo coordenador de curso.

Como para a aplicação da metodologia multicritério PROMETHEE TRI, deve ser seguida a condição de a somatória dos pesos ser igual a 1, os pesos atribuídos pela CPA (de 1 a 10), foram transformados em percentuais. Sendo assim, considerando peso 0,6 para a avaliação docente por parte dos alunos e peso 0,4 para a avaliação por parte do coordenador, são gerados os pesos *w*, referentes aos critérios que irão compor a matriz *M* de avaliação de alternativas. Os valores atribuídos aos pesos *w* são apresentados no quadro 4.1.

| Nível de<br>Avaliação             | Critério                                                                                                    | $w_j$  |
|-----------------------------------|----------------------------------------------------------------------------------------------------|--------|
|                                   | 1) Pontualidade: Cumprimento do horário previsto ao ministrar as aulas;                                                                                | 0,0518 |
|                                   | 2) Carga Horária: Cumprimento do número de aulas estabelecidas para a<br>disciplina;                                                                   |        |
|                                   | 3) Domínio de Conteúdo: Domínio de conteúdo quando ministra as aulas;                                                                                  | 0,0741 |
| Avaliação                         | 4) Clareza e Objetividade: Clareza e objetividade ao ministrar as aulas;                                                                               | 0,0593 |
| Docente pelos<br><b>Discentes</b> | 5) Organização e Disciplina: Desenvolvimento dos conteúdos previstos no plano<br>de ensino com segurança e flexibilidade;                              | 0,0519 |
| $\sum_{i=1} w_i = 0.6$            | 6) Relacionamento: Relação de respeito mútuo, clima de participação e de trabalho<br>produtivo com os alunos;                                          | 0,0593 |
|                                   | 7) Pesquisa e Extensão: Incentivo à participação em projetos de Pesquisa e<br>Extensão da Universidade: (FAP, PAEC, Artigo nº 170, TCC, entre outros); | 0,0444 |
|                                   | 8) Interesse e Motivação: Interesse e motivação para ministrar as aulas;                                                                               | 0,0741 |
|                                   | 9) Metodologia: Metodologias de ensino utilizadas pelo professor em suas aulas                                                                         | 0,0593 |
|                                   | 10) Avaliação: Esclarecimento e cumprimento das formas de avaliação.                                                                                   | 0,0741 |
| Avaliação<br>Docente pelo         | 11) Disponibilização do Plano de Ensino (sistema e coordenação), antes do início<br>da fase                                                            | 0,0204 |
| Coordenador<br>de Curso           | 12) Cumprimento do calendário acadêmico e as demais normas que regem a vida<br>acadêmica                                                               | 0,0204 |
| $\sum w_j = 0.4$                  | 13) Conjunto de habilidades necessárias para o exercício da docência: técnica,<br>ética, domínio de conteúdo                                           | 0,0292 |
|                                   | 14) Utilização de procedimentos didáticos adequados às disciplinas que leciona,<br>preocupando-se com o aprendizado do aluno                           | 0,0292 |
|                                   | 15) Estabelecimento de relação de respeito mútuo e atenção com os alunos                                                                               | 0,0292 |
|                                   | 16) Interesse e motivação para ministrar as aulas                                                                                                    | 0,0292 |
|                                   | 17) Direcionamento de suas atividades pedagógicas para a formação do perfil<br>profissional estabelecido no PPC                                        | 0,0292 |
|                                   | 18) Pontualidade em suas aulas                                                                                                    | 0,0263 |

**Quadro 4.1: Pesos atribuídos a cada critério**

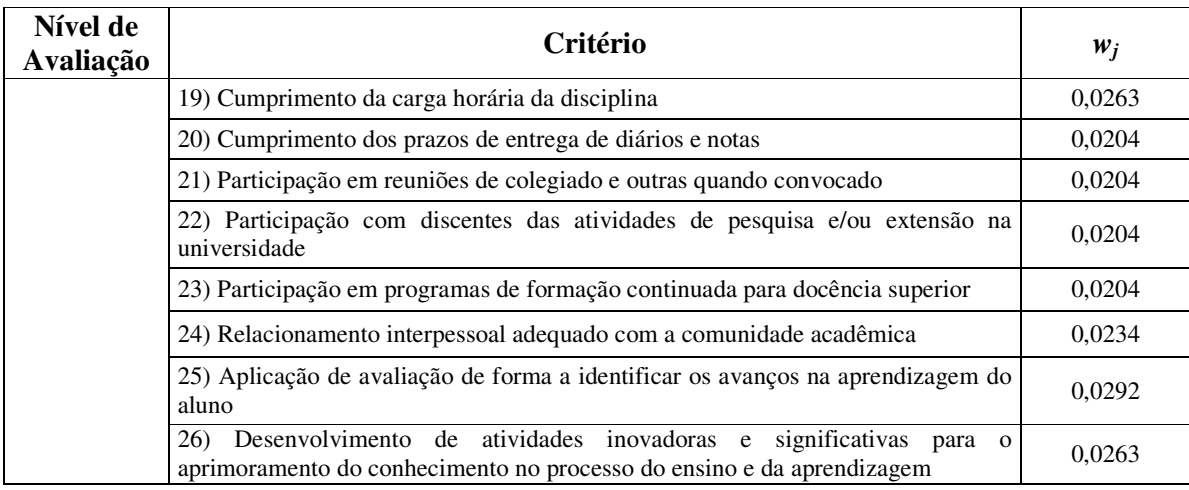

4.1.2 Definição dos Limiares de Indiferença e de Preferência Estrita

Neste trabalho foram utilizados dois tipos de função de preferência: tipo 1 e tipo 5.

Para as notas atribuídas aos docentes pelo corpo discente foi utilizada a função de preferência do tipo 5 (*Shape With Indifference*). Essas notas em cada critério apresentam valores decimais devido a serem geradas a partir da média aritmética entre os conceitos atribuídos por cada um dos alunos, aos respectivos critérios avaliados. Sendo assim, esse tipo de função de preferência torna-se adequado pois permite estabelecer: i) um limite de indiferença, ou seja, até que diferença entre médias não há distinção entre docentes; ii) um limite de preferência, onde uma média calculada implica preferência estrita de um professor sobre outro; iii) um intervalo entre esses limites de modo que a preferência por um docente em relação a outro aumenta linearmente, da indiferença para a estrita preferência; iv) a não preferência de um docente em relação a outro.

Em relação à avaliação docente pelos coordenadores, optou-se por utilizar a função de preferência do tipo 1 *(Usual Criterion)*, pois as notas atribuídas por estes são números inteiros positivos onde diferenças em termos de unidades entre notas, são totalmente significativas.

Devido às características das questões definidas para o modelo de avaliação, conforme estabelecido na resolução UnC/CONSEPE 068/2009, onde são atribuídas notas de 1 a 5 para cada um os critérios conforme nível de satisfação, todos os critérios devem ser maximizados.

A partir de reunião realizada com a CPA, optou-se por utilizar o limiar de indiferença *q* = 0,2 e o limiar de preferência estrita *p* = 0,4 para os 10 critérios referentes à avaliação docente pelo corpo discente. Estes valores foram utilizados, pois se julgou que uma diferença de 0,4 pontos na média atribuída é significativa, pois é um valor obtido a partir da opinião de todos os alunos de cada turma. Já a diferença *q* = 0,2 entre notas, foi considerada indiferente.

O quadro 4.2 apresenta o tipo de função de preferência a ser utilizado para cada critério avaliado, bem como os limiares de indiferença *q* e de preferência estrita *p*.

**Quadro 4.2: Função de Preferência e Limiares Atribuídos a cada Critério Avaliado**

| <b>Critérios</b> | Tipo de Função de<br>Preferência    | Limiar de<br>indiferença q | Limiar de<br>preferência estrita p |
|------------------|-------------------------------------|----------------------------|------------------------------------|
| 1 a 10           | Tipo 5                              |                            |                                    |
| 11 a 26          | $\tau$ ipo $\overline{\phantom{a}}$ |                            |                                    |

Para tornar clara a utilização dos limiares de indiferença *q* e de preferência estrita *p*, propõem-se o exemplo a seguir, no qual, considerando apenas um critério avaliado, (por exemplo, a pontualidade do professor) e 3 professores, onde o primeiro recebe avaliação 3,8, o segundo 4,1 e o terceiro 4,3.

Assim têm-se:

i) professor 1:  $f_1(P_1) = 3.8$ ;

ii) professor 2:  $f_1(P_2) = 4.1$ ;

iii) professor 3:  $f_1(P_3) = 4,3$ .

Considerando por exemplo, a função de preferência tipo 5 e os limiares  $q = 0.2 e$  $p = 0.4$  têm-se as seguintes preferências *P* entre dois professores:

i)  $P(P_1, P_3) = d(f_1(P_1) - f_1(P_3)) = d(3,8-4,3) = d(-0,5) = 0$ , pois a diferença é

menor que o limiar de indiferença *q* e, portanto, não há preferência de *P*<sup>1</sup> em relação a *P*3.

ii)  $P(P_3, P_1) = d(f_1(P_3) - f_1(P_1)) = d(4, 3 - 3, 8) = d(0, 5) = 1$ , pois a diferença é maior que o limiar de preferência estrita *p* e portanto, há preferência total de *P*<sup>3</sup> em relação a *P*1.

iii)  $P(P_2, P_1) = d(f_1(P_2) - f_1(P_1)) = d(4, 1 - 3, 8) = d(0, 3) = x$ , onde  $0 < x < 1$ , o qual é calculado através da função de preferência. Assim nesse caso há preferência parcial de  $P_2$  em relação a *P*1, pois a diferença encontra-se entre os limiares *q* e *p*.

Percebe-se que quando se compara os professores 1 e 3 nessa ordem, obtém-se uma diferença negativa e portanto, menor que o limiar de indiferença *q*, indicando não haver preferência do professor 1 em relação ao professor 3. Apesar de este resultado ser menor que o limiar de indiferença *q*, pode-se ver claramente que há diferença significativa entre a avaliação de um professor e outro indicando assim não haver preferência do professor 1 em relação ao professor 3, mas não uma indiferença entre estes. Daí a necessidade de se fazer também uma comparação entre os professores 3 e 1, nessa ordem.

4.1.3 Definição dos *Clusters*

No processo de avaliação, a média final obtida para cada disciplina avaliada para cada professor é classificadas em um de quatro grupos, A - ótimo, B - bom, C - regular ou D insuficiente. A Resolução 068/2009 UnC/CONSEPE, Art. 11, parágrafo único cita:

> *A Nota Final será expressa através de um conceito de desempenho do docente, de acordo com a seguinte classificação:*

*A – ótimo, intervalo de 4 (quatro) a 5 (cinco) pontos;*

*B – bom, intervalo de 3 (três) a 3,99 (três vírgula noventa e nove) pontos;*

*C – regular, intervalo 2 (dois) a 2,99 (dois vírgula noventa e nove);*

*D – insuficiente, abaixo de 2 (dois) pontos.*

Docentes que forem classificados com conceitos C ou D sofrerão ações formativas, sejam elas de capacitações, orientações ou mesmo ainda na rescisão de seu contrato de trabalho na instituição (Resolução 068/2009 UnC/CONSEPE, capítulo IV).

Sendo então o conceito final estabelecido através desta resolução, os centróides que definem os *clusters* ficam definidos no centro de cada intervalo de classificação previsto. O quadro 4.3 apresenta os valores destes centróides.

| Quadro 4.5. Denmição dos eclítivades dos c <i>histo</i> rs |                                            |  |  |  |  |
|------------------------------------------------------------|--------------------------------------------|--|--|--|--|
| <b>Cluster</b>                                             | Valor do Centróide para<br>Critério 1 a 26 |  |  |  |  |
| Cluster 1 (Conceito A)                                     | 4,5                                        |  |  |  |  |
| Cluster 2 (Conceito B)                                     | 3,5                                        |  |  |  |  |
| Cluster 3 (Conceito C)                                     | 2,5                                        |  |  |  |  |
| Cluster 4 (Conceito D)                                     | 1,5                                        |  |  |  |  |

**Quadro 4.3: Definição dos Centróides dos** *Clusters*

Assim, a matriz *R* dos centróides, de dimensão 4 x 26 fica definida como:

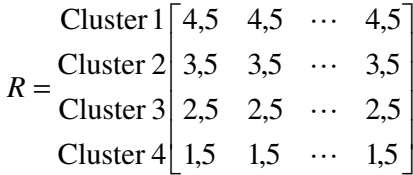

## 4.2 APLICAÇÃO DA METODOLOGIA PROMETHEE TRI

A metodologia multicritério PROMETHEE TRI foi aplicada aos dados de avaliação dos professores e suas respectivas disciplinas de modo a classificá-los em grupos (*clusters*). O algoritmo foi programado no software MATLAB cujo código fonte encontra-se no apêndice.

As alternativas avaliadas se referem a cada disciplina lecionada por um professor. Exemplificando, se um professor leciona 5 disciplinas este comporá 5 alternativas sendo assim avaliado 5 vezes no processo. Objetiva-se com esse processo avaliar cada disciplina lecionada pelos docentes de modo a poder identificar e implementar ações que possam trazer benefícios à qualidade de ensino na instituição.

Assim sendo, foram avaliados 139 professores da instituição, porém como muitos destes lecionam diversas disciplinas obtiveram-se 388 alternativas a serem avaliadas segundo 26 critérios. O quadro 4.4 apresenta a atribuição de conceito conforme o número do *cluster*:

| $No$ Cluster | <b>Conceito Atribuído</b>                                                    |
|--------------|------------------------------------------------------------------------------|
|              | $A - 6$ timo, intervalo de 4 (quatro) a 5 (cinco) pontos                     |
|              | $B$ – bom, intervalo de 3 (três) a 3,99 (três vírgula noventa e nove) pontos |
|              | $C$ – regular, intervalo 2 (dois) a 2,99 (dois vírgula noventa e nove)       |
|              | $D$ – insuficiente, abaixo de 2 (dois) pontos.                               |

**Quadro 4.4: Conceito Atribuído ao Docente Conforme Número do** *Cluster*

O quadro 4.5 apresenta a designação obtida para cada alternativa avaliada.

| Nº Alternativa | Cluster Designado | Nº Alternativa | Cluster Designado | Nº Alternativa | Cluster Designado | Nº Alternativa | Cluster Designado | Nº Alternativa | Cluster Designado | Nº Alternativa | Cluster Designado | Nº Alternativa | Cluster Designado | Nº Alternativa | Cluster Designado | Nº Alternativa | Cluster Designado        |
|----------------|-------------------|----------------|-------------------|----------------|-------------------|----------------|-------------------|----------------|-------------------|----------------|-------------------|----------------|-------------------|----------------|-------------------|----------------|--------------------------|
|                |                   |                |                   |                |                   |                |                   |                |                   |                |                   |                |                   |                |                   |                |                          |
| $\mathbf{1}$   | $\mathbf{1}$      | 45             | 1                 | 89             | $\overline{2}$    | 133            | $\mathbf{1}$      | 177            | 1                 | 221            | $\mathbf{1}$      | 265            | $\overline{c}$    | 309            | 1                 | 353            | $\sqrt{2}$               |
| $\overline{2}$ | $\mathbf{1}$      | 46             | 2                 | 90             | 1                 | 134            | $\overline{2}$    | 178            | $\mathbf{1}$      | 222            | 1                 | 266            | 1                 | 310            | 1                 | 354            | 1                        |
| 3              | $\mathbf{1}$      | 47             | $\overline{c}$    | 91             | 1                 | 135            | $\overline{c}$    | 179            | 1                 | 223            | $\overline{c}$    | 267            | $\mathbf{1}$      | 311            | $\overline{c}$    | 355            | 1                        |
| 4              | $\mathbf{1}$      | 48             | $\overline{c}$    | 92             | $\overline{c}$    | 136            | $\mathbf{1}$      | 180            | $\mathbf{1}$      | 224            | $\boldsymbol{2}$  | 268            | $\mathbf{1}$      | 312            | $\overline{c}$    | 356            | $\mathbf{1}$             |
| 5              | 1                 | 49             | 1                 | 93             | 1                 | 137            | 1                 | 181            | $\overline{c}$    | 225            | 1                 | 269            | 1                 | 313            | 1                 | 357            | 1                        |
| 6              | $\mathbf{1}$      | 50             | 1                 | 94             | 1                 | 138            | $\overline{c}$    | 182            | $\overline{c}$    | 226            | 1                 | 270            | 1                 | 314            | $\overline{c}$    | 358            | 1                        |
| 7              | $\mathbf{1}$      | 51             | 1                 | 95             | 3                 | 139            | 2                 | 183            | 2                 | 227            | 1                 | 271            | 1                 | 315            | 1                 | 359            | 1                        |
| $\bf{8}$       | $\overline{c}$    | 52             | $\mathbf{1}$      | 96             | 1                 | 140            | $\mathbf{1}$      | 184            | 1                 | 228            | 1                 | 272            | 3                 | 316            | $\overline{c}$    | 360            | $\mathbf{1}$             |
| 9              | $\overline{c}$    | 53             | 1                 | 97             | 1                 | 141            | $\mathbf{1}$      | 185            | 1                 | 229            | 1                 | 273            | 1                 | 317            | 1                 | 361            | 1                        |
| 10             | 3                 | 54             | 2                 | 98             | $\overline{c}$    | 142            | $\mathbf{1}$      | 186            | $\overline{c}$    | 230            | 2                 | 274            | 2                 | 318            | 1                 | 362            | 1                        |
| 11             | $\overline{c}$    | 55             | $\mathbf{1}$      | 99             | 1                 | 143            | $\mathbf{1}$      | 187            | $\mathbf{1}$      | 231            | 2                 | 275            | $\,1\,$           | 319            | 1                 | 363            | 2                        |
| 12             | 1                 | 56             | 2                 | 100            | 1                 | 144            | 1                 | 188            | $\overline{c}$    | 232            | 1                 | 276            | 1                 | 320            | $\overline{c}$    | 364            | 1                        |
| 13             | 1                 | 57             | 1                 | 101            | $\overline{c}$    | 145            | $\overline{c}$    | 189            | 3                 | 233            | 3                 | 277            | 1                 | 321            | 1                 | 365            | 1                        |
| 14             | $\mathbf{1}$      | 58             | $\overline{c}$    | 102            | 1                 | 146            | 1                 | 190            | 1                 | 234            | 1                 | 278            | 1                 | 322            | 1                 | 366            | $\overline{c}$           |
| 15             | $\mathbf{1}$      | 59             | 1                 | 103            | 1                 | 147            | $\mathbf{1}$      | 191            | 3                 | 235            | $\sqrt{2}$        | 279            | $\mathbf{1}$      | 323            | 1                 | 367            | $\mathbf{1}$             |
| 16             | $\mathbf{1}$      | 60             | 1                 | 104            | 2                 | 148            | $\mathbf{1}$      | 192            | $\overline{c}$    | 236            | 1                 | 280            | $\mathbf{1}$      | 324            | 1                 | 368            | 1                        |
| 17             | $\,1$             | 61             | 1                 | 105            | $\overline{2}$    | 149            | $\mathbf{1}$      | 193            | $\overline{c}$    | 237            | $\mathbf{1}$      | 281            | $\,1$             | 325            | $\mathbf{1}$      | 369            | $\mathbf{1}$             |
| 18             | $\mathbf{1}$      | 62             | $\overline{c}$    | 106            | $\overline{c}$    | 150            | $\mathbf{1}$      | 194            | 3                 | 238            | 1                 | 282            | $\mathbf{1}$      | 326            | 1                 | 370            | 4                        |
| 19             | $\mathbf{1}$      | 63             | $\overline{c}$    | 107            | 1                 | 151            | 1                 | 195            | $\overline{c}$    | 239            | 1                 | 283            | 1                 | 327            | 1                 | 371            | $\overline{\mathbf{c}}$  |
| 20             | 1                 | 64             | 2                 | 108            | 1                 | 152            | 1                 | 196            | 1                 | 240            | 1                 | 284            | 2                 | 328            | 1                 | 372            | 1                        |
| 21             | 1                 | 65             | $\mathbf{1}$      | 109            | 1                 | 153            | 3                 | 197            | 1                 | 241            | 2                 | 285            | 2                 | 329            | 1                 | 373            | 4                        |
| 22             | $\mathbf{1}$      | 66             | 1                 | 110            | 1                 | 154            | $\overline{c}$    | 198            | 1                 | 242            | 1                 | 286            | $\overline{c}$    | 330            | 1                 | 374            | 4                        |
| 23             | $\mathbf{1}$      | 67             | $\mathbf{1}$      | 111            | 1                 | 155            | $\overline{c}$    | 199            | 1                 | 243            | 2                 | 287            | $\overline{c}$    | 331            | 1                 | 375            | $\overline{\mathbf{4}}$  |
| 24             | $\,1$             | 68             | $\mathbf{1}$      | 112            | 1                 | 156            | $\mathbf{1}$      | 200            | $\mathbf{1}$      | 244            | $\overline{c}$    | 288            | 1                 | 332            | $\overline{c}$    | 376            | $\mathbf{1}$             |
| 25             | $\mathbf{1}$      | 69             | $\mathbf{1}$      | 113            | 1                 | 157            | $\mathbf{1}$      | 201            | 1                 | 245            | 2                 | 289            | 1                 | 333            | $\overline{c}$    | 377            | $\mathbf{1}$             |
| 26             | $\mathbf{1}$      | 70             | 1                 | 114            | 3                 | 158            | 1                 | 202            | $\overline{c}$    | 246            | $\boldsymbol{2}$  | 290            | 1                 | 334            | $\overline{c}$    | 378            | 1                        |
| 27             | 1                 | 71             | 1                 | 115            | 1                 | 159            | 1                 | 203            | 1                 | 247            | 1                 | 291            | 1                 | 335            | 1                 | 379            | 1                        |
| 28             | 1                 | 72             | 1                 | 116            | 1                 | 160            | 1                 | 204            | 1                 | 248            | 1                 | 292            | 3                 | 336            | $\overline{c}$    | 380            | $\mathbf 1$              |
| 29             | 1                 | 73             | $\mathbf{1}$      | 117            | $\mathbf{1}$      | <b>161</b>     | 1                 | 205            | $\mathbf{1}$      | 249            | $\overline{c}$    | 293            | $\mathbf{1}$      | 337            | 1                 | 381            | $\mathbf{1}$             |
| 30             | 1                 | 74             | 2                 | <b>118</b>     | 1                 | 162            | 1                 | 206            | 1                 | 250            | 2                 | 294            | 1                 | 338            | 2                 | 382            | 1                        |
| 31             | $\sqrt{2}$        | 75             | 3                 | 119            | 1                 | 163            | 1                 | 207            | 1                 | 251            | $\overline{2}$    | 295            | 1                 | 339            | $\mathfrak{2}$    | 383            | 1                        |
| 32             | $\mathbf{1}$      | 76             | 1                 | <b>120</b>     | 1                 | 164            | $\overline{2}$    | 208            | 1                 | 252            | 1                 | 296            | 1                 | 340            | 1                 | 384            | 1                        |
| 33             | $\mathbf{1}$      | 77             | 1                 | 121            | 1                 | 165            | 1                 | 209            | 1                 | 253            | 1                 | 297            | 1                 | 341            | 1                 | 385            | 1                        |
| 34             | 1                 | 78             | 1                 | 122            | 1                 | 166            | 1                 | 210            | 1                 | 254            | 1                 | 298            | 1                 | 342            | $\overline{c}$    | 386            | 1                        |
| 35             | 1                 | 79             | 1                 | 123            | 1                 | 167            | 1                 | 211            | 1                 | 255            | 1                 | 299            | 1                 | 343            | $\overline{c}$    | 387            | 1                        |
| 36             | $\mathbf{1}$      | 80             | $\mathbf{1}$      | 124            | $\mathbf{1}$      | 168            | 1                 | 212            | 2                 | 256            | 1                 | 300            | 1                 | 344            | 1                 | 388            | 1                        |
| 37             | $\sqrt{2}$        | 81             | $\mathbf{2}$      | 125            | 1                 | 169            | $\mathbf{1}$      | 213            | 1                 | 257            | $\mathbf{1}$      | 301            | $\mathbf{1}$      | 345            | 1                 | ÷.             | $\qquad \qquad -$        |
| 38             | $\mathbf{1}$      | 82             | $\mathbf{1}$      | 126            | 1                 | 170            | 1                 | 214            | 1                 | 258            | 1                 | 302            | $\mathbf{1}$      | 346            | 1                 |                |                          |
| 39             | $\mathbf{1}$      | 83             | $\mathbf{1}$      | 127            | 1                 | 171            | 1                 | 215            | 1                 | 259            | 1                 | 303            | $\mathbf{1}$      | 347            | $\mathbf{1}$      |                | $\overline{\phantom{a}}$ |
| 40             | $\mathbf{1}$      | 84             | $\mathbf{2}$      | 128            | 1                 | 172            | $\mathbf{1}$      | 216            | $\boldsymbol{2}$  | 260            | 1                 | 304            | 1                 | 348            | $\mathbf{1}$      |                |                          |
| 41             | 1                 | 85             | 1                 | 129            | 2                 | 173            | 1                 | 217            | 1                 | 261            | 1                 | 305            | 1                 | 349            | 1                 | ۰              | $\overline{\phantom{a}}$ |
| 42             | 1                 | 86             | 2                 | <b>130</b>     | 1                 | 174            | 1                 | 218            | 1                 | 262            | 1                 | 306            | 1                 | 350            | $\overline{c}$    | ٠              | $\overline{\phantom{a}}$ |
| 43             | $\boldsymbol{2}$  | 87             | 1                 | 131            | $\mathbf{1}$      | 175            | $\mathbf{1}$      | 219            | $\mathbf{1}$      | 263            | $\mathbf{1}$      | 307            | 1                 | 351            | 1                 |                |                          |
| 44             | $\boldsymbol{2}$  | 88             | $\overline{c}$    | 132            | $\mathbf{1}$      | 176            | $\mathbf{1}$      | 220            | 1                 | 264            | $\sqrt{2}$        | 308            | $\mathbf{1}$      | 352            | $\mathbf{1}$      | ۰              |                          |

**Quadro 4.5: Designação de cada Alternativa Avaliada pelo Método PROMETHEE TRI**

Analisando os resultados obtidos no quadro 4.5 obtêm-se a distribuição apresentada no gráfico 4.1.

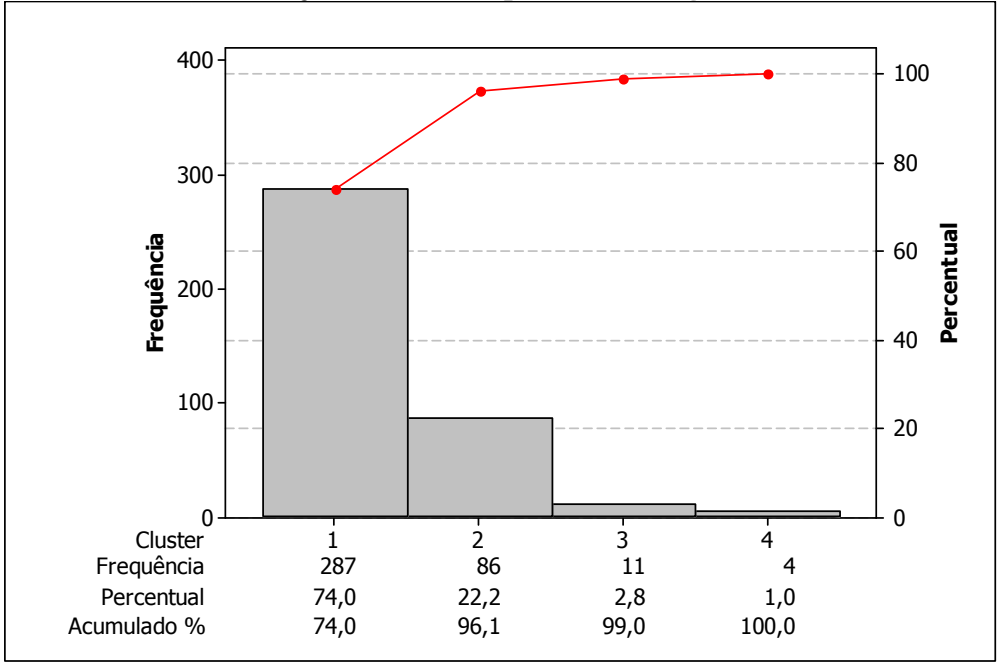

**Gráfico 4.1: Classificação em** *Clusters* **pela Metodologia PROMETHEE TRI**

Nota-se grande percentual (74%) de disciplinas lecionadas classificadas no *Cluster* 1, recebendo conceito ótimo, seguido de 22,2% de disciplinas classificadas no *Cluster* 2, recebendo conceito bom, grupo que merece atenção por parte dos planos de capacitação docente, pois se encontra no limite e pode em futuras avaliações decair para os grupos 3 ou 4.

Há, porém o total de 15 disciplinas (3,8%) designadas para os *Clusters* 3 e 4. Essas classificações preocupantes, neste caso deverão ser adotadas medidas específicas conforme definido na resolução UnC/CONSEPE 068/2009.

Além da aplicação da metodologia PROMETHEE TRI para classificação dos dados em *clusters*, foi também utilizada a média aritmética ponderada e o método da distância ponderada ao centróide.

Objetiva-se aqui, comparar os diferentes métodos de classificação de modo a verificar possíveis diferenças na classificação das alternativas avaliadas.

Cada critério avaliado é designado a um dos *clusters* 1, 2, 3 ou 4 conforme se situar em um dos intervalos apresentados no quadro 4.4 deste trabalho.

O quadro 4.6 apresenta os resultados da comparação entre estes métodos, com destaque para casos em que há diferença na classificação entre *clusters* por quaisquer das metodologias.

|                         |                  | <b>IVICUIA</b> THE               |                                        |                |                         |                                  | лисиса 1 опистана е Distancia          |                | л.                    | <b>VIIU</b>                      | u aua<br>$\mathbf{u}\mathbf{v}$        | ◡◡…            | viuv                           |                                  |                                        |
|-------------------------|------------------|----------------------------------|----------------------------------------|----------------|-------------------------|----------------------------------|----------------------------------------|----------------|-----------------------|----------------------------------|----------------------------------------|----------------|--------------------------------|----------------------------------|----------------------------------------|
| Nº Alternativa          | PROMETHEE<br>FRI | Aritmética<br>Ponderada<br>Média | Ponderada ao<br>Distância<br>Centróide | Nº Alternativa | PROMETHEE<br><b>TRI</b> | Aritmética<br>Ponderada<br>Média | Ponderada ao<br>Centróide<br>Distância | Nº Alternativa | <b>PROMETHEE</b><br>F | Aritmética<br>Ponderada<br>Média | Ponderada ao<br>Distância<br>Centróide | Nº Alternativa | <b>PROMETHEE</b><br><b>TRI</b> | Aritmética<br>Ponderada<br>Média | Ponderada ao<br>Centróide<br>Distância |
| $\mathbf{1}$            | 1                | $\mathbf{1}$                     | $\mathbf{1}$                           | 98             | $\overline{2}$          | $\mathbf{1}$                     | 1                                      | 195            | $\overline{2}$        | 1                                | $\mathbf{1}$                           | 292            | 3                              | $\overline{2}$                   | 3                                      |
| $\overline{2}$          | 1                | $\mathbf{1}$                     | $\mathbf{1}$                           | 99             | $\mathbf{1}$            | $\mathbf{1}$                     | 1                                      | 196            | $\,1$                 | $\mathbf{1}$                     | $\mathbf{1}$                           | 293            | 1                              | $\mathbf{1}$                     | $\mathbf{1}$                           |
| $\overline{\mathbf{3}}$ | 1                | $\mathbf{1}$                     | $\mathbf{1}$                           | 100            | $\mathbf{1}$            | $\mathbf{1}$                     | 1                                      | 197            | $\,1$                 | 1                                | $\mathbf{1}$                           | 294            | 1                              | $\overline{2}$                   | $\mathbf 1$                            |
| $\overline{\mathbf{4}}$ | 1                | 1                                | $\mathbf{1}$                           | 101            | $\overline{c}$          | $\mathbf{1}$                     | 1                                      | 198            | $\mathbf{1}$          | 1                                | $\mathbf{1}$                           | 295            | 1                              | 1                                | $\mathbf{1}$                           |
| 5                       | 1                | $\mathbf{1}$                     | $\mathbf{1}$                           | 102            | $\mathbf{1}$            | $\mathbf{1}$                     | 1                                      | 199            | $\,1$                 | $\mathbf{1}$                     | $\mathbf{1}$                           | 296            | 1                              | $\mathbf{1}$                     | $\,1$                                  |
| 6                       | 1                | $\mathbf{1}$                     | $\mathbf{1}$                           | 103            | $\mathbf{1}$            | $\mathbf{1}$                     | 1                                      | 200            | 1                     | 1                                | $\mathbf{1}$                           | 297            | 1                              | $\mathbf{1}$                     | $\,1$                                  |
| $\overline{7}$          | 1                | $\mathbf{1}$                     | $\mathbf{1}$                           | 104            | $\overline{2}$          | $\mathbf{1}$                     | 1                                      | 201            | $\mathbf{1}$          | 1                                | $\mathbf{1}$                           | 298            | 1                              | $\mathbf{1}$                     | $\mathbf{1}$                           |
| 8                       | $\overline{c}$   | $\overline{c}$                   | $\overline{c}$                         | 105            | $\overline{2}$          | $\mathbf{1}$                     | 1                                      | 202            | $\overline{c}$        | 1                                | $\overline{2}$                         | 299            | 1                              | 1                                | $\mathbf{1}$                           |
| 9                       | $\overline{c}$   | 2                                | $\overline{c}$                         | 106            | $\overline{2}$          | $\mathbf{1}$                     | $\mathbf{1}$                           | 203            | $\,1$                 | $\mathbf{1}$                     | $\mathbf{1}$                           | 300            | 1                              | $\mathbf{1}$                     | $\,1$                                  |
| 10                      | 3                | $\overline{c}$                   | $\overline{c}$                         | 107            | $\mathbf{1}$            | $\mathbf{1}$                     | 1                                      | 204            | $\,1$                 | $\mathbf{1}$                     | $\mathbf{1}$                           | 301            | 1                              | $\mathbf{1}$                     | $\,1$                                  |
| 11                      | $\overline{2}$   | $\overline{2}$                   | $\mathbf{1}$                           | 108            | $\mathbf{1}$            | $\mathbf{1}$                     | 1                                      | 205            | $\,1$                 | $\mathbf{1}$                     | $\mathbf{1}$                           | 302            | 1                              | $\mathbf{1}$                     | $\mathbf{1}$                           |
| 12                      | $\mathbf{1}$     | $\mathbf{1}$                     | $\mathbf{1}$                           | 109            | $\mathbf{1}$            | $\mathbf{1}$                     | 1                                      | 206            | $\,1$                 | $\mathbf{1}$                     | $\mathbf{1}$                           | 303            | 1                              | $\mathbf{1}$                     | $\,1$                                  |
| 13                      | $\mathbf{1}$     | $\mathbf{1}$                     | $\mathbf{1}$                           | 110            | $\mathbf{1}$            | $\mathbf{1}$                     | 1                                      | 207            | $\mathbf{1}$          | $\mathbf{1}$                     | $\mathbf{1}$                           | 304            | 1                              | $\mathbf{1}$                     | $\,1$                                  |
| 14                      | 1                | $\mathbf{1}$                     | $\mathbf{1}$                           | 111            | $\mathbf{1}$            | $\mathbf{1}$                     | 1                                      | 208            | $\,1$                 | $\mathbf{1}$                     | $\mathbf{1}$                           | 305            | 1                              | $\mathbf{1}$                     | $\mathbf{1}$                           |
| 15                      | 1                | 1                                | $\mathbf{1}$                           | 112            | $\mathbf{1}$            | $\mathbf{1}$                     | 1                                      | 209            | $\,1$                 | 1                                | $\mathbf{1}$                           | 306            | 1                              | $\mathbf{1}$                     | $\mathbf{1}$                           |
| 16                      | $\mathbf{1}$     | $\mathbf{1}$                     | $\mathbf{1}$                           | 113            | $\mathbf{1}$            | $\mathbf{1}$                     | 1                                      | 210            | $\,1\,$               | $\mathbf{1}$                     | $\mathbf{1}$                           | 307            | 1                              | $\mathbf{1}$                     | $\,1$                                  |
| 17                      | 1                | 1                                | 1                                      | 114            | 3                       | $\overline{c}$                   | $\overline{2}$                         | 211            | $\mathbf{1}$          | 1                                | 1                                      | 308            | 1                              | 1                                | $\,1$                                  |
| 18                      | $\mathbf{1}$     | $\mathbf{1}$                     | $\mathbf{1}$                           | 115            | $\mathbf{1}$            | $\mathbf{1}$                     | 1                                      | 212            | $\overline{c}$        | 1                                | $\mathbf{1}$                           | 309            | 1                              | $\mathbf{1}$                     | $\mathbf{1}$                           |
| 19                      | $\mathbf{1}$     | 1                                | $\mathbf{1}$                           | 116            | $\mathbf{1}$            | $\mathbf{1}$                     | 1                                      | 213            | $\mathbf{1}$          | 1                                | $\mathbf{1}$                           | 310            | 1                              | $\mathbf{1}$                     | $\mathbf{1}$                           |
| 20                      | 1                | 1                                | $\mathbf{1}$                           | 117            | $\mathbf{1}$            | $\mathbf{1}$                     | 1                                      | 214            | $\mathbf{1}$          | 1                                | $\mathbf{1}$                           | 311            | 2                              | $\overline{c}$                   | $\overline{c}$                         |
| 21                      | 1                | 1                                | $\mathbf{1}$                           | 118            | 1                       | $\mathbf{1}$                     | 1                                      | 215            | 1                     | 1                                | 1                                      | 312            | $\overline{2}$                 | $\mathbf{1}$                     | $\mathbf 1$                            |
| 22                      | 1                | 1                                | 1                                      | 119            | 1                       | 1                                | 1                                      | 216            | $\overline{c}$        | 1                                | $\mathbf{1}$                           | 313            | 1                              | 1                                | $\mathbf{1}$                           |
| 23                      | 1                | 1                                | $\mathbf{1}$                           | 120            | $\mathbf{1}$            | $\mathbf{1}$                     | 1                                      | 217            | 1                     | 1                                | $\mathbf{1}$                           | 314            | $\overline{2}$                 | $\overline{c}$                   | $\overline{2}$                         |
| 24                      | 1                | 1                                | 1                                      | 121            | 1                       | 1                                | 1                                      | 218            | 1                     | 1                                | 1                                      | 315            | 1                              | 1                                | $\,1$                                  |
| 25                      | 1                | 1                                | $\mathbf{1}$                           | 122            | $\mathbf{1}$            | $\mathbf{1}$                     | 1                                      | 219            | $\mathbf{1}$          | 1                                | $\mathbf{1}$                           | 316            | $\overline{2}$                 | $\mathbf{1}$                     | $\mathbf{1}$                           |

**Quadro 4.6: Comparativo entre Métodos PROMETHEE TRI, Média Aritmética Ponderada e Distância Ponderada ao Centróide**

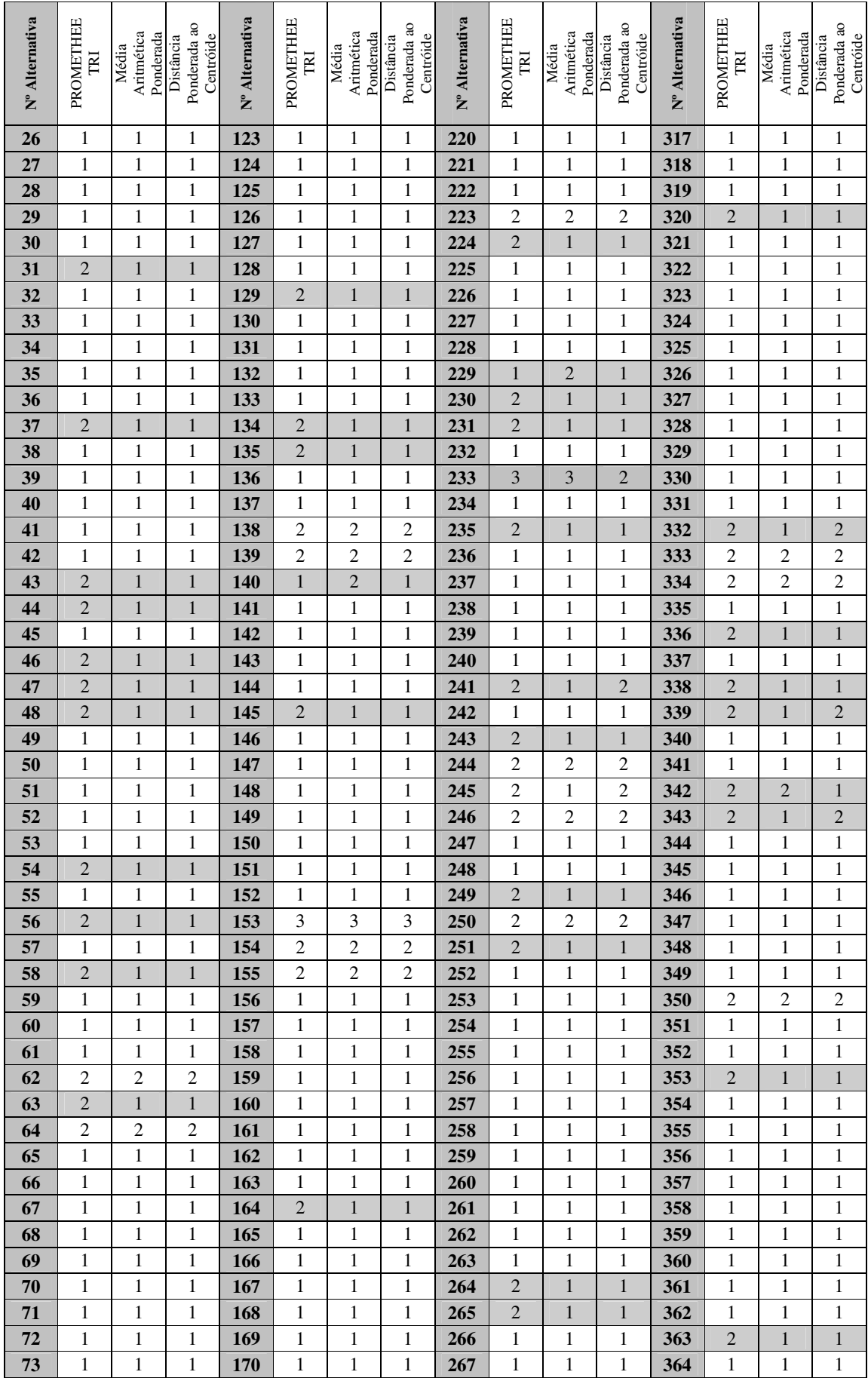

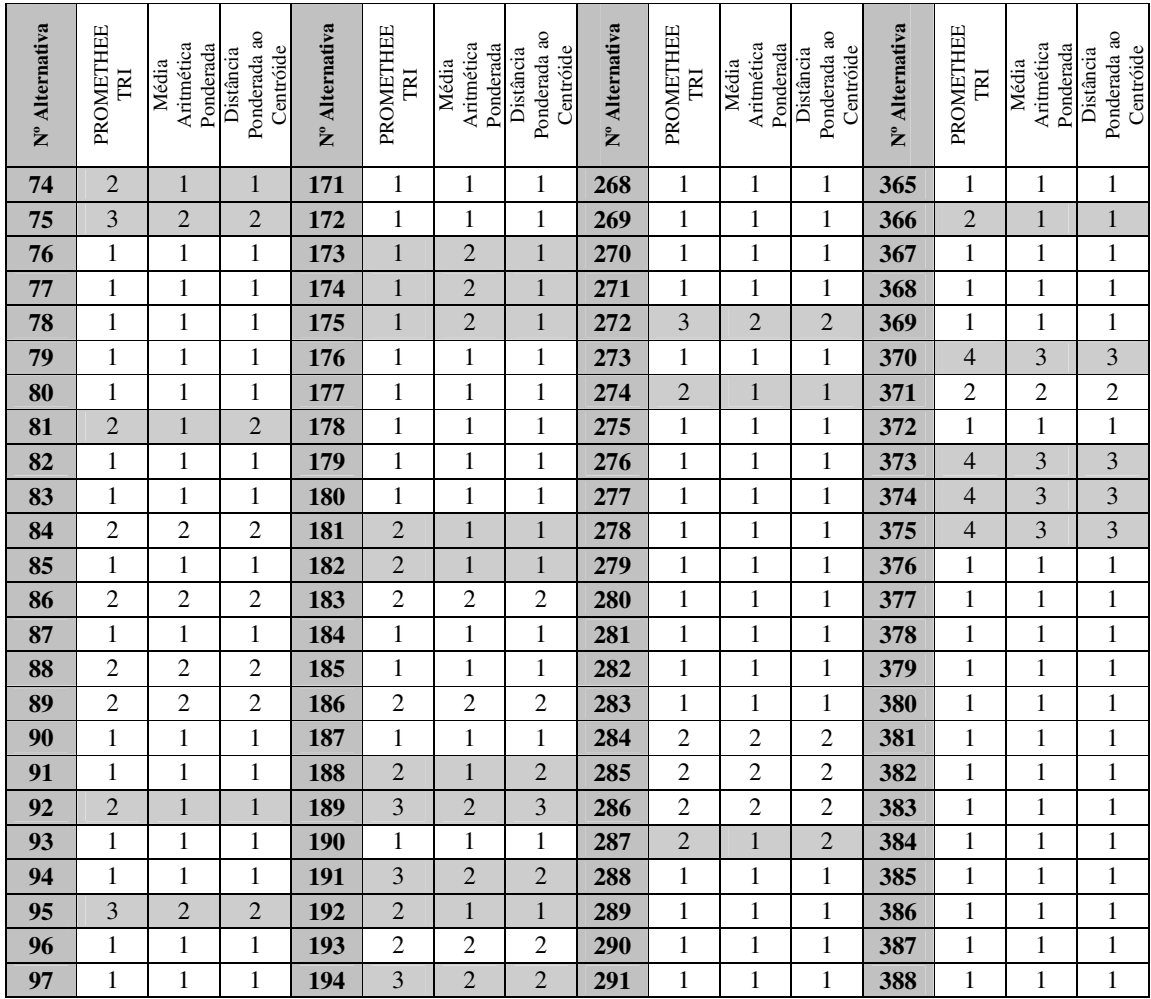

Depois de aplicados os 3 métodos de classificação, estes foram comparados, para verificar o percentual de alternativas classificadas em grupos idênticos.

Os resultados são apresentados no quadro 4.7.

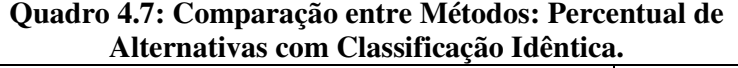

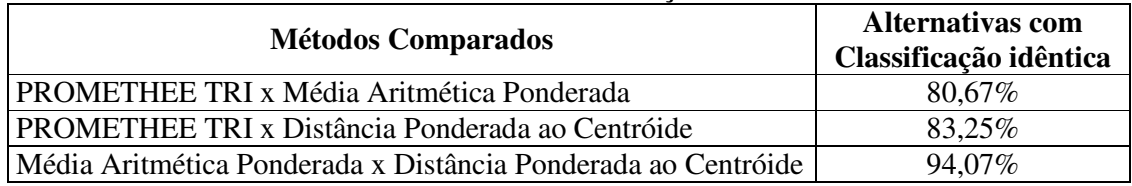

Observando a designação das alternativas aos respectivos *clusters* nos 3 métodos comparados, verifica-se de modo geral, diferenças na designação de algumas alternativas.

Analisando o quadro 4.6, percebe-se que na metodologia multicritério PROMETHEE TRI, várias alternativas são designadas a *clusters* que representam classificações inferiores aos dos outros dois métodos. Isso se deve aos limiares de indiferença e de preferência estrita considerados nas funções de preferência utilizadas.

Deste modo, considerando esses limiares, uma alternativa é superior a outra, somente quando a diferença entre estas for maior que o limiar de indiferença imposto pelo decisor e assim, é possível perceber um índice consideravelmente mais baixo quando se compara a metodologia multicritério PROMETHEE TRI com os outros dois métodos.

# 4.4 ANÁLISE DE SENSIBILIDADE PARA OS PARÂMETROS DA METODOLOGIA PROMETHEE TRI

A análise de sensibilidade é um procedimento que busca verificar se variações nos pesos atribuídos aos critérios, nos limiares *p* e *q* ou ainda na alteração das funções de preferência utilizadas para os critérios, produzem mudanças significativas em relação aos resultados obtidos.

Para isso são estabelecidos cenários, os quais consistem em conjuntos de variações propostas, para as quais se deseja testar a estabilidade do sistema.

Deste modo, cada cenário estabelecido para teste, foi comparado com o cenário original, o qual corresponde aos valores definidos pela CPA.

A seguir é apresentada a descrição dos cenários utilizados. O detalhamento sobre a designação de cada alternativa encontra-se no apêndice A.

4.4.1 Influência da variação nos pesos atribuídos aos critérios de decisão

Para verificar se mudanças nos valores dos pesos atribuídos a cada critério de decisão contribui para variações nos resultados, foram implementados 2 cenários:

- i) Cenário 1 Variação nos pesos: Neste cenário, foi atribuído variação nos pesos utilizando-se assim pesos iguais para todos os critérios.
- ii) Cenário 2 Variação nos pesos: Neste cenário, foram alterados os valores dos pesos, atribuindo o dobro de importância aos critérios que envolvem procedimentos didático-pedagógicos em relação aos demais critérios. Foram

considerados como didático-pedagógicos os critérios: 3, 4, 5, 6, 9 10, 13, 14, 25 e 26. A descrição desses critérios é apresentada no quadro 4.1.

Apresenta-se no quadro 4.8, o comparativo entre cenários, demonstrando o percentual de alternativas designadas a *clusters* idênticos, considerando a influência da variação dos pesos *w<sup>j</sup>* , nos critério de decisão

| Comparativo entre cenários     | Cenário 1 - Variação<br>nos pesos | Cenário 2 - Variação<br>nos pesos |  |  |
|--------------------------------|-----------------------------------|-----------------------------------|--|--|
| Cenário Original               | 99,5%                             | 81.7%                             |  |  |
| Cenário 1 - Variação nos pesos |                                   | 81.2%                             |  |  |

**Quadro 4.8: Influência da Variação nos Pesos** *w<sup>j</sup>* **. Percentual de Alternativas Designadas a** *Clusters* **Idênticos.**

4.4.2 Influência da variação nos limiares *q* e *p*

Nos próximos cenários foram implementadas variações nos limiares de indiferença *q* e de preferência estrita *p*, mantendo-se os pesos e funções de preferência do cenário original.

- i) Cenário 3 Variação nos limiares *p* e *q*: Neste cenário, foi utilizada para os critérios 1 a 10, a função de preferência do tipo 5, porém foram alterados os valores dos limiares:  $q = 0,1$  e  $p = 0,2$ , de modo a atribuir menor exigência na preferência entre as alternativas. Foi utilizada a função de preferência tipo 1 para os demais critérios.
- ii) Cenário 4 Variação nos limiares *p* e *q*: Neste cenário, foi utilizada para os critérios 1 a 10, a função de preferência do tipo 5, porém alterando os valores dos limiares *p* e *q* para: *q* = 0,3 e *p* = 0,5 impondo assim maior exigência na preferência entre as alternativas. Foi utilizada a função de preferência tipo 1 para os demais critérios.

No quadro 4.9 é apresentado o comparativo entre cenários, demonstrando o percentual de alternativas designadas a *clusters* idênticos, considerando a influência da variação nos limiares *q* e *p*.

| Comparativo entre cenários                | Cenário 3 - Variação<br>nos limiares $p e q$ | Cenário 4 - Variação<br>nos limiares $p e q$ |  |  |  |  |
|-------------------------------------------|----------------------------------------------|----------------------------------------------|--|--|--|--|
| Cenário Original                          | 99.7%                                        | 99.7%                                        |  |  |  |  |
| Cenário 3 - Variação nos limiares $p e q$ |                                              | $100\%$                                      |  |  |  |  |

**Quadro 4.9: Influência da Variação nos Limiares** *p* **e** *q***. Percentual de Alternativas Designadas a** *Clusters* **Idênticos.**

### 4.4.3 Influência da escolha das funções de preferência

Os cenários a seguir consideram variações nas funções de preferência, mantendo-se os pesos do cenário original.

- i) Cenário 5 Variação das funções de preferência: Neste cenário, foi utilizada para todos os critérios, a função de preferência tipo 5 com limiar de indiferença *q* = 0,2 e limiar de preferência estrita *p* = 0,4.
- ii) Cenário 6 Variação das funções de preferência: Neste cenário, foi utilizada para todos os critérios, a função de preferência tipo 1.

Apresenta-se no quadro 4.10, o comparativo entre cenários, demonstrando o percentual de alternativas designadas a *clusters* idênticos, considerando a influência da variação na escolha das funções de preferência.

| Comparativo entre cenários                         | Cenário 5 - Variação das<br>funções de preferência | Cenário 6 - Variação das<br>funções de preferência |  |  |  |  |
|----------------------------------------------------|----------------------------------------------------|----------------------------------------------------|--|--|--|--|
| Cenário Original                                   | 98.7%                                              | 99.7%                                              |  |  |  |  |
| Cenário 5 - Variação das funções de<br>preferência |                                                    | 98.9%                                              |  |  |  |  |

**Quadro 4.10: Influência da Variação na Escolha das Funções de Preferência. Percentual de Alternativas Designadas a** *Clusters* **Idênticos.**

Através da verificação dos resultados obtidos na análise de sensibilidade, percebe-se uma variação maior quando há mudanças nos pesos atribuídos aos critérios de decisão.

Nas alterações referentes aos limiares *p* e *q* bem como nas funções de preferência, o percentual de alternativas designadas a *clusters* idênticos é alto quando se compara os cenários dois a dois, o que indica que a metodologia não é estritamente sensível aos valores destes parâmetros.

Cabe ressaltar que é necessário um estudo pela CPA sobre os pesos a serem atribuídos aos critérios de avaliação, já que estes refletem diretamente na classificação das alternativas.

### **5 ANÁLISE DOS CRITÉRIOS DE AVALIAÇÃO**

Neste capítulo pretende-se fazer uma avaliação dos próprios critérios utilizados no processo de avaliação docente na UnC de modo a verificar quais destes se sobressaem positivamente bem como quais apresentam índices que apontam a necessidade da implementação de melhorias.

Identificadas as potencialidades bem como as fragilidades, será possível pela instituição, ações direcionadas ao foco do problema contribuindo assim para a manutenção da qualidade das atividades educacionais desenvolvidas.

Na aplicação da Avaliação Docente, foram considerados 10 critérios de avaliação que foram respondidos pelo corpo discente e 16 critérios pelos coordenadores de curso.

Para fazer a análise desses critérios, foram implementadas duas técnicas: Metodologia Multicritério PROMETHEE II e Análise de Agrupamento.

Sendo assim, considerando a matriz inicial de dados contendo as notas por disciplina avaliada onde estas disciplinas lecionadas por professores eram as alternativas a serem classificadas segundo os *k* critérios de avaliação, esta matriz é agora transposta, transformando então os critérios de avaliação anteriormente definidos, em alternativas que serão classificadas conforme as notas recebidas, sendo agora, as disciplinas representantes dos critérios de avaliação.

## 5.1 APLICAÇÃO DA METODOLOGIA MULTICRITÉRIO PROMETHEE II

Para efetuar a análise dos critérios de avaliação foi aplicada a Metodologia Multicritério PROMETHEE II dividida em duas etapas: critérios de avaliação por parte do corpo discente e critérios de avaliação por parte dos coordenadores de curso. Busca-se com a aplicação desse método estabelecer uma classificação sobre os critérios de avaliação, de modo a trabalhar melhorias na instituição.

Apresenta-se a seguir, a análise dos critérios utilizados na avaliação docente, os quais foram avaliados pelo corpo discente da instituição. Para isto, foi aplicada a metodologia multicritério PROMETHEE II com o objetivo de ordenar os critérios de avaliação utilizados, partindo dos que receberam conceitos mais altos, para os mais baixos.

Sendo os critérios neste caso então, formados pelas médias das notas atribuídas pelos alunos em cada disciplina e considerando que todas as disciplinas possuem o mesmo grau de importância no que se refere à avaliação, foram adotados pesos *w* bem como limiares e indiferença *q* e preferência estrita *p*, iguais para todos os critérios avaliados. Assim sendo, os valores adotados foram  $w_j = \frac{1}{k}$ , sendo *k*, o número de critérios. Conforme decisão em conjunto com a CPA, considerou-se um limiar de indiferença *q* = 0,2 , o limiar de preferência estrita *p* = 0,5 , bem como a função de preferência número 5, para todos os critérios.

Como a escala de notas está situada em um intervalo de 1 a 5 pontos, optou-se pelos limiares definidos acima. Considerou-se pela CPA uma variação de 0,2 pontos, indiferente, enquanto que a variação de 0,5 pontos, significativa, baseada em suas experiências anteriores e levando em consideração o fato de que as avaliações finais para cada critério em cada alternativa foram obtidas pela média aritmética das avaliações dos alunos e, portanto, representam a opinião de um conjunto de pessoas.

A matriz *M* de avaliação de alternativas e critérios, referente à avaliação docente pelo corpo discente é então composta de 10 alternativas e 388 critérios. Sendo assim, as matrizes de pesos *W*, dos limiares de indiferença *Q* e dos limiares de preferência estrita *P,* são todas de dimensão 1 x 388.

O quadro 5.1 apresenta os resultados da aplicação desta metodologia nos 10 critérios avaliados por parte do corpo discente. Neste quadro os critérios foram organizados conforme ordem de importância partindo dos que receberam melhores avaliações para os que receberam piores avaliações.

| Ordenação dos<br>Critérios | Critério                                                                                                    | $\phi(a) = \phi^+(a) - \phi^-(a)$ |
|----------------------------|----------------------------------------------------------------------------------------------------|-----------------------------------|
| 2                          | Carga Horária: Cumprimento do número de aulas<br>estabelecidas para a disciplina                                                                      | 0,3636                            |
| 1                          | Pontualidade: Cumprimento do horário previsto ao<br>ministrar as aulas                                                                                | 0,2971                            |
| 3                          | Domínio de Conteúdo: Domínio de conteúdo quando<br>ministra as aulas                                                                                  | 0,1500                            |
| 10                         | Avaliação: Esclarecimento e cumprimento das formas<br>de avaliação                                                                                    | 0,1057                            |
| 6                          | Relacionamento: Relação de respeito mútuo, clima de<br>participação e de trabalho produtivo com os alunos                                             | 0,0985                            |
| 5                          | Organização e Disciplina: Desenvolvimento dos<br>conteúdos previstos no plano de ensino com segurança<br>e flexibilidade                              | 0,0369                            |
| 8                          | Interesse e Motivação: Interesse e motivação para<br>ministrar as aulas                                                                               | $-0,0324$                         |
| 4                          | Clareza e Objetividade: Clareza e objetividade ao<br>ministrar as aulas                                                                               | $-0,1291$                         |
| 9                          | Metodologia: Metodologias de ensino utilizadas pelo<br>professor em suas aulas                                                                        | $-0,2338$                         |
| $\tau$                     | Pesquisa e Extensão: Incentivo à participação em<br>projetos de Pesquisa e Extensão da Universidade:<br>(FAP, PAEC, Artigo nº 170, TCC, entre outros) | $-0,6563$                         |

**Quadro 5.1: Ordenação dos Critérios Avaliados na Avaliação Docente pelo Corpo Discente.**

Analisando os resultados apresentados no quadro 5.1, é possível perceber que critérios com maior controle são mais bem atendidos, como a carga horária da disciplina e a pontualidade. Destaca-se ainda como ponto positivo, o domínio de conteúdo por parte do professor. Observa-se, porém, fragilidades quanto à clareza, objetividade e a metodologia utilizada nas aulas. Deste modo, devem ser implementadas ações que busquem esclarecer o professor sobre o método de trabalho utilizado em sala.

Outro aspecto que necessita de atenção especial é o envolvimento do docente bem como o incentivo aos alunos quanto à participação em projetos de pesquisa e extensão. Esses projetos funcionam ainda de maneira isolada na instituição e há necessidade de um envolvimento maior dos docentes nestas atividades.

#### 5.1.2 Análise dos Critérios Avaliados pelos Coordenadores de Curso

A análise dos critérios foi também aplicada para a avaliação docente por parte dos coordenadores de curso, sendo que a matriz *M* de alternativas e critérios foi então composta de 16 alternativas e 388 critérios (*k*=388). Foram adotadas as mesmas matrizes utilizadas na análise dos critérios avaliados pelo corpo discente: *W*, *Q* e *P* com pesos *k*  $w = \frac{1}{k}$ , sendo *k* o número

de critérios, *q* = 0,2 e *p* = 0,5 para todos aos critérios de modo a permitir o mesmo grau de importância para cada critério.

Adotou-se ainda, a função de preferência número 5, para todos os critérios, pois se considera haver um mesmo grau de importância para a avaliação de cada coordenador. Conforme decisão em conjunto com a CPA, considerou-se utilizar a função de preferência número 5 para todos os critérios mantendo os limiares *q* e *p* com valores 0,2 e 0,5 respectivamente de modo similar à aplicação da análise dos critérios avaliados pelo corpo discente.

Os resultados da aplicação desta metodologia nos 16 critérios avaliados por parte dos coordenadores de cursos são apresentados no quadro 5.2, conforme ordem de importância partindo dos que receberam melhores avaliações para os que receberam piores avaliações.

| Ordenação dos<br><b>Critérios</b> | Critério                                                                                                    | $\phi(a) = \phi^+(a) - \phi^-(a)$ |  |  |  |
|-----------------------------------|----------------------------------------------------------------------------------------------------|-----------------------------------|--|--|--|
| 1                                 | Disponibilização do Plano de Ensino<br>(sistema e<br>coordenação), antes do início da fase                                                   | 0,1807                            |  |  |  |
| $\overline{2}$                    | Cumprimento do calendário acadêmico e as demais normas<br>que regem a vida acadêmica                                                         | 0,1802                            |  |  |  |
| 9                                 | Cumprimento da carga horária da disciplina                                                                                                   | 0,1638                            |  |  |  |
| 10                                | Cumprimento dos prazos de entrega de diários e notas                                                                                         | 0,0843                            |  |  |  |
| 14                                | Relacionamento interpessoal adequado com a comunidade<br>acadêmica                                                                           | 0,0758                            |  |  |  |
| 6                                 | Interesse e motivação para ministrar as aulas                                                                                                | 0,0667                            |  |  |  |
| 3                                 | Conjunto de habilidades necessárias para o exercício da<br>docência: técnica, ética, domínio de conteúdo                                     | 0,0523                            |  |  |  |
| $\overline{7}$                    | Direcionamento de suas atividades pedagógicas para a<br>formação do perfil profissional estabelecido no PPC                                  | 0,0390                            |  |  |  |
| 15                                | Aplicação de avaliação de forma a identificar os avanços<br>na aprendizagem do aluno                                                         | 0,0267                            |  |  |  |
| 8                                 | Pontualidade em suas aulas                                                                                                    | 0,0250                            |  |  |  |
| 5                                 | Estabelecimento de relação de respeito mútuo e atenção<br>com os alunos                                                                      | 0,0020                            |  |  |  |
| 4                                 | Utilização de procedimentos didáticos adequados às<br>disciplinas que leciona, preocupando-se com o aprendizado<br>do aluno                  | $-0,0297$                         |  |  |  |
| 11                                | Participação em reuniões de colegiado e outras quando<br>convocado                                                                           | $-0,1310$                         |  |  |  |
| 13                                | Participação em programas de formação continuada para<br>docência superior                                                                   | $-0,1867$                         |  |  |  |
| 16                                | Desenvolvimento de atividades inovadoras e significativas<br>para o aprimoramento do conhecimento no processo do<br>ensino e da aprendizagem |                                   |  |  |  |
| 12                                | Participação com discentes das atividades de pesquisa e/ou<br>extensão na universidade                                                       | $-0,3410$                         |  |  |  |

**Quadro 5.2: Ordenação dos Critérios Avaliados na Avaliação Docente pelos Coordenadores de Cursos.**

Através da análise dos resultados apresentados no quadro 5.2, é possível verificar que os critérios: disponibilização do plano de ensino, cumprimento do calendário acadêmico, cumprimento de carga horária, cumprimento dos prazos de entrega de diários e notas e relacionamento com a comunidade acadêmica, foram os 5 itens que receberam melhor avaliação pelos coordenadores de curso, sendo portanto considerados pontos positivos. Destes, os 4 primeiros citados, se referem a critérios que recebem um melhor controle pela instituição, pois se tratam de atividades com prazos e procedimentos bem definidos.

Quanto a procedimentos pedagógicos, é necessária uma atenção especial visto que estes indicadores receberam conceitos medianos como é possível verificar no quadro 5.2.

O principal aspecto a melhorar se refere às atividades de pesquisa e extensão da universidade, fato este que foi identificado de maneira similar nos critérios avaliados pelo corpo discente.

Quanto ao critério referente ao desenvolvimento de atividades inovadoras e significativas para o aprimoramento do conhecimento no processo do ensino e da aprendizagem, este foi considerado um aspecto a melhorar. Este aspecto pode ser aperfeiçoado pela participação de professores nos projetos de pesquisa, extensão em projetos de capacitação e nas reuniões da universidade, visto que essa participação também recebeu conceitos menores quando comparados aos outros critérios avaliados.

# 5.2 COMPARAÇÃO ENTRE METODOLOGIA PROMETHEE II E MÉDIA ARITMÉTICA ASSOCIADO À ANÁLISE DOS CRITÉRIOS

Com o objetivo de comparar a Metodologia Multicritério PROMETHEE II com outras metodologias, foram calculadas as médias aritméticas simples entre as notas finais atribuídas a cada um dos critérios de avaliação nas 388 disciplinas avaliadas pelos alunos e pelos coordenadores de curso.

Assim foram criados quadros comparativos entre a ordenação das alternativas por esses diferentes métodos.

Quanto ao comparativo referente à avaliação docente pelo corpo discente, a correlação foi de 100%, ou seja, a ordem classificatória pelos dois métodos foi idêntica.

Quanto à classificação para a avaliação docente pelos coordenadores de curso, houve diferenças, as quais estão destacadas no quadro 5.3.

| Ordenação gerada pelo<br><b>PROMETHEE II</b> | Ordenação gerada pela<br><b>Média Aritmética Simples</b> |
|----------------------------------------------|----------------------------------------------------------|
|                                              |                                                          |
| 2                                            | $\mathbf{P}$                                             |
| 9                                            | 9                                                        |
| 10                                           | 14                                                       |
| 14                                           | 10                                                       |
| 6                                            | 6                                                        |
| 3                                            | 3                                                        |
|                                              |                                                          |
| 15                                           | 15                                                       |
| 8                                            | 8                                                        |
| 5                                            | 5                                                        |
| 4                                            | 4                                                        |
| 11                                           | 16                                                       |
| 13                                           | 11                                                       |
| 16                                           | 13                                                       |
| 12                                           | 12                                                       |

**Quadro 5.3: Comparativo entre Métodos na Ordenação dos Critérios Avaliados pelos Coordenadores de Curso.**

Analisando os resultados apresentados no quadro 5.3, percebe-se uma pequena variação na classificação indicando haver correlação entre os dois métodos.

Para verificar o grau de correlação existente entre a ordenação gerada pela metodologia PROMETHEE II e a ordenação gerada pela média aritmética simples, foi aplicada a correlação por postos.

### 5.2.1 Correlação por Postos

A correlação por postos utiliza apenas da ordenação dos valores para definir o grau de relacionamento entre as variáveis. Desta forma, são ordenados os valores da primeira variável atribuindo-se as posições relativas (postos). Quando há valores repetidos, o valor do posto é a média aritmética entre as respectivas posições. Procede-se da mesma maneira para a segunda variável. Em seguida, calcula-se a diferença *D* entre o posto da primeira variável em relação ao da segunda variável.

O coeficiente de correlação, chamado de Coeficiente *r<sup>s</sup>* de *Spearman* é dado por (BARBETTA, 2002 p. 263):

$$
r_s = 1 - \frac{6 \sum_{i=1}^{n} d_i^2}{n^3 - n}
$$

onde:

*di*: diferença entre postos de ordem *i*;

*n*: tamanho da amostra.

Aplicando a correlação de *Spearman* para a ordenação das alternativas referente à avaliação docente pelos coordenadores de curso obtém-se *r<sup>s</sup>* = 0,897 , cujo valor é significativo com base na estatística  $z = r_s \sqrt{n-1}$  (BARBETTA, 2002 p. 303).

Considera-se, portanto, haver forte correlação entre a ordenação dos critérios de avaliação através da média aritmética e da metodologia multicritério PROMETHEE II, podendo nesse caso ser adotada para análise, a média aritmética por se tratar de um procedimento mais simples.

5.2.2 Estudo dos Critérios de Avaliação Através da Análise de Agrupamento

Para estabelecer um estudo mais aprofundado sobre os critérios avaliativos utilizados na avaliação dos docentes na UnC, foi aplicada a análise de agrupamento hierárquico, apresentada no item 3.3. Foi utilizada na análise a distância Euclidiana e ligações considerando o método do vizinho mais próximo.

Os relacionamentos entre os critérios avaliados são demonstrados a seguir em diagramas chamados de Dendrogramas, os quais apresentam o nível de agrupamento entre as variáveis, neste caso a relação existente entre os critérios de avaliação.

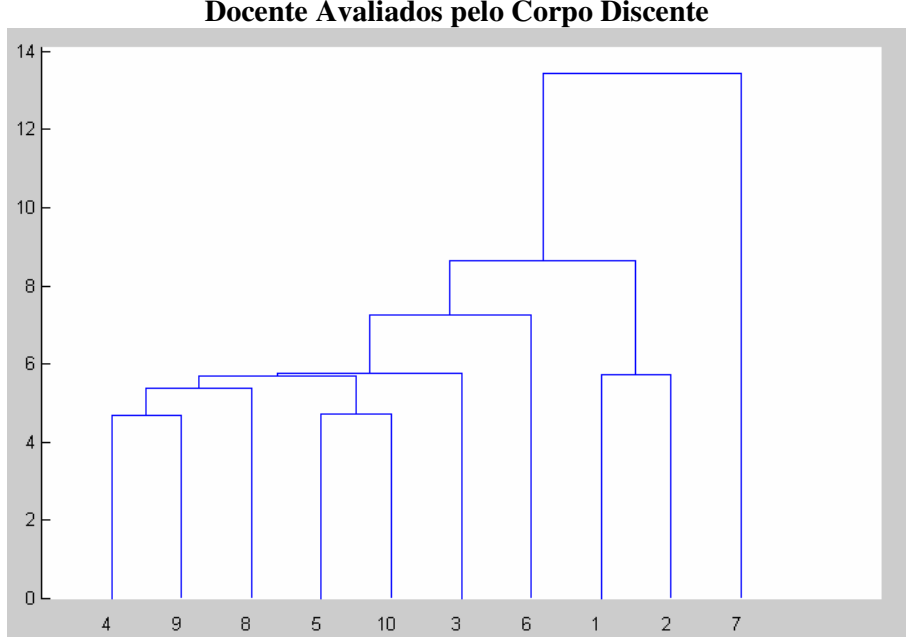

**Figura 4.1: Dendrograma: Critérios de Avaliação Docente Avaliados pelo Corpo Discente**

Pela análise do dendrograma, é possível perceber de modo geral, alto grau de semelhança entre os seguintes critérios:

- − Critério 3: Domínio de Conteúdo;
- − Critério 4: Clareza e Objetividade;
- − Critério 5: Organização e Disciplina;
- − Critério 8: Interesse e Motivação;
- − Critério 9: Metodologia de ensino;
- − Critério 10: Forma de Avaliação.

Os critérios referentes a pontualidade (critério 1) e cumprimento da carga horária (critério 2) são considerados semelhantes entre si, porém pouco semelhantes com o grupo citado acima.

O critério 6, referente ao relacionamento e respeito mútuo com os alunos, possui pouca semelhança com os demais. A grande diferença foi detectada para o critério 7, o qual se refere ao incentivo dado pelos professores à participação por parte dos alunos em projetos de pesquisa e extensão da universidade, mostrando mais uma vez a necessidade da implementação de ações que possam a vir a contribuir nesse aspecto.

Apresenta-se na figura 4.2, o dendrograma referente à avaliação docente pelos coordenadores de cursos.

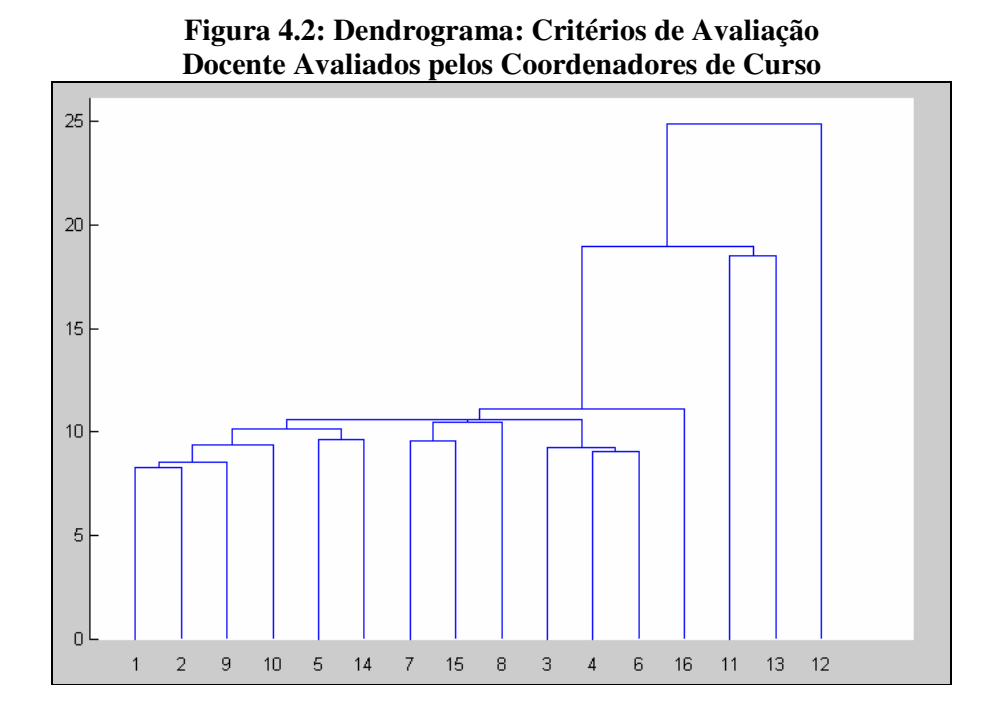

Observando o Dendrograma, o qual considerou os 16 critérios de avaliação por parte dos coordenadores de curso (numerando-os de 1 a 16), é possível notar dois grupos estabelecidos. Pode-se perceber que os critérios 11, 12 e 13 diferem significativamente dos demais. Estes 3 critérios são referentes às seguintes atividades:

- − Critério 11: Participação em reuniões de colegiado e outras quando convocado;
- − Critério 12: Participação com discentes das atividades de pesquisa e/ou extensão na universidade;
- − Critério 13: Participação em programas de formação continuada para docência superior.

Conforme demonstrado no quadro 5.2, estes critérios, todos referentes à participação efetiva do docente, foram os que obtiveram índices mais baixos. Novamente, o fator participação do docente com discentes em atividades de pesquisa e extensão foi mencionado como aspecto a melhorar, o que reforça a necessidade de um plano de trabalho sistemático na instituição nesse sentido, visando suprir essas deficiências detectadas.

### **6 CONCLUSÕES**

Neste trabalho foram apresentadas as metodologias multicritério de apoio à decisão PROMETHEE II e PROMETHEE TRI, métodos estatísticos de análise de agrupamento, distância ponderada ao centróide e média aritmética ponderada, sendo estes aplicados à análise de dados de avaliação docente em uma instituição de ensino superior.

Apresentou-se ainda um comparativo na classificação pela metodologia PROMETHEE TRI e pelos métodos estatísticos, onde foi constatado alto grau de correlação quanto a esses métodos.

Quanto à designação de docentes aos quatro grupos classificatórios, foi possível perceber que quando houve divergência entre métodos, a metodologia PROMETHEE TRI foi responsável pela classificação em grupos de conceitos mais baixos, ou seja, devido à sua característica não compensatória, o método torna-se mais exigente na classificação. Isto foi considerado um fator positivo na análise dos dados, pois havia dificuldades quanto à discriminação das alternativas nos níveis de agrupamentos.

Outro fato relevante foi a análise dos critérios de avaliação através de média aritmética e da metodologia multicritério PROMETHEE II havendo alta correlação entre esses dois métodos no caso estudado, o que mais uma vez aponta a eficácia das metodologias multicritério de apoio à decisão. Porém, nesse caso, a vantagem da utilização da metodologia PROMETHEE II é que os limiares de indiferença e preferência estrita podem ser alterados conforme interesse do decisor gerando nova ordem classificatória o que é de extremo interesse em um processo de avaliação institucional.

Quanto à aplicação da metodologia de agrupamento, através desta foi possível verificar o grau de semelhança nos conceitos obtidos entre os diversos critérios avaliados. Nos diagramas (dendrogramas) apresentados foi possível identificar claramente aspectos que se correlacionam e assim direcionar ações voltadas a um foco específico.

Um dos objetivos da temática desse trabalho foi o de demonstrar que tão importante quanto a conscientização e transparência em um processo de avaliação é o tratamento adequado dos dados obtidos. Esse tipo de tratamento utilizando das técnicas matemáticas apresentadas através da aplicação em um caso específico, serve de base para análise de dados em outros processos de avaliação por instituições de ensino superior, já que neste modelo, buscou-se além de retratar o perfil do professor, identificar através da análise dos critérios avaliativos, aspectos relevantes no processo de avaliação.

Quanto aos dados obtidos após a aplicação dos formulários aos dois segmentos avaliadores (corpo discente e coordenadores de curso), percebeu-se no trabalho, maior capacidade discriminatória nas notas atribuídas por parte do corpo discente quando comparadas às provindas de coordenadores de curso. Conforme reunião com a CPA constatou-se que o coordenador de curso embora acompanhe o professor em suas atividades docentes, tem pouco conhecimento sobre o desempenho do professor dentro da sala de aula, fato refletido pelos índices avaliativos pouco discriminatórios obtidos desse segmento.

Como sugestão para trabalhos futuros aplicando a metodologia apresentada, pode ser citada a necessidade de uma reflexão quanto aos critérios de avaliação adotados, o peso dado a cada segmento avaliador bem como a necessidade de um processo de conscientização quanto à importância da avaliação docente na instituição.

## **7 REFERÊNCIAS BIBLIOGRÁFICAS**

- ARAZ, CEYHUN. OZKARAHAN, IREM**. Supplier evaluation and management system for strategic sourcing based on a new multicriteria sorting procedure.** International Journal of Production Economics. 106 (2007), 585-606.
- BARBETTA, PEDRO ALBERTO. **Estatística Aplicada às Ciências Sociais**. Ed. da UFSC. Florianópolis - SC, 2002.
- BARROS, MIRZA T. SANTOS. ENSSLIN, LEONARDO. ENSSLIN, SANDRA R. PETRI, SÉRGIO. **Um modelo com abordagem construtivista para identificação do perfil de desempenho dos docentes de uma Instituição de Ensino no Estado de Sergipe**. Bauru – SP: XIII SIMPEP, 2006
- BEHZADIAN, MAJID. KAZEMZADEH, R.B.. ALBADVI, A. B, AGHDASI, M. **PROMETHEE: A comprehensive literature review on methodologies and applications.** European Journal of Operational Research, 2009.
- BRANS, JEAN P., MARESCHAL. **Multicriteria Decision Aid: The PROMETHEE GAIA Solution**. Pesquisa Operacional, Vol. 19, 06/1999, p. 1-23.
- BRANS, J. P.; VINCKE, P. H. **A preference ranking organization method: (The PROMETHEE Method for Multiple Criteria Decision-Making).** Management Science, v. 31, p. 647-656, 1985.
- CAVASSIN, SIRLEI APARECIDA. **Uso de Metodologias Multicritério na Avaliação de Municípios do Paraná com Base no Índice de Desenvolvimento Humano Municipal**. Dissertação de Mestrado. Curitiba: UFPR, 2004.
- CECHIN, ZENIR MARIA FORGIARINI. **A Avaliação do Ensino Superior.** Revista Educação vol. 25 nº02. Santa Maria – RS: UFSM, 2000.
- CEOLIM, AMAURI JERSI. **Aplicação de Metodologias Multicritério na Avaliação dos Cursos da UNESPAR/FECILCAM.** Dissertação de Mestrado. Curitiba: UFPR, 2005.
- COSTA, HELDER GOMES. MOTTA, SLAVSON SILVEIRA. GUTIERREZ, RUBEN HUAMANCHUMO. **Avaliação da Produção Docente: Abordagem Multicritério pelo Método ELECTRE II.** Fortaleza – CE: XXVI ENEGEP, 2006
- ENSSLIN, LEONARDO. MONTIBELLER, GILBERTO NETO. NORONHA, SANDRO MACDONALD**. Apoio à Decisão: Metodologias para Estruturação de Problemas e Avaliação Multicritério de Alternativas.** Ed. Insular. Florianópolis – SC, 2001.
- FIGUEIRA, J., SMET, Y., BRANS, J.-P., 2004. **MCDA methods for sorting and clustering problems: Promethee TRI and Promethee CLUSTER.** Working Paper 2004/02, Université Libre de Bruxelles, Service de Mathématiques de la Gestion. http://www.ulb.ac.be/polytech/smg/indexpublications.htmS.
- FREITAS, A. L. P.; RODRIGUES, S. G. **A estruturação do processo de auto-avaliação de IES: uma contribuição para a gestão educacional.** Anais do XXIII ENEGEP, Ouro Preto, MG: 2003.
- GONÇALVES, JOÃO DO CARMO LOPES. **Aplicação do Algoritmo PROMETHEE em um problema de Decisão Multiobjetivo**. Dissertação de Mestrado. Curitiba: UFPR, 2001.
- IGARASHI, DEISY CRISTINA CORRÊA. ENSSLIN, SANDRA ROLIM, ENSSLIN, LEONARDO. PALADINI, EDSON PACHECO. **A Qualidade do Ensino sob o viés da Avaliação de um Programa de Pós-Graduação em Contabilidade: Proposta de Estruturação de um Modelo Híbrido**. Revista de Administração Mackenzie, v.43, n.2, p.117-137, São Paulo, 2008
- JOHNSON, RICHARD A., WICHERN, DEAN W. **Applied Multivariate Statistical Analysis**. New Jersey: Prentice Hall, 1998.
- NEVES, ROBERTA BRAGA. COSTA, HELDER GOMES. **Avaliação de Programas de Pós-Graduação: Proposta Baseada na Integração ELECTRE TRI, SWOT e Sistema CAPES**. Revista Eletrônica Sistemas & Gestão. Universidade Federal Fluminense, Rio de Janeiro - RJ, 2006
- POLIDORI, MARLIS MOROSINI. ARAUJO, CLAISY M. MARINHO. BARREYRO, GLADYS BEATRIZ. **SINAES: Perspectivas e Desafios na Avaliação da Educação Superior Brasileira.** Revista Ensaio, Rio de Janeiro: v.14, 2006, p. 425-436.
- RIBEIRO, T. A. C.; COSTA, H. G. **Aplicação do Método ELECTRE TRI à Classificação da Percepção do Desempenho de IES por Parte do Corpo Discente.** Anais do XXV ENEGEP. Porto Alegre/RS. p. 1-8. 2005.
- RODRIGUES, S. G. **A Estruturação do Processo de Auto-Avaliação de Instituições de Ensino Superior: uma Contribuição para a Gestão Educacional**. Dissertação de Mestrado em Engenharia de Produção. Campos dos Goytacazes – RJ: Universidade Estadual do Norte Fluminense – UENF, 2005.
- UNIVERSIDADE DO CONTESTADO UnC. **Projeto Pedagógico Institucional – PPI.** Caçador – SC, 2009.
- UNIVERSIDADE DO CONTESTADO UnC. **Relatório de Avaliação Institucional.** Caçador – SC, 2006.

**APÊNDICES**
#### **APÊNDICE A: Designação das alternativas nos Cenários. Metodologia PROMETHEE TRI**

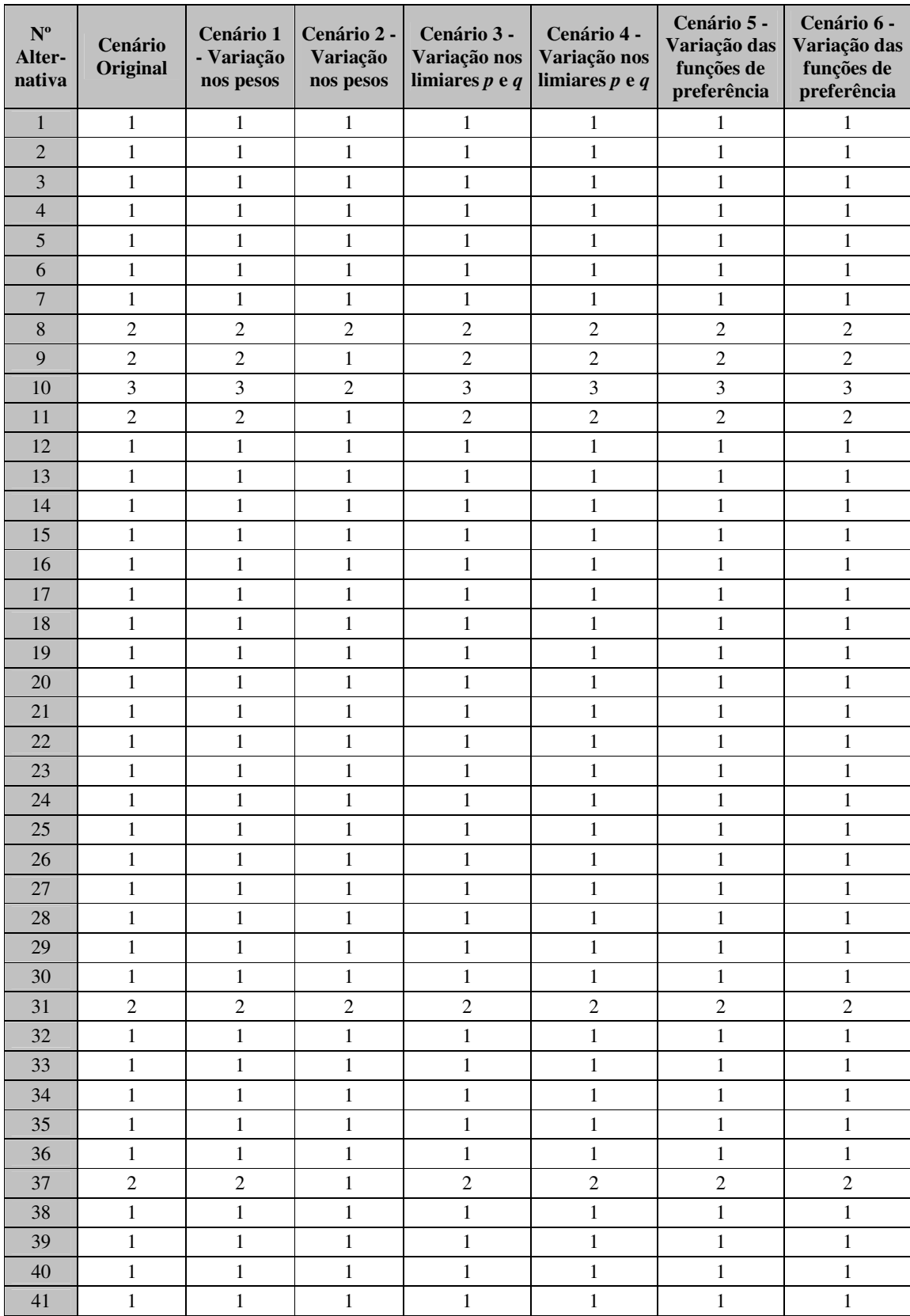

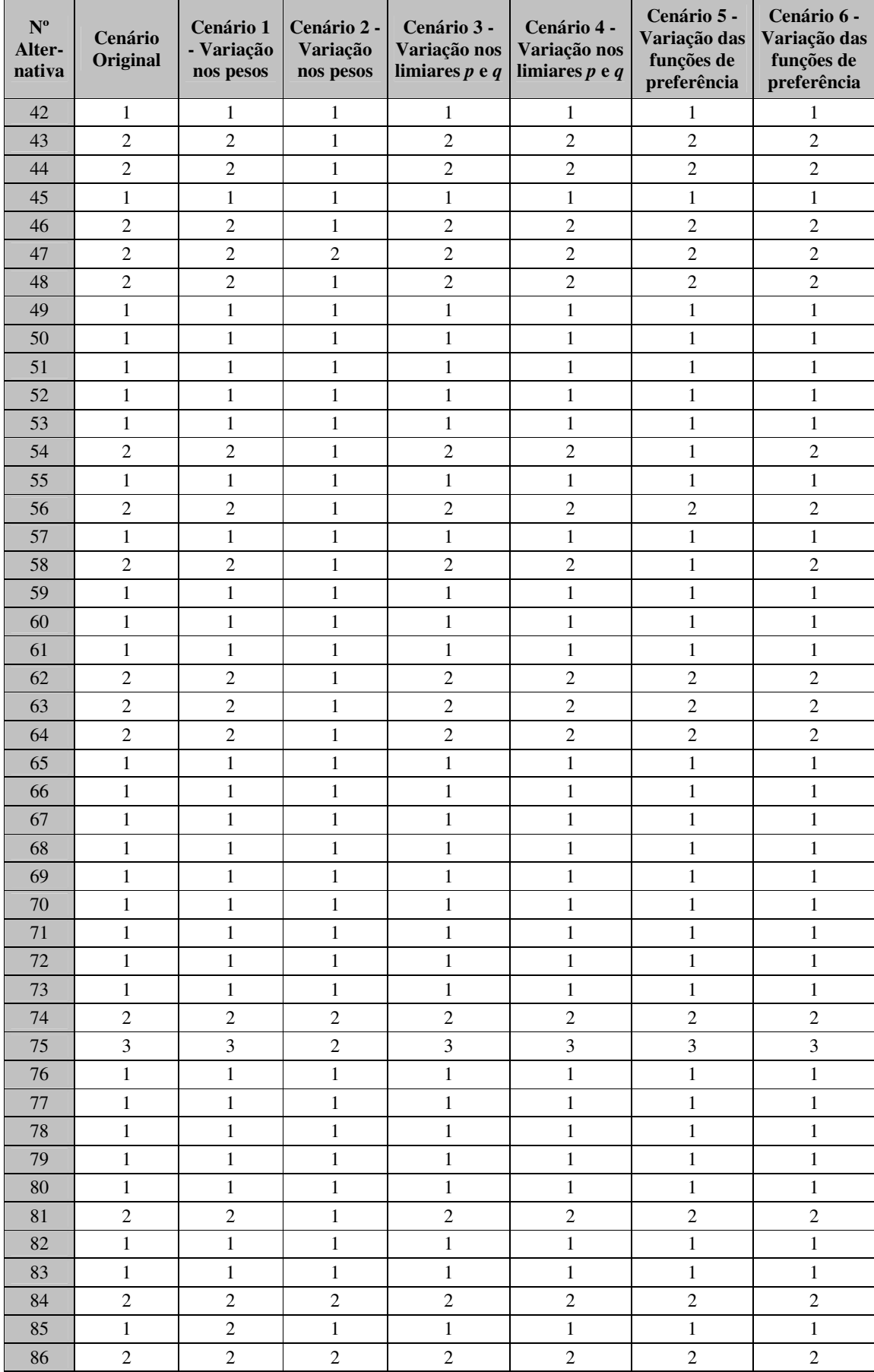

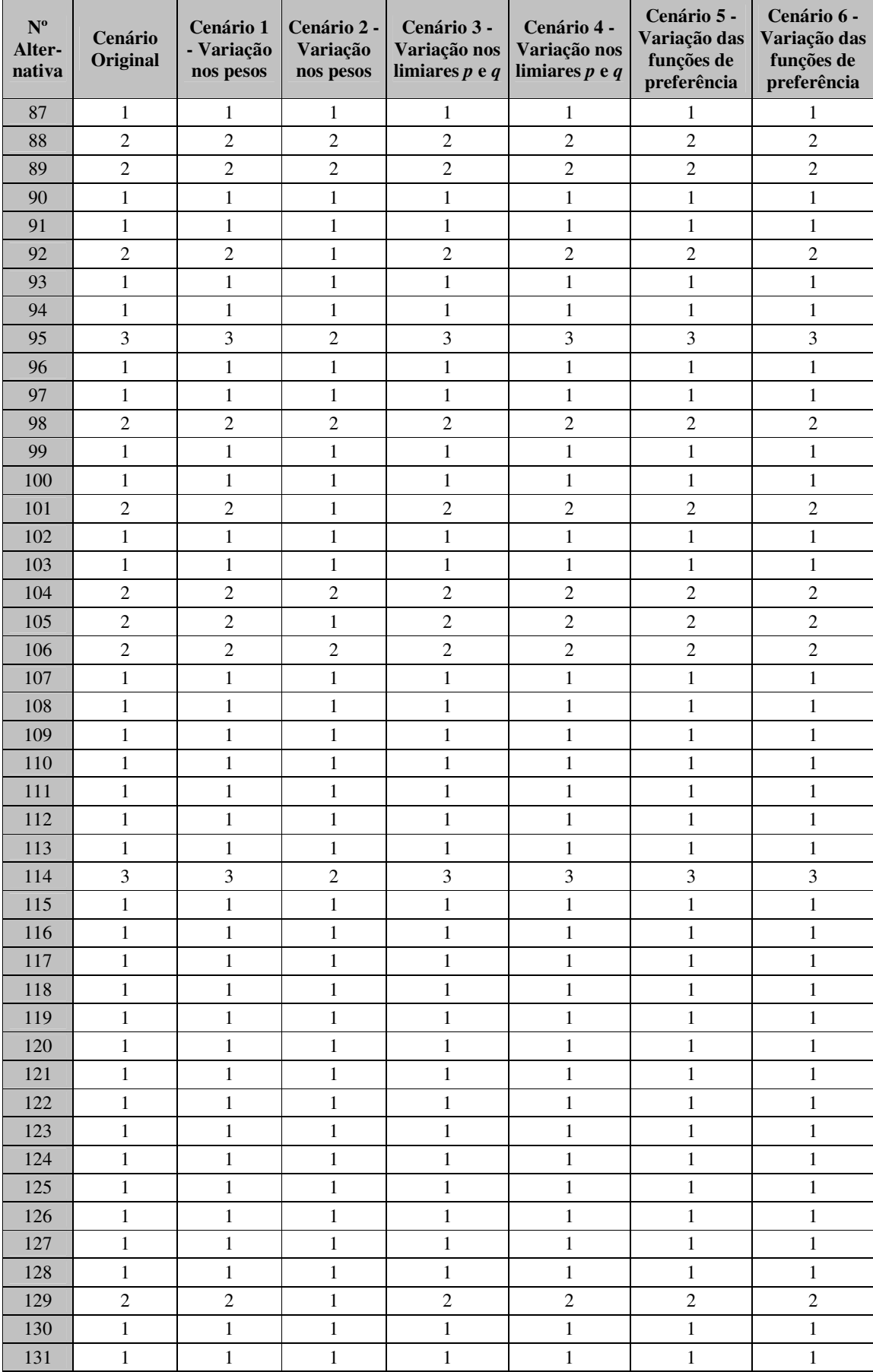

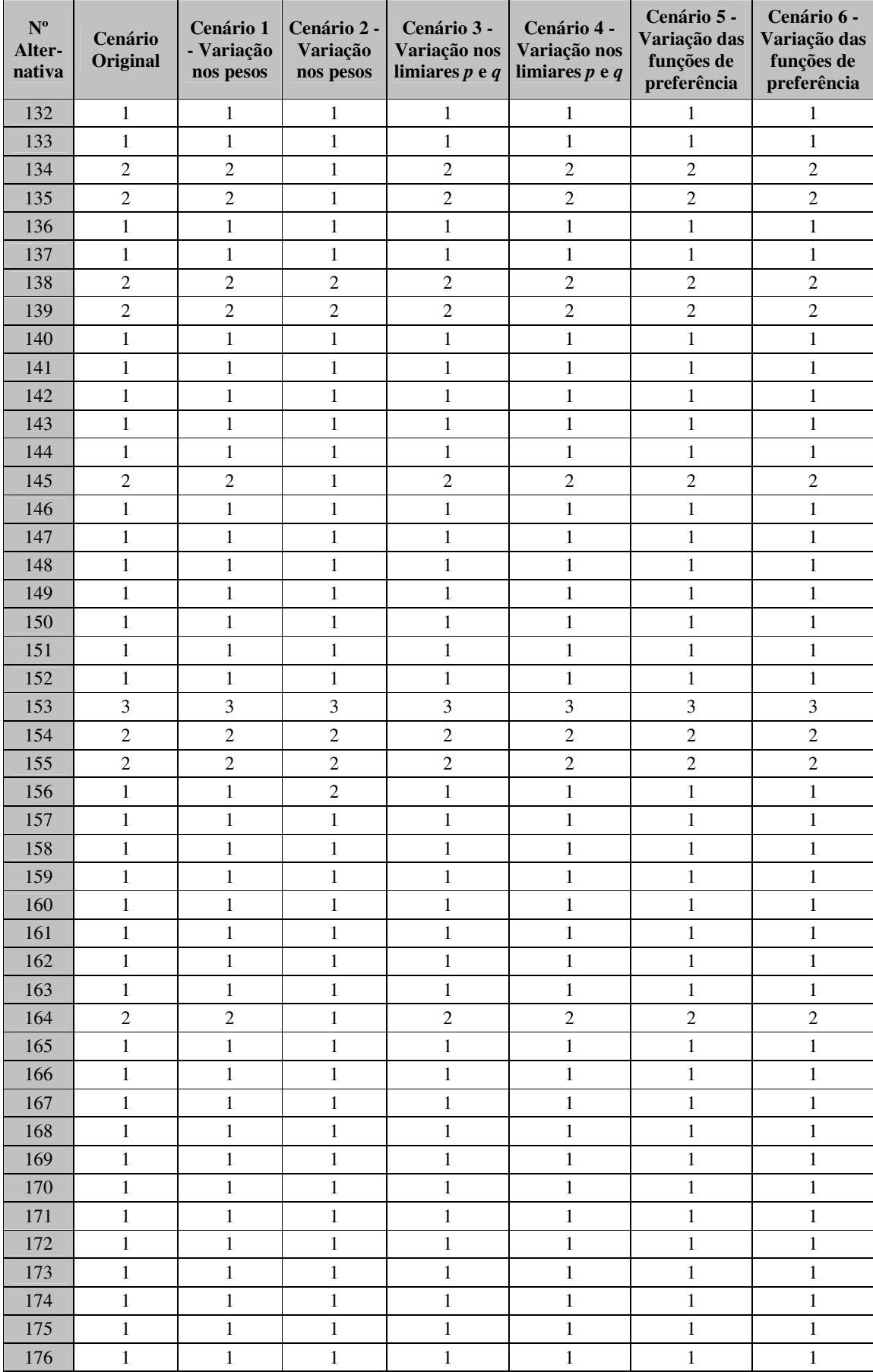

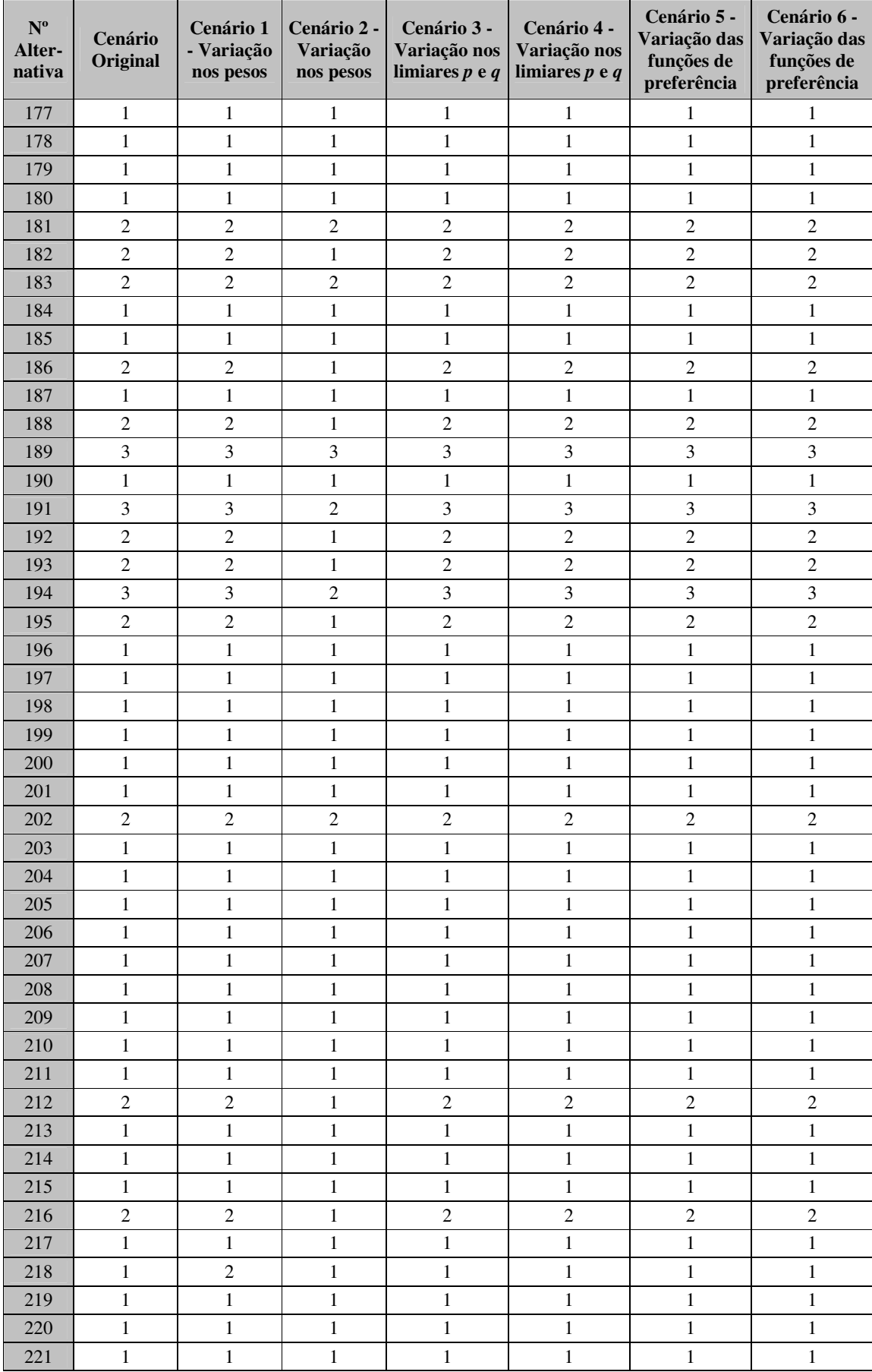

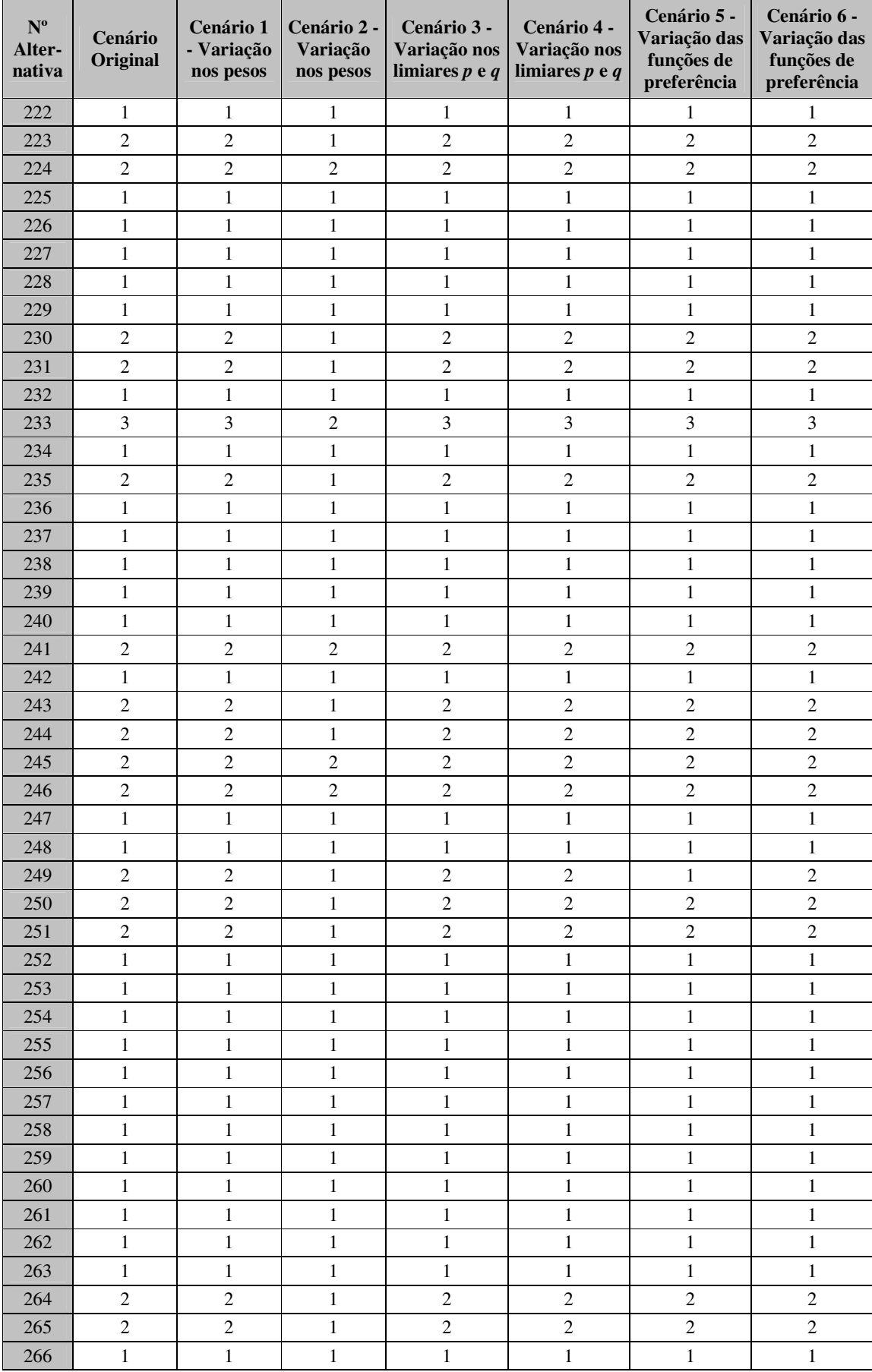

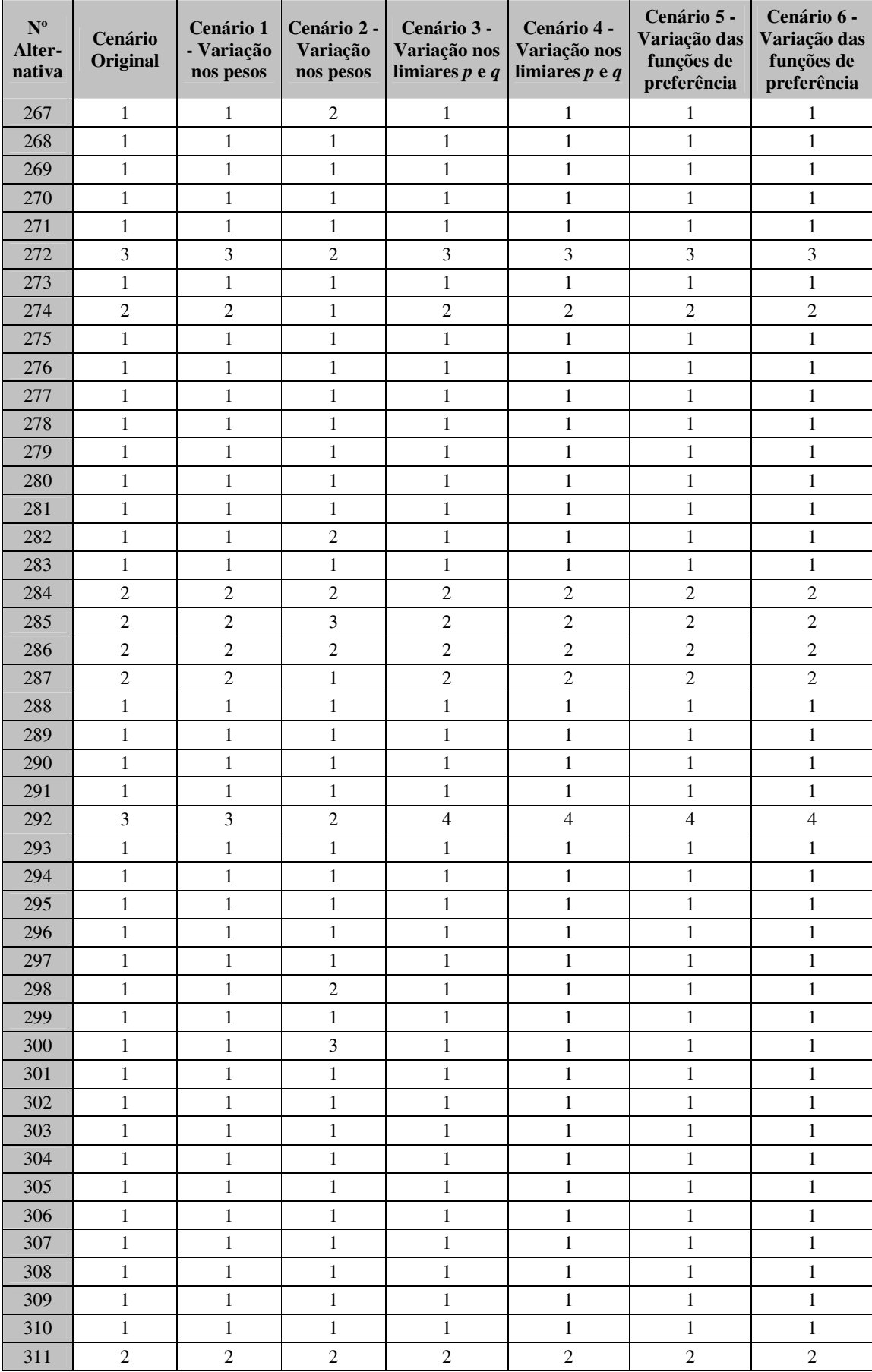

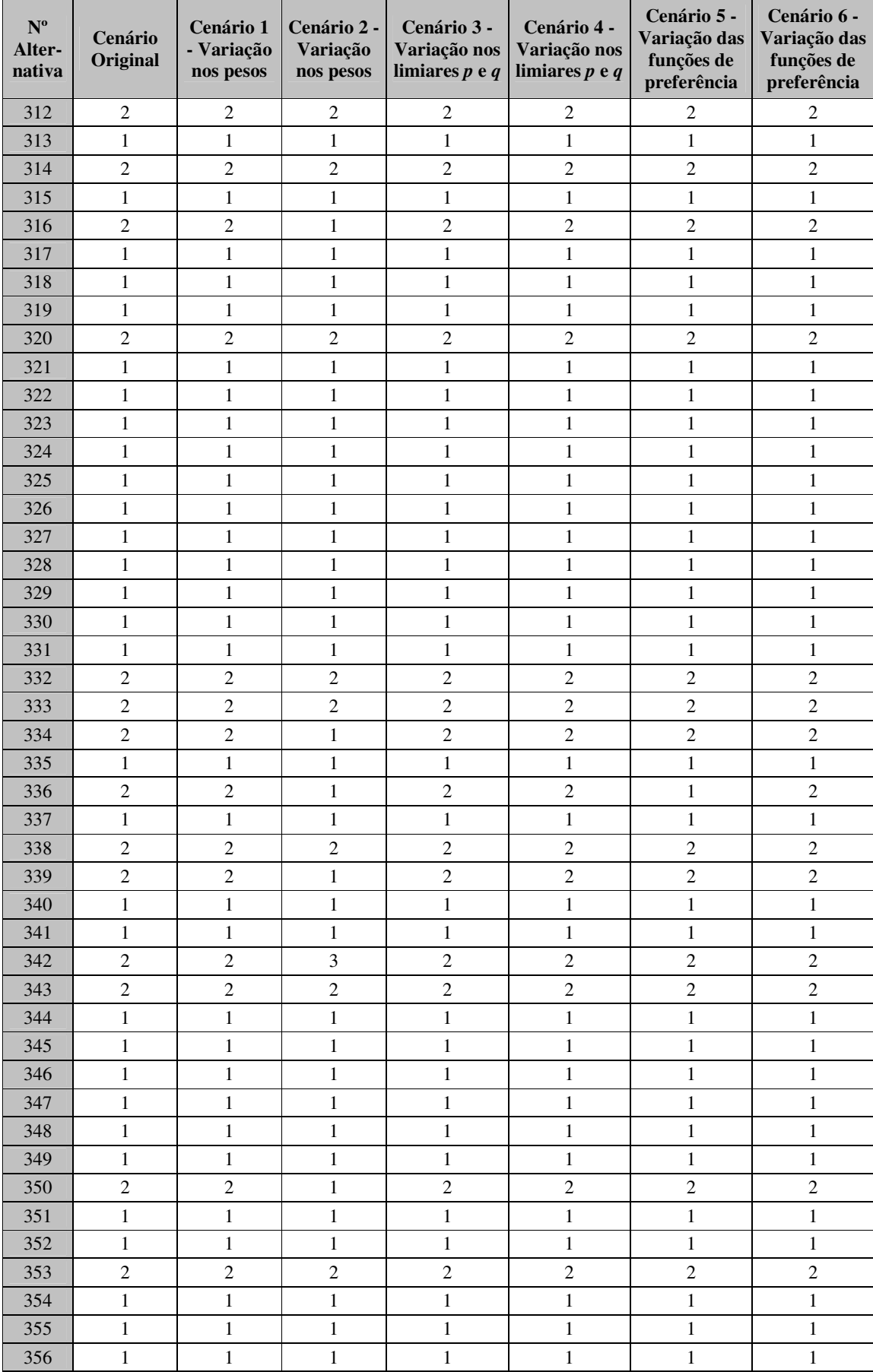

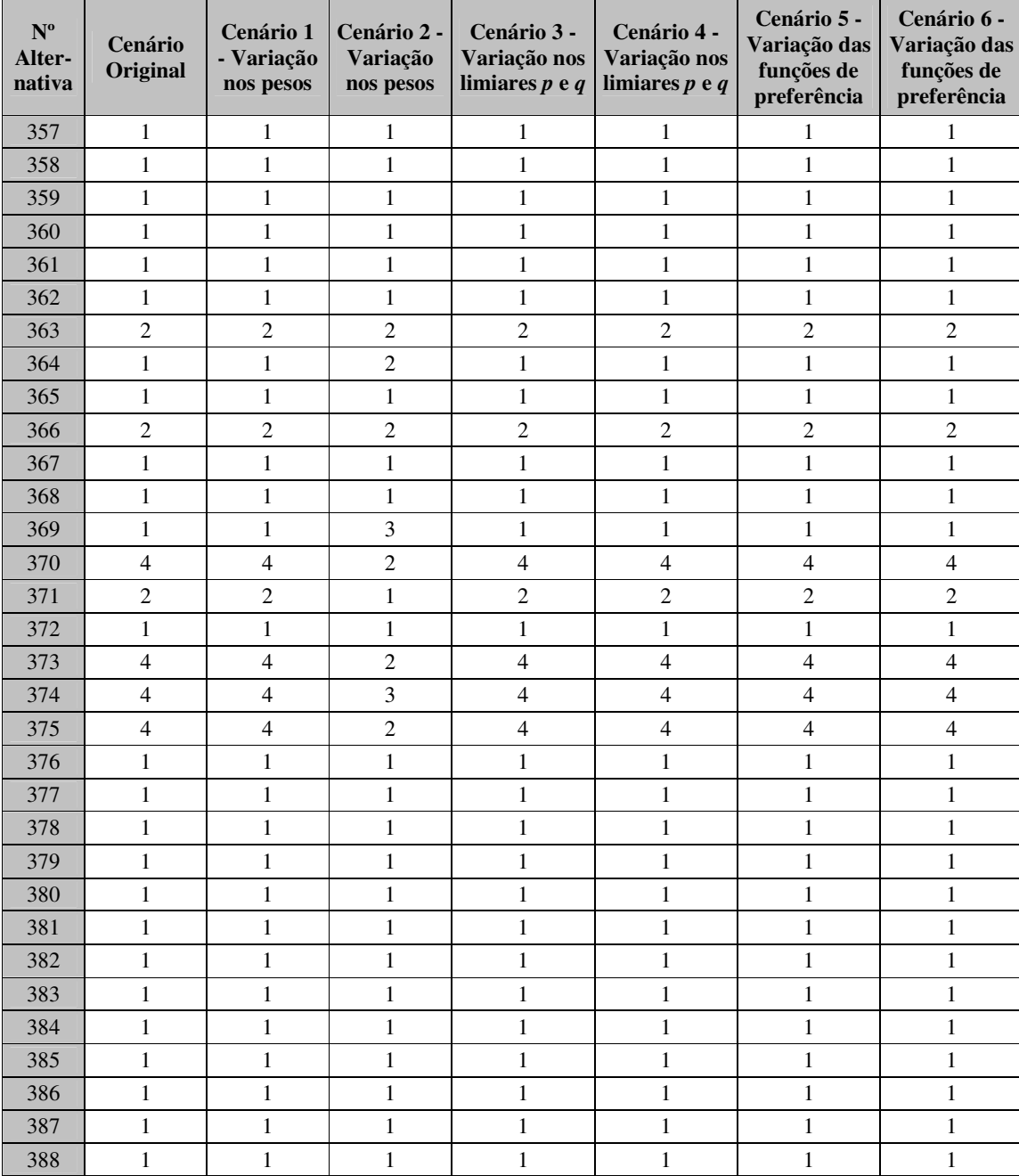

#### **APÊNDICE B: Código-Fonte - MATLAB – Metodologia de Agrupamentos Distância Ponderada ao Centróide**

```
function y=metcentroides(A,rh,w)
%Método Estatístico de Distância Ponderada ao Centróide
%Distância: Euclidiana Ligações: Vizinho mais próximo.
%Programação: Gerson Ulbricht (2009) - UFPR - Dissertação de Mestrado
%Digitar: metcentroidespesos(A,rh,w), depois de entrar com a matriz A ,
onde:
%A: matriz de m x n avaliações
%rh: matriz de p x n centróides dos clusters
%w: matriz 1 x n de pesos atribuídos aos critérios de avaliação
disp(' ')
%Lê o tamanho da matriz A: m= no. de linhas e n=no. de colunas
[m,n]=size(A);
%Lê o tamanho da matriz rh: p= no. de linhas e q=no. de colunas
[p,q]=size(rh);
%cálculo das distâncias aos centróides
    total=0;
    soma=0;
    for i=1:m
       for k=1:p
          for j=1:n
               soma =(abs(A(i,j)-rh(k,j)))*w(j);
               total=total+soma;
           end
          dist(i,k)=total;total=0;
          soma=0;
        end
      end
numero=[m p];
ordem=(1:m)';
disp(' ')
disp('
***************************************************************')
disp(' * Método de Classificação Distância Euclidiana ao Centróide
*')
disp('
***************************************************************')
disp(' ')
disp(' --------------------------------------------------------------
')
disp(' | RESULTADOS
|')
disp(' --------------------------------------------------------------
')
disp(' | Número de Alternativas | Número de Clusters
|')
```

```
disp(' --------------------------------------------------------------
')
disp(sprintf('%23.0f %28.0f \n',numero'))
disp(' --------------------------------------------------------------
')
disp(' ')
%Localizar o menor elemento e verificar o índice (coluna) da matriz.
[menor,I]=min(dist');
menor=[menor]';
I=I';
disp(' '')disp(' ---------------------------------------------')
disp(' | Alternativa | Cluster Classificado |')
disp(' ---------------------------------------------')
resultado=[ordem I];
disp(sprintf('%20.0f %23.0f \n', resultado'))
disp(' ---------------------------------------------')
disp('')
```
%Fim

#### **APÊNDICE C: Código-Fonte - MATLAB – Metodologia Multicritério PROMETHEE II**

```
function y=promethee2(C,p,q,w)
%Cálculo do PROMETHHE II
%Programação: Gerson Ulbricht (2009) - UFPR - Dissertação de Mestrado
%Digitar promethee2(C,p,q,w), depois de entrar com as seguintes matrizes:
%C: matriz de m x n avaliações com m alternativas e n critérios
%q: vetor limiar de indiferença com dimensão 1 x n
%p: vetor limiar de preferência estrita com dimensão 1 x n
%w: vetor dos pesos com dimensão 1 x n tal que soma dos pesos seja igual a
1.
disp(' ')
disp(' ')
disp('***********************************')
           CÁLCULO DO PROMETHEE II
disp("**************************************************")disp('')%Lê o tamanho da matriz C: m= no. de linhas e n=no. de colunas
[m,n]=size(C);for i=1:n
%Criar os vetores coluna
X\{\bot\} = C(:,i);end
%Início do cálculo para os vetores C{i}
for k=1:n
   for i=1:m
      for j=1:m
      %Cálculo da diferença entre a e b: distância dj (a, b) = fj(a) - fj(b)%Para cada di calculado gera uma matriz de distâncias m x m:
      d{k}(i,j)=X{k}(i)-X{k}(j);
   end
   end
end
for r=1:n
 for k=1:n
  for i=1:m
      for j=1:m
         % Está tomando a distância calculada anteriormente
         % e comparando com p e q
         % Calculando a função de preferência P
         if d(k)(i, j) >=p(r)
         P\{k\} (i, j) =1;
         elseif d(k)(i, j) \leq q(r)P{k}(i, j) = 0;else
         %Função de preferência:
         P{k}(i,j)=((1/(p(r)-q(r))*(d{k}(i,j))-q(r)));
         end
       end
    end
   end
 end
%Término do cálculo para C{k};
%Cálculo do índice de preferência ponderada: PI
```

```
for i=1:m
   for j=1:m
PI(i, j) = 0;end
end
for i=1:m
  for j=1:m
valor(i, j) = 0;end
end
%Cálculo do PI:
for i=1:m
  for j=1:m
      for k=1:n
         valor(i,j)=P(k)(i,j)*w(k);PI(i, j) = PI(i, j) + valor(i, j);end
   end
end
%Cálculo do Phi:
PI_ax=PI';
PI_xa=PI;
%A Função sum apresenta a soma de cada vetor coluna de uma matriz.
%Neste caso PI_ax=PI', a função sum está retornando a soma de
% cada linha (alternativa).
PhiPositivo=(1/(m-1))*sum(PI_ax);
%Neste caso PI_xa=PI, a função sum está retornando a soma de
%cada coluna (critério).
PhiNegativo=(1/(m-1))*sum(PI\_xa);%Ordenação completa através da diferença entre índices de preferência
%positivo e negativo:
Phi=PhiPositivo-PhiNegativo;
%Organizar Phi em ordem crescente colocando as posições relativas
%de cada alternativa.
[mat,prom]=sort(Phi);
disp('***********************************')
disp('* ORDENAÇÃO DAS ALTERNATIVAS: *')
disp('***********************************')
classificacao=prom;
%Fim.
```
#### **APÊNDICE D: Código-Fonte - MATLAB – Metodologia Multicritério PROMETHEE TRI**

```
function y=prometheetri(C, p, q, w, nc)
%Metodologia Mulcritério PROMETHEE TRI
%Programação: Gerson Ulbricht (2009) - UFPR - Dissertação de Mestrado
%Digitar: prometheetri(C,p,q,w,nc), depois de entrar com as
%matrizes C, q, p, w, bem como a constante nc, onde:
%C: matriz de m x n avaliações com m-k alternativas a classificar e
%n critérios, onde as últimas k alternativas são os centróides dos clusters
%q: vetor limiar de indiferença com dimensão 1 x n
%p: vetor limiar de preferência estrita com dimensão 1 x n
%w: vetor dos pesos com dimensão 1 x n tal que soma dos pesos seja igual a 1.
%nc: o número de clusters desejados, cujos centroídes compõe as k últimas %linhas da
matriz C de dados.
disp(' ')
%Lê o tamanho da matriz C: m= no. de linhas e n=no. de colunas
[m,n]=size(C);
for i=1:n
%Criar os vetores coluna
X{i} = C(:,i);end
%Início do cálculo para os vetores X{i}
for k=1:n
   for i=1:m
      for j=1:m
      %Cálculo da diferença entre a e b: distância dj (a, b) = fj(a) - fj(b)%Para cada dk calculado gera uma matriz de distâncias m x m:
      d{k}(i,j)=X{k}(i)-X{k}(j);
   end
   end
end
for r=1:n
 for k=1:n
  for i=1:m
      for j=1:m
         % Toma-se a distância calculada anteriormente e compara-se com p e q
         % Cálculo da função de preferência P
         if d{k} (i, j) >=p(r)
         P\{k\}(i, j) = 1;elseif d(k)(i, j) \leq q(r)P{k}(i,j)=0;else
         %Função de preferência:
         P{k}(i,j)=((1/(p(r)-q(r))*(d{k}(i,j))-q(r))));
         end
       end
    end
   end
 end
%Término do cálculo para C{k};
%Cálculo do Phij
```

```
for k=1:n
ax_P(k) = P(k)xa_P{k}= P{k};
Phij{k}=(1/(m-1)) *sum((ax_P{k}-xa_P{k}));
%Transpor cada vetor
Phi{F}| k} = Phi{F} k} \cdot \cdot%Calculou 1 Phij para cada alternativa em cada coluna, assim tem-se uma matriz %Phij
com dimensão m x n,
%onde a matriz é formada pelos vetores: %Phij{1} %Phij{2} %Phij{3} ... Phij{n}
end
%Montar a matriz Phij_A (Phij_A = Phij Alternativas) e matriz Phij_rh
%Matriz Phij_A
%Como nc é o número de cluster, ou seja o númro de linhas da matriz rh, então %a
matriz C dever ter nº de alternativas na = m-nc. Assim:
na = m-nc;
%Assim, obtém-se os valores Phij da matriz C das alternativas somente, %chamados de
Phij_A:
for k=1:n
Phij_A{k}=Phij{k}(1:na, 1);
end
%A seguir obtém-se os valores Phij da matriz rh somente, chamados de Phij rh:
for k=1:n
Phij_rh{k}=Phij{k}(na+1:m,1);
end
%cálculo da matriz "E"
E(a, rh):
t=nc;
u=n;
   total=0;
    soma=0;
      for i=1:m-t
         for k=1:t
           for j=1:u
            soma =abs((Phij_A{j}(i))-(Phij_rh{j}(k)))*w(j);
            total=total+soma;
           end
          E(i,k) = total;total=0;
           soma=0;
         end
      end
numero=[na nc];
order(1:na)';
DIF=[ordem E];
disp(' ')
disp(' ***************************************************************')
disp(' * Método de Classificação Multicritério PROMETHEE TRI *')
disp(' ***************************************************************')
disp(' ')
disp(' ')<br>disp(' -disp(' ---------------------------------------------------------------------------')
disp(' |Alternativa| Matriz de diferenças entre Alternativas e Clusters "e(a,rh)"|' )
```
87

```
disp(' ---------------------------------------------------------------------------')
disp(DIF) % mostra a matriz E.
disp(' ')<br>disp(' ')<br>disp('
disp(' --------------------------------------------------------------')
            disposition of the RESULTADOS (1) and the RESULTADOS (1) and \vert (1) and \vert (1) and \vert (1) and \vert (1) and \vert (1) and \vert (1) and \vert (1) and \vert (1) and \vert (1) and \vert (1) and \vert (1) and \vert (1) and \vert 
disp(' --------------------------------------------------------------')
disp(' | Número de Alternativas | Número de Clusters |')
disp(' --------------------------------------------------------------')
disp(sprintf('%23.0f %28.0f \n',numero'))
disp(' --------------------------------------------------------------')
disp(' '')%Localizar menor elemento e verificar o índice (coluna) da matriz.
[menor,I]=min(E');menor=[menor]';
I=I';
disp(' ')<br>disp('
                  disp(' ---------------------------------------------')
disp(' | Alternativa | Cluster Classificado |')
                  disp(' ---------------------------------------------')
resultado=[ordem I];
disp(sprintf('%20.0f %23.0f \n', resultado'))
disp(' ---------------------------------------------')
disp(' ')
%Fim
```
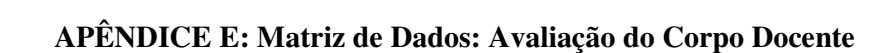

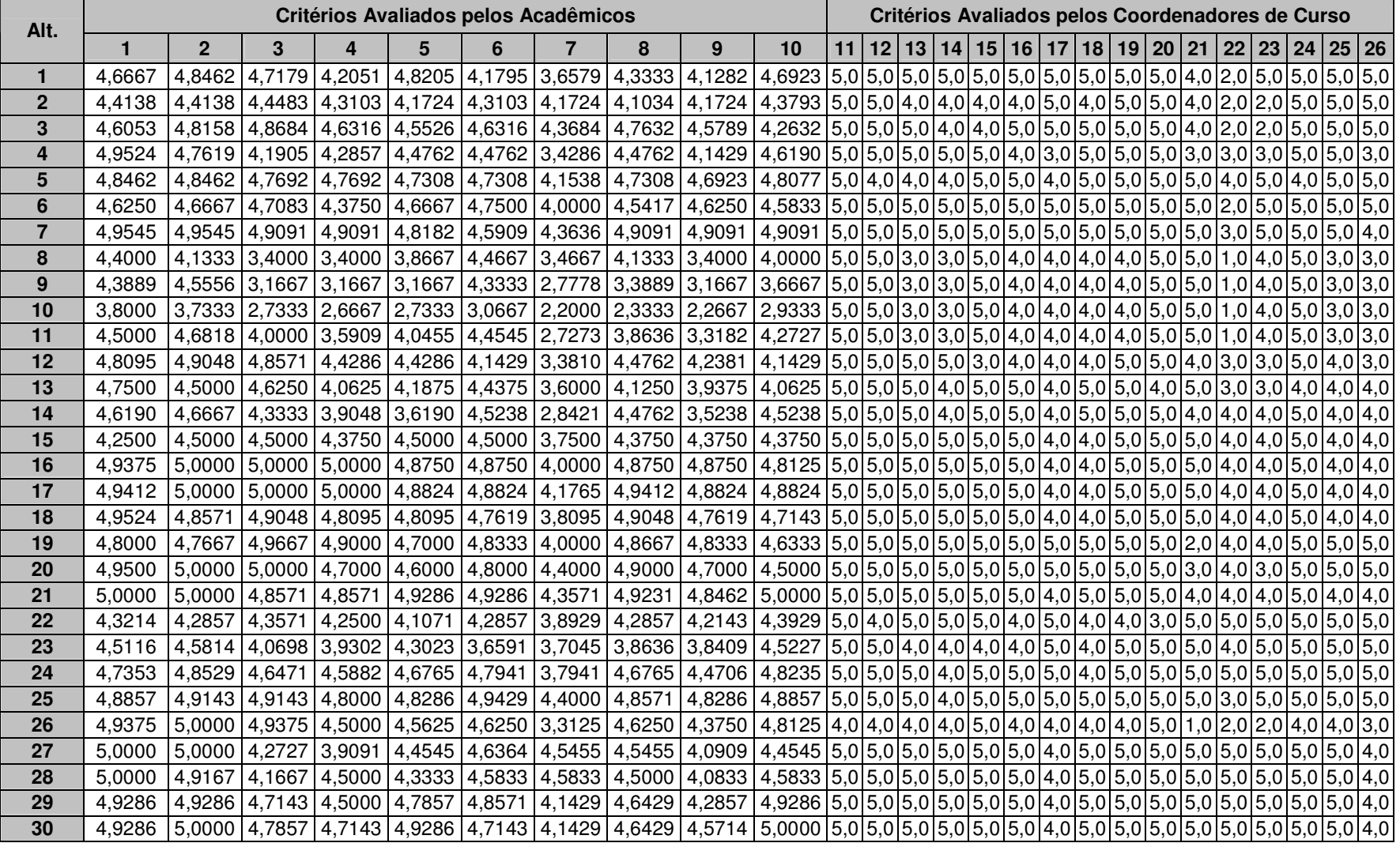

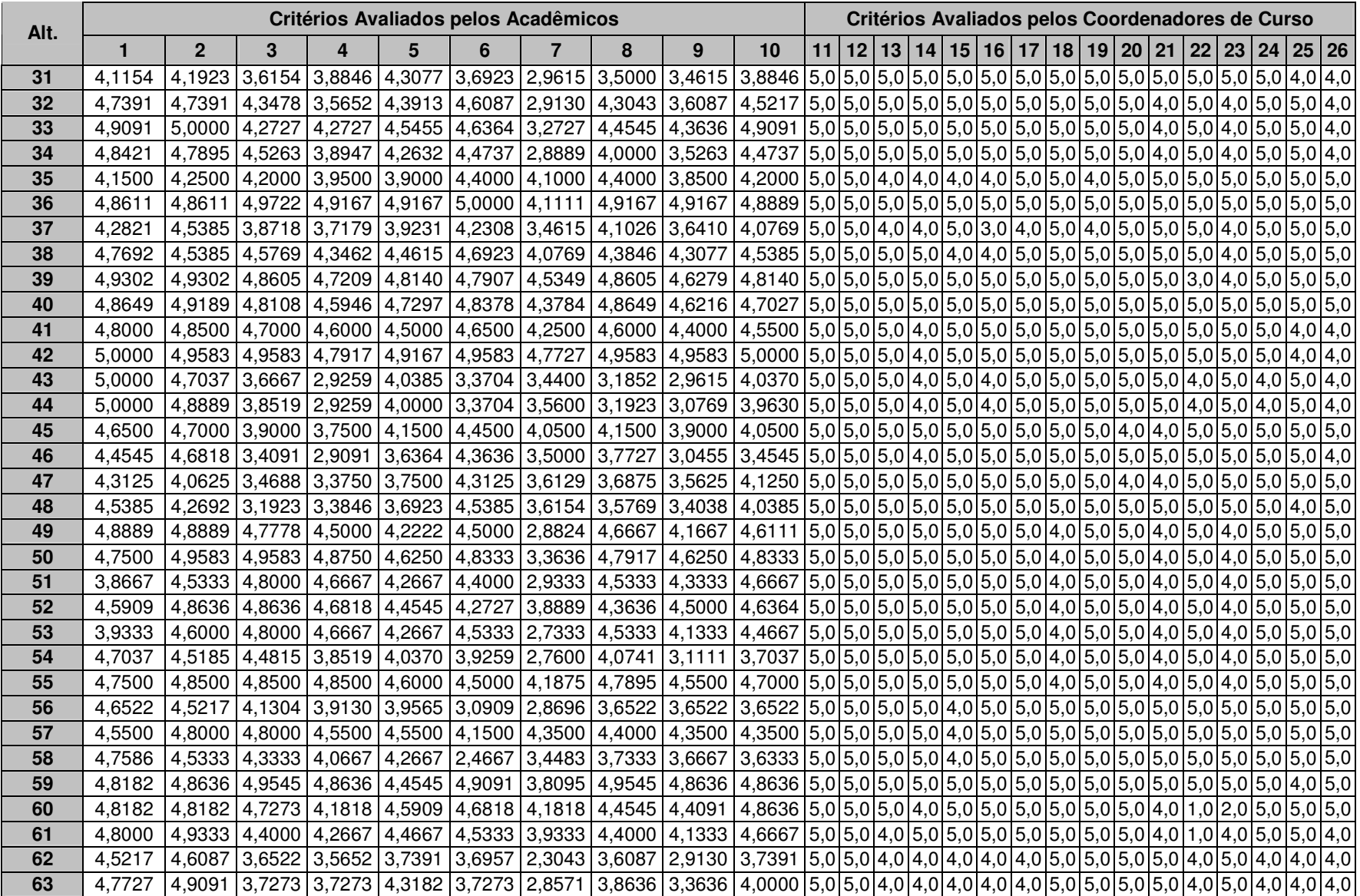

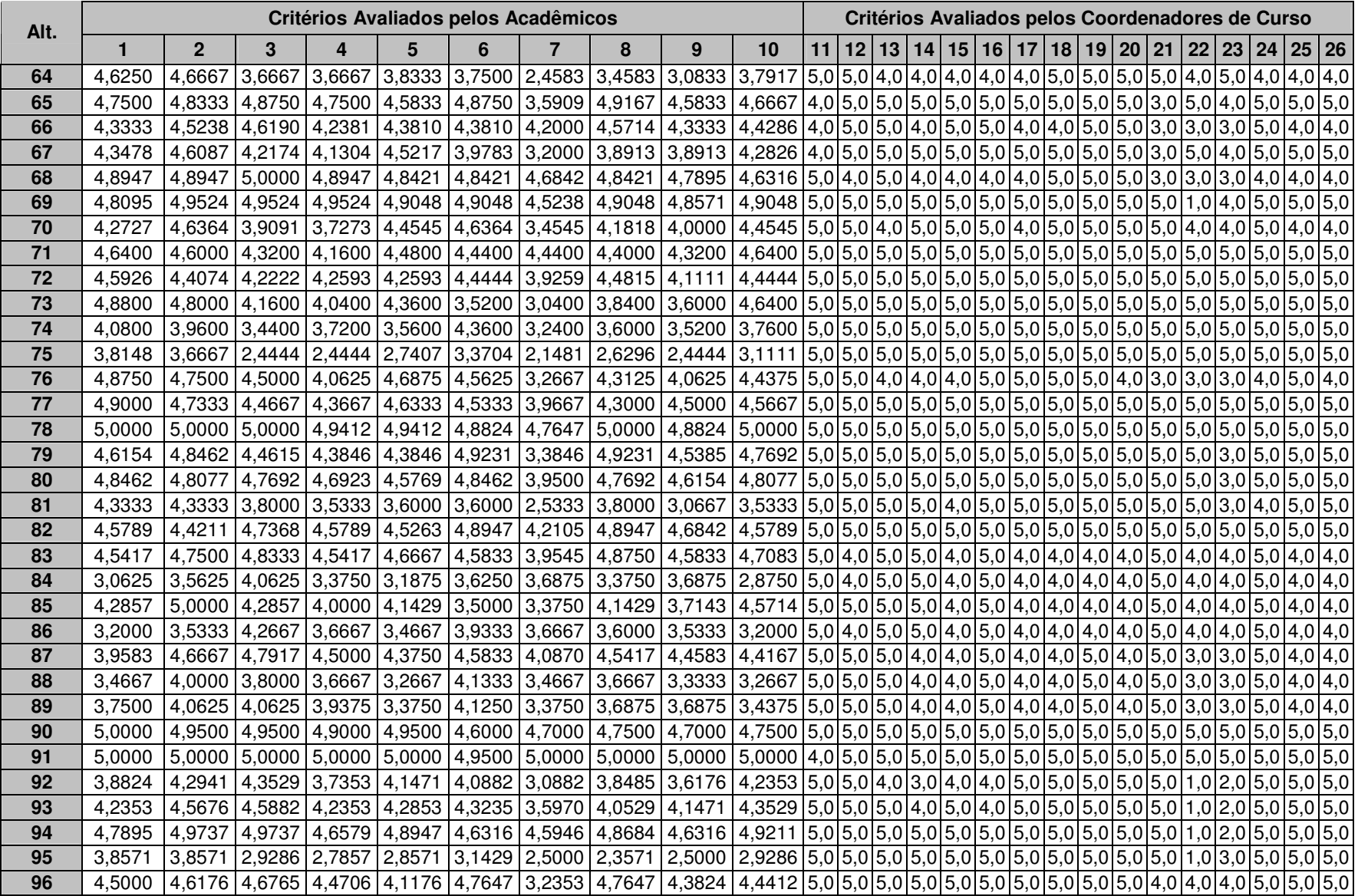

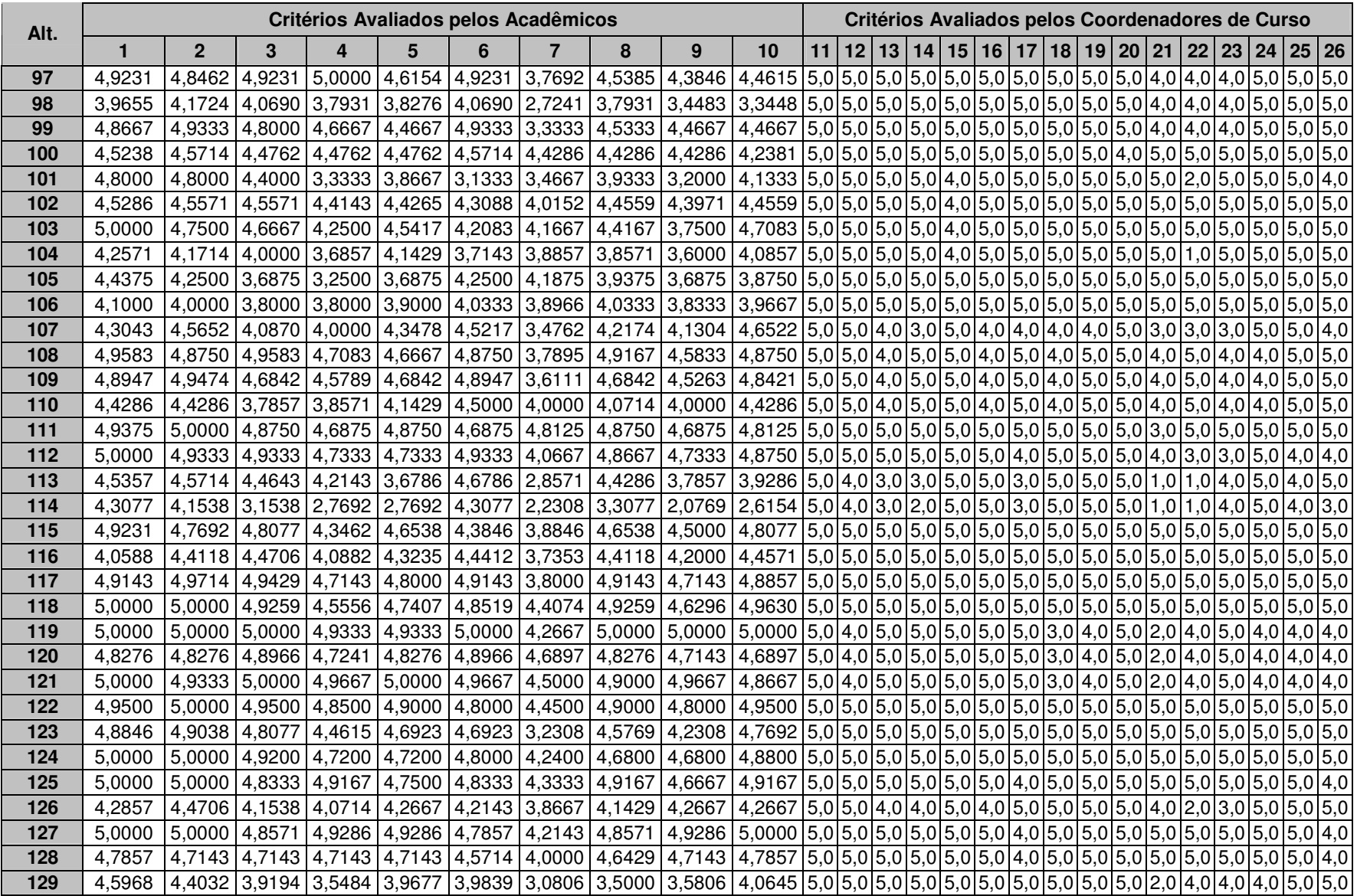

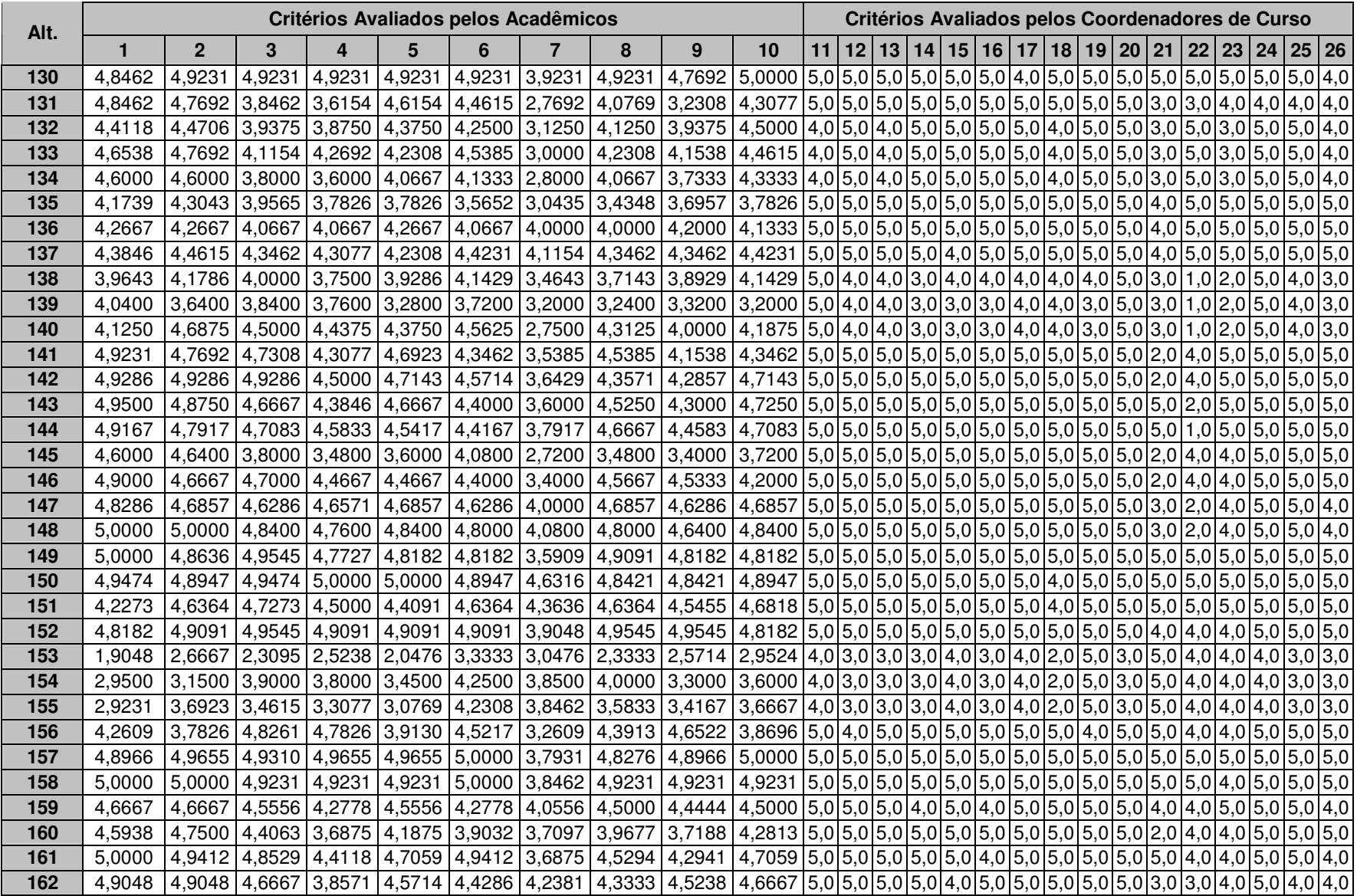

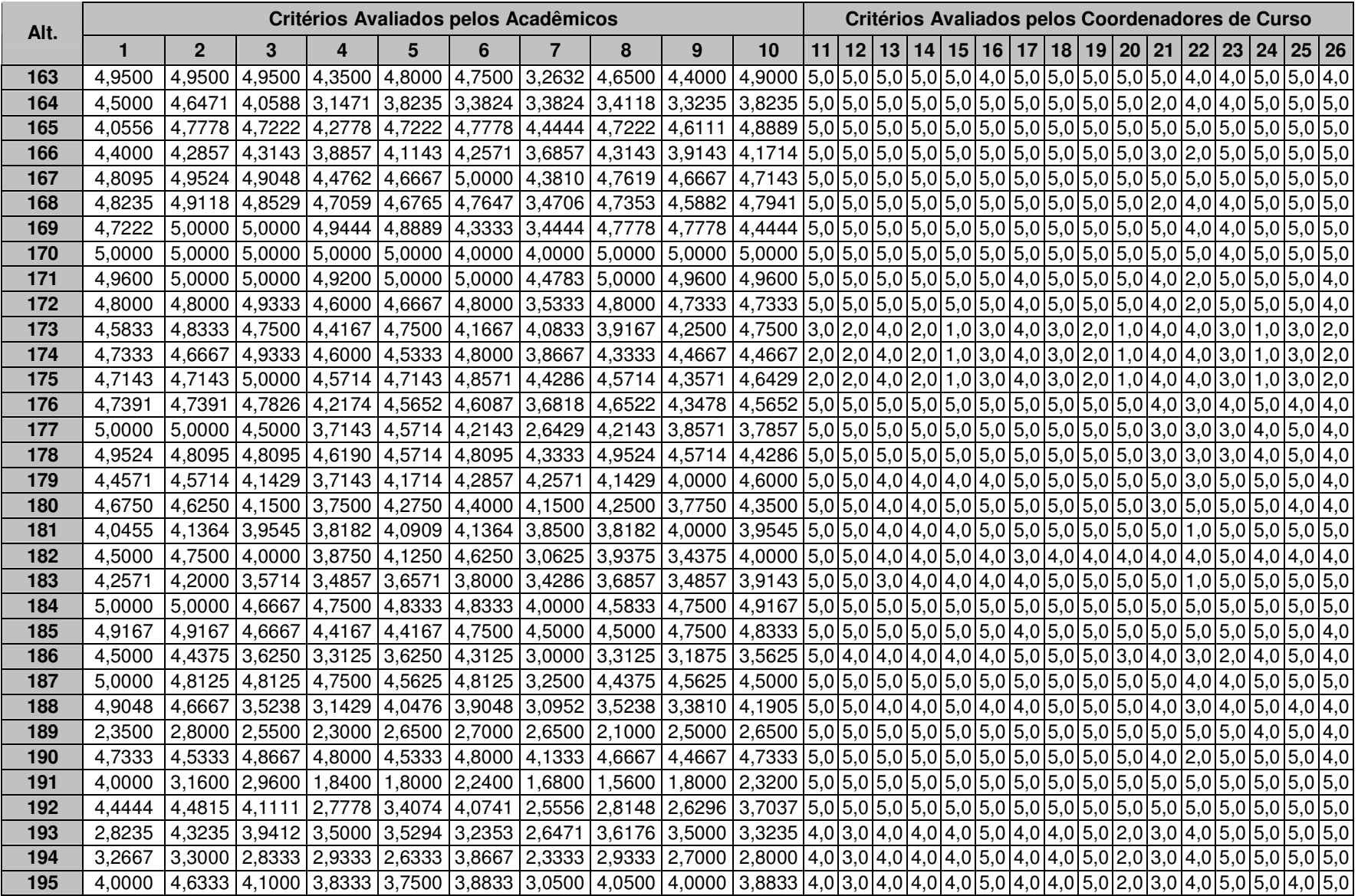

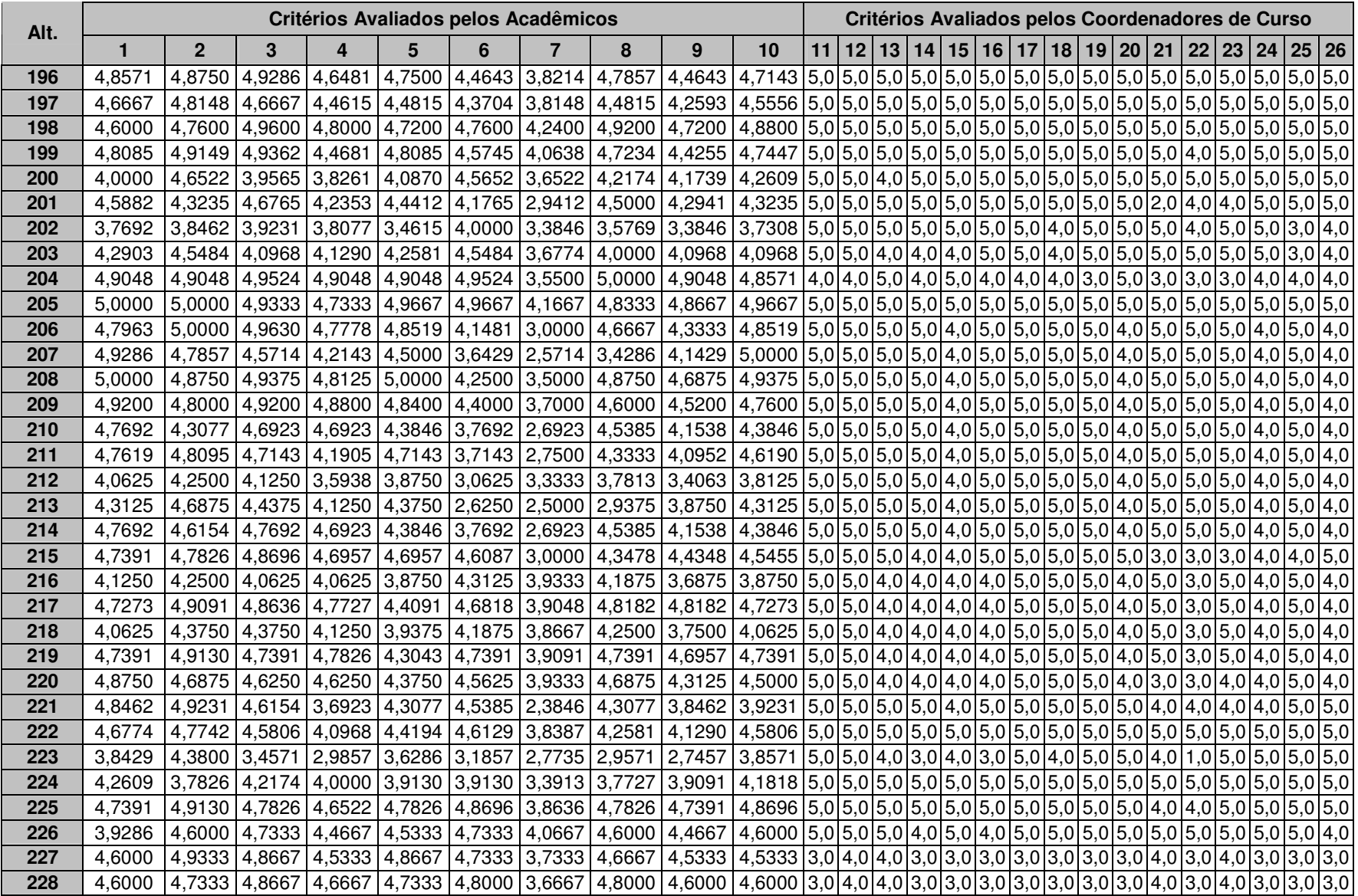

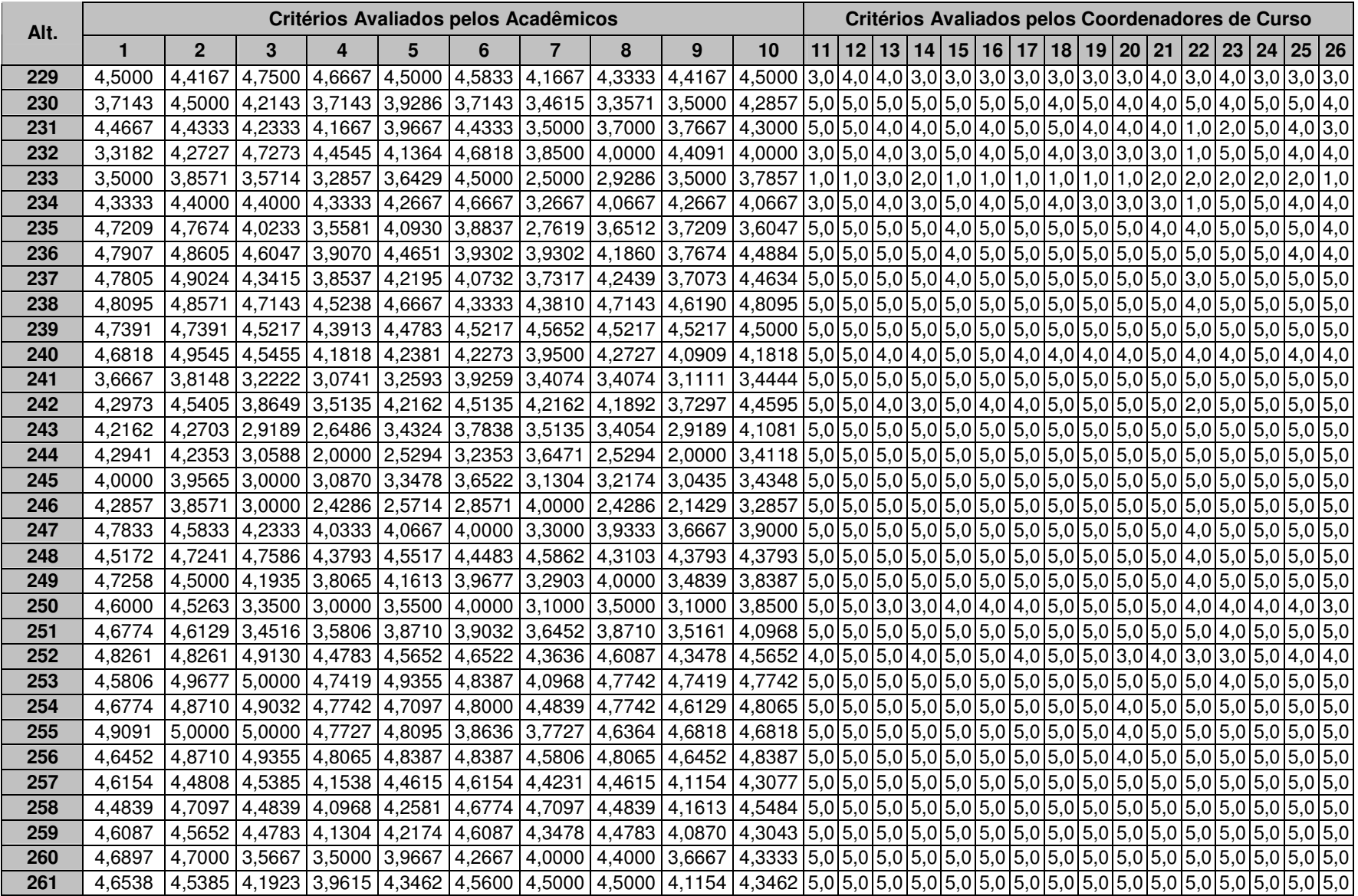

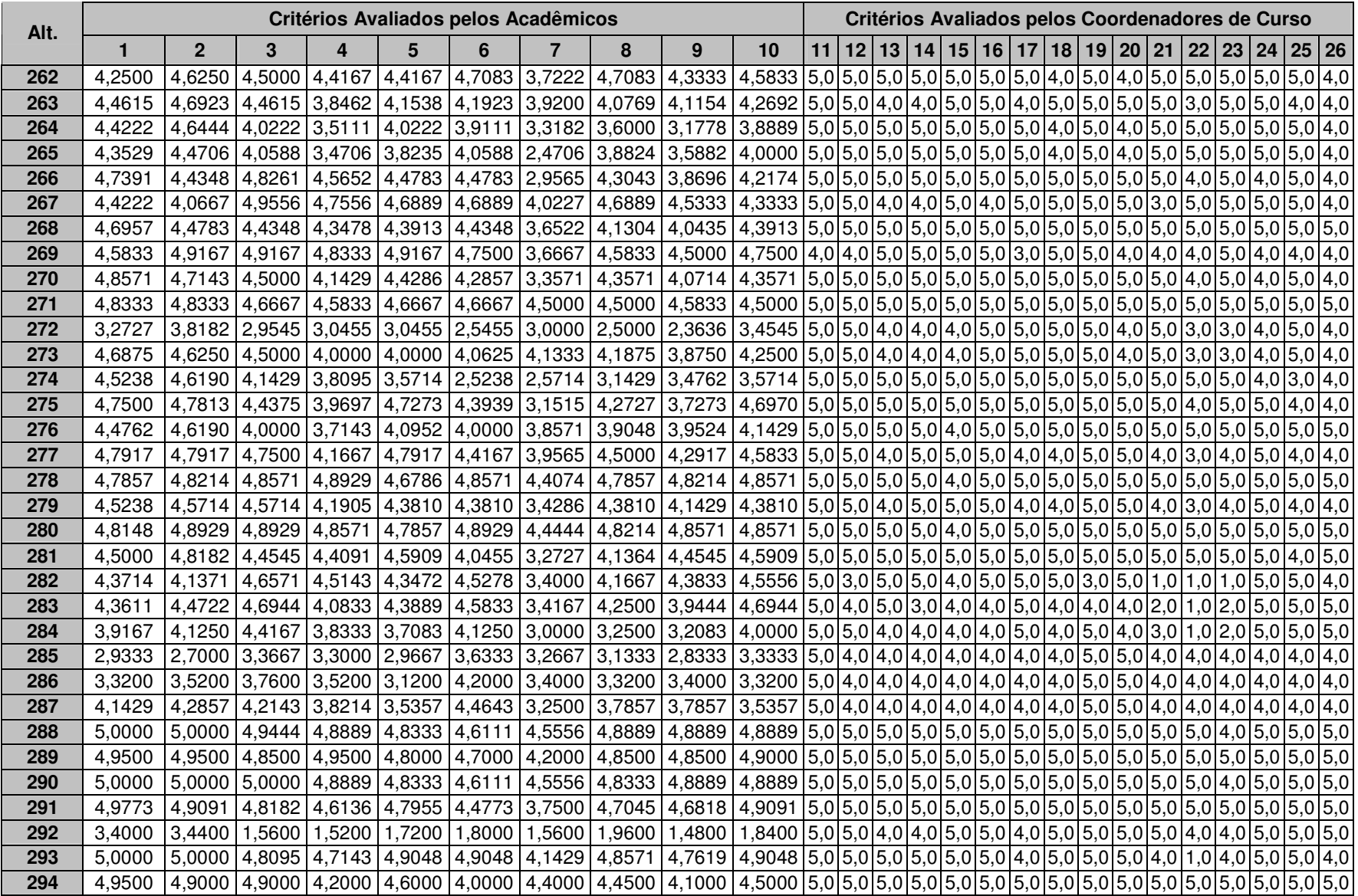

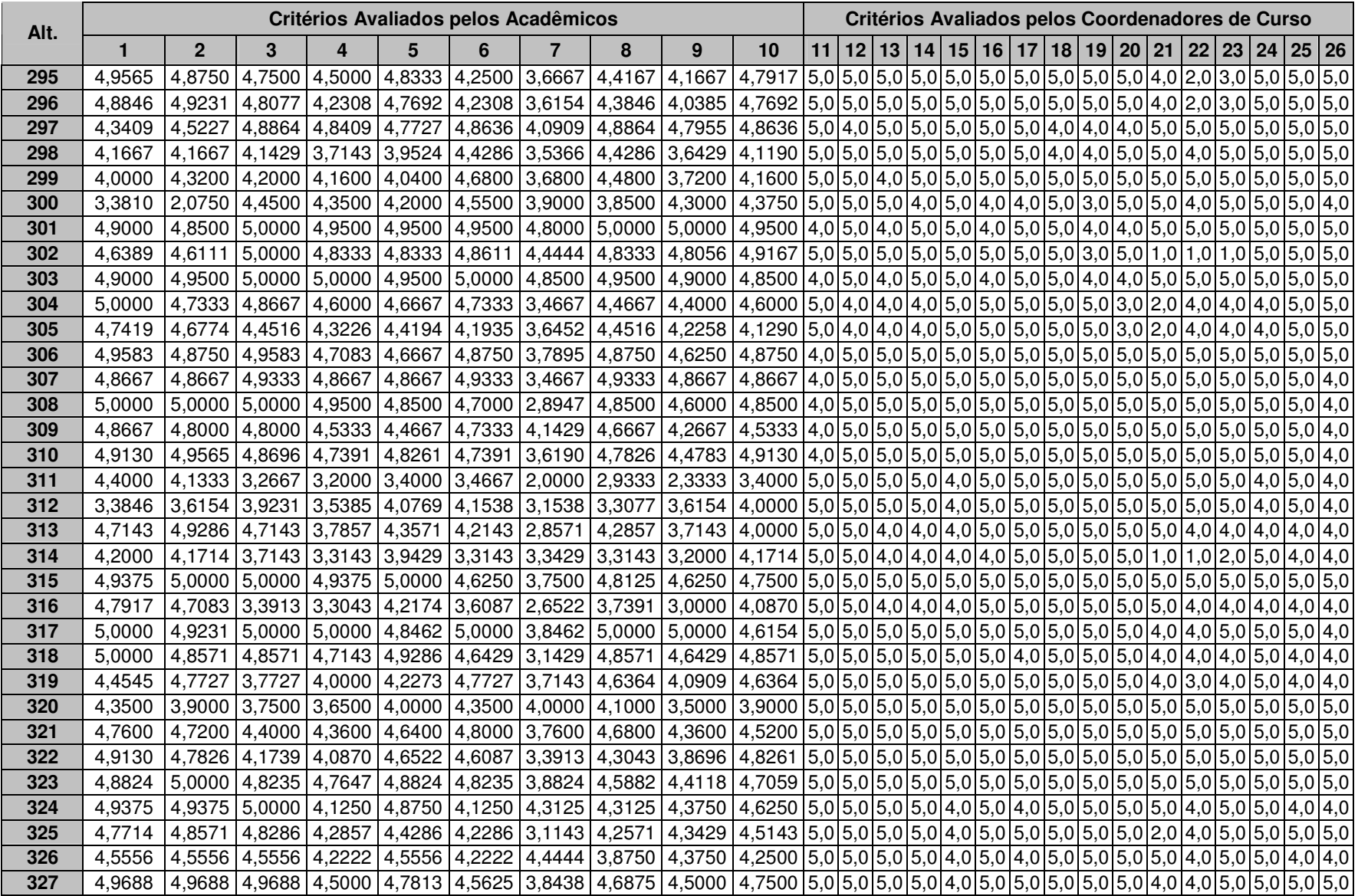

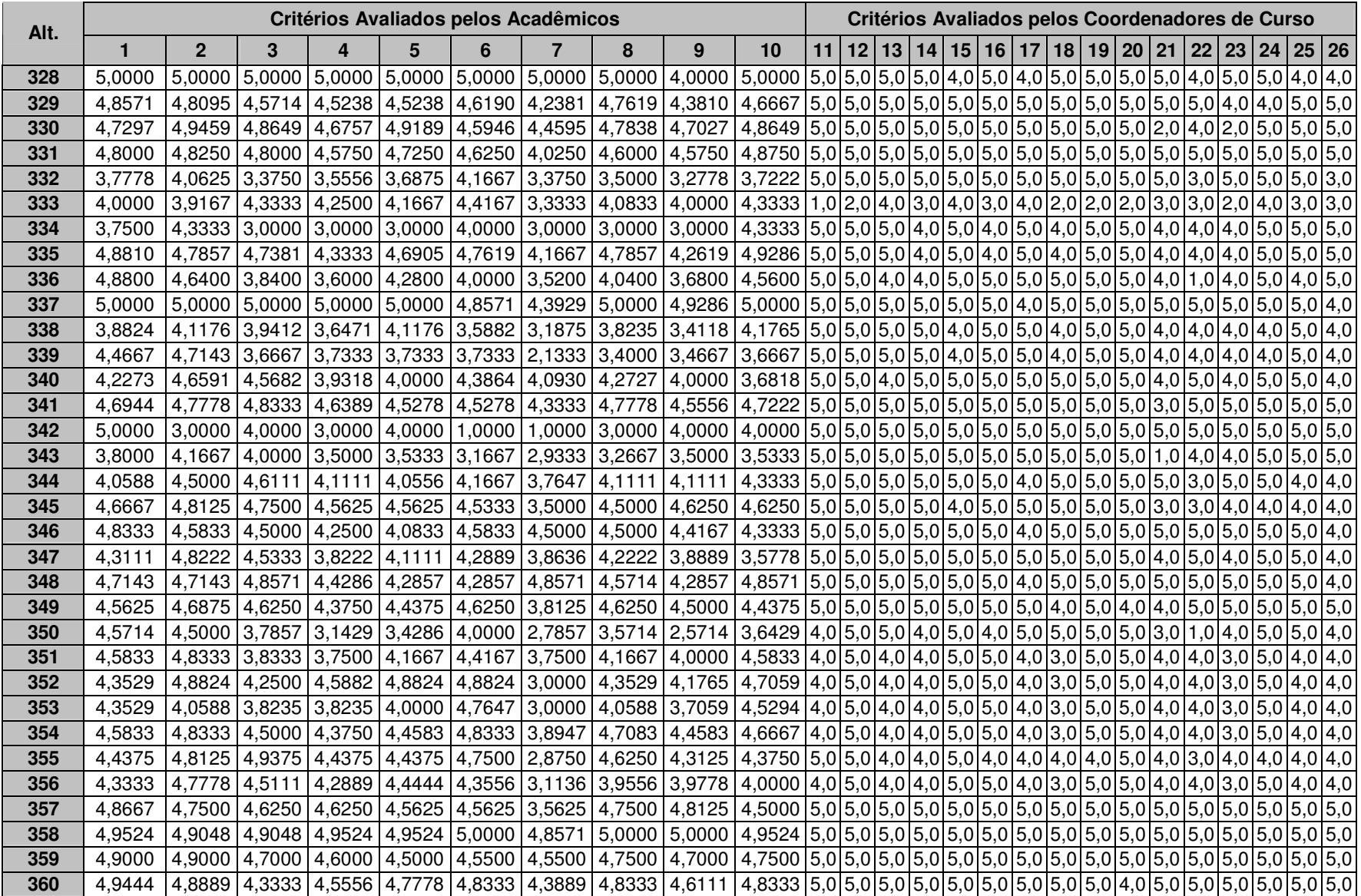

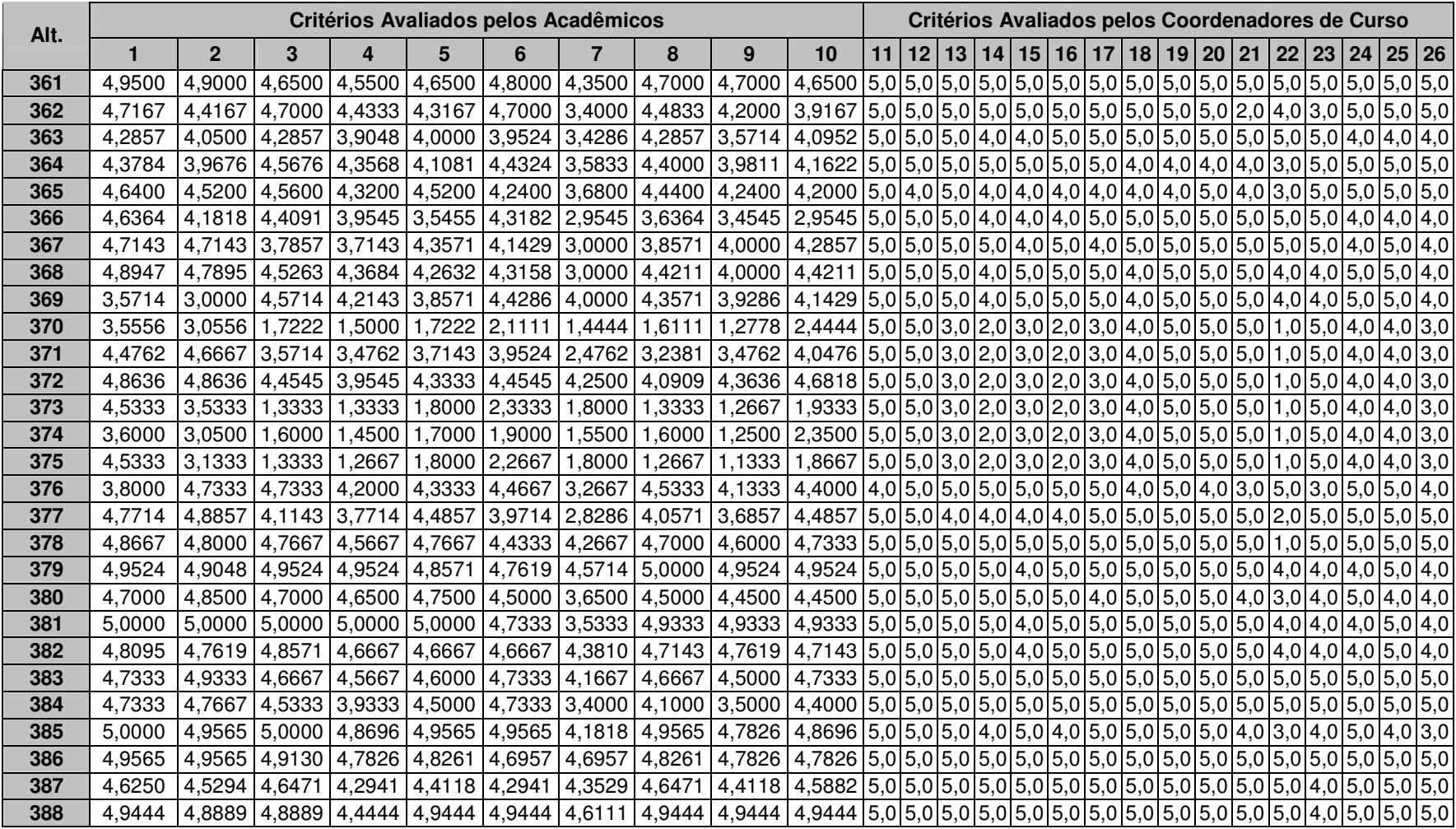

**ANEXOS**

# **ANEXO A: RESOLUÇÃO UnC-CONSEPE 068/2009**

### **RESOLUÇÃO UnC-CONSEPE 068/2009**

*Estabelece Critérios para a Avaliação do Desempenho Docente nos Cursos de Graduação da UnC.*

O Reitor da Universidade do Contestado no uso de suas atribuições, de acordo com o Art. 25 do Estatuto da Universidade do Contestado, de acordo com o artigo 48, § 2º da Lei de Diretrizes e Bases da Educação Nacional, a Resolução CNE/CES 01 de 28/01/02, o artigo 62, parágrafo único da Lei Complementar 170 de 07/08/98 do Estado de Santa Catarina e, tendo em vista a deliberação do Conselho Superior de Ensino, Pesquisa e Extensão – CONSEPE, ocorrida em 18/06/2009 e, com base no Parecer Nº. 068/2009,

#### **RESOLVE**:

### **CAPÍTULO I DA INSTITUIÇÃO DA AVALIAÇÃO**

Art. 1º É instituída a avaliação de desempenho nas atividades de ensino, pesquisa e extensão dos professores que ministram disciplinas em cursos de graduação, na forma disciplinada por esta Resolução.

Parágrafo Único: A avaliação de desempenho será realizada pelo menos uma vez em cada fase da matriz curricular de cada curso para todos os docentes em exercício e em cada disciplina.

Art. 2º O processo de avaliação das atividades de ensino, pesquisa e extensão dos professores tem como objetivos:

I. Avaliar o desempenho do docente, orientando-o no aprimoramento de suas habilidades e competências;

II. Vincular os resultados da avaliação de desempenho dos docentes com a promoção e progresso no plano de carreira, cargos e salários;

III. Adequar a organização do sistema educativo às necessidades pedagógicas da instituição;

IV. Valorizar o desempenho das atividades do docente;

V. Corrigir as distorções no processo ensino-aprendizagem e dificuldades apresentadas pelos docentes.

Art. 3º A avaliação de desempenho docente compreenderá três instrumentos distintos, a saber:

I. Avaliação pelo corpo discente;

II. Auto-avaliação docente;

III. Avaliação pela Coordenação do Curso.

Art. 4º A avaliação será constituída de instrumentos comuns, obrigatórios para todos os cursos e todas as disciplinas.

### **CAPÍTULO II DOS INDICADORES DA AVALIAÇÃO**

Art. 5º Os quesitos do processo de avaliação do desempenho do docente, nas três situações, avaliação pelos discentes, pelo coordenador e auto-avaliação observarão os seguintes indicadores, utilizados pela CPA de acordo com as necessidades de cada um dos segmentos:

- I. Pontualidade e assiduidade;
- II. Cumprimento da carga horária;
- III. Domínio de conteúdo;
- IV. Clareza e objetividade nas atividades didático-pedagógicas;
- V. Organização da disciplina: plano de ensino, recursos didático-pedagógicos, metodologia de ensino;
- VI. Relacionamento interpessoal;
- VII. Pesquisa e extensão;
- VIII. Interesse e motivação;
- IX. Sistemática de avaliação do processo do ensino e da aprendizagem.
- X. Formação continuada;
- XI. Metodologia de ensino;
- XII. Sistemática de avaliação do processo do ensino e da aprendizagem;
- XIII. Atendimento ao estabelecido no PPC.
- XIV. Habilidades e competências;
- XV. Planejamento;
- XVI. Comprometimento com o curso e instituição;

# **CAPÍTULO III DA SISTEMÁTICA E MENSURAÇÃO DA AVALIAÇÃO**

Art. 6º A aplicação dos instrumentos de avaliação é realizada pelas subcomissões locais da CPA com a colaboração dos coordenadores de ensino e de curso.

§1º Observado o disposto neste artigo, a aferição do desempenho do docente é realizada através de formulário (impresso ou eletrônico) disponibilizado aos segmentos envolvidos, de acordo com modelos estabelecidos pela CPA/UnC.

§2º No caso de formulários impressos serão aplicados sem a presença de avaliado(s) e sem a identificação do respondente quando discente.

Art. 7º Os instrumentos de avaliação serão disponibilizados aos segmentos envolvidos conforme calendário estabelecido pela CPA/UnC e respondidos individualmente.

Art. 8ºOs indicadores dos instrumentos serão mensurados na escala crescente de 1 (um) a 5 (cinco).

Parágrafo Único: A escala estabelecida leva em conta os indicadores e são mensurados por quesitos em cada instrumento de avaliação que tem como base o grau de percepção do respondente na escala:

(5) Atende de 81 a 100%

- (4) Atende 61 a 80%
- (3) Atende 41 a 60%
- (2) Atende 21 a 40%
- (1) Atende até 20%

Art. 9º A nota final da avaliação de cada docente por disciplina será obtida pela seguinte fórmula:

 $NF = (0.6* MA) + (0.4*NC)$ , onde: NF = Nota Final; MA = Média da avaliação pelos discentes; NC = Nota do Coordenador.

Parágrafo Único. A Nota Final será expressa através de um conceito de desempenho do docente, de acordo com a seguinte classificação.

A – Ótimo, intervalo de 4 (quatro) a 5 (cinco) pontos;

B – Bom, intervalo de 3 (três) a 3,99 (três vírgula noventa e nove) pontos;

C – Regular, intervalo 2 (dois) a 2,99 (dois vírgula noventa e nove);

D – Insuficiente, abaixo de 2 (dois) pontos.

Art. 10 A nota final do coordenador de curso enquanto professor, por disciplina, será a Média da avaliação pelos discentes.

### **CAPÍTULO IV DA SISTEMÁTICA DOS RELATÓRIOS**

Art. 11 Cabe à CPA/Local elaborar os relatórios e encaminhá-los à Direção Acadêmica, Coordenação de Curso/Ensino e CPA/UnC.

Parágrafo Único. Cabe a Direção Acadêmica juntamente com a Coordenação de Ensino e/ou Curso, analisar os resultados de cada docente para atender ao estabelecido nesta resolução.

Art. 12 A devolutiva do resultado do processo de avaliação docente será atribuição da coordenação de ensino e/ou coordenação de curso, oportunizando aos colegiados, docentes e discentes a síntese dos resultados, bem como a análise e discussão dos aspectos positivos e a melhorar.

## **CAPÍTULO V DOS RESULTADOS E ENCAMINHAMENTOS**

Art. 13 Os resultados estabelecidos nos relatórios servirão de base para valorizar os bons resultados e na elaboração de planos de ação no sentido de aprimorar e corrigir distorções no processo do ensino e da aprendizagem.

Art. 14 Após a entrega dos relatórios para a Direção Acadêmica, Coordenadorias de Ensino e de Curso, serão seguidos os seguintes encaminhamentos:

I. Após a análise será elaborado o plano de ações formativas necessárias, para os docentes que obtiverem conceito C ou D;

II. A Direção Acadêmica, Coordenadoria de Ensino e de Curso estabelecerão a sistemática de divulgação dos resultados junto aos colegiados de cursos e aos discentes.

III. Após esta fase, cada coordenador apresentará os resultados individualmente a cada docente.

IV. A Direção Acadêmica encaminhará relatório das ações tomadas à CPA/Local.

Parágrafo Único. Os docentes que obtiverem conceito C ou D assinarão um termo de compromisso para cumprimento das ações estabelecidas;

Art. 15 No caso do conceito da avaliação docente resultar em C ou D e conflitar com a auto-avaliação docente, o avaliado poderá apresentar justificativa por escrito à coordenação de ensino.

§1º Na hipótese da justificativa ser considerada pertinente, a coordenação de ensino reconsiderará a avaliação, juntamente com as soluções apresentadas para a melhoria do desempenho docente.

§2º Não sendo apresentada qualquer justificativa ou, se apresentada e não aprovada, a Coordenação de Ensino, deverá informar a Direção Acadêmica, indicando ações conjuntas que visem à melhoria de sua performance e encaminhar síntese dessas decisões à CPA/Local para acompanhamento.

### **CAPÍTULO VI DAS DISPOSIÇÕES GERAIS E FINAIS**

Art. 16 Na hipótese do professor apresentar problemas de desempenho no início do semestre letivo, a avaliação ocorrerá tão logo haja manifestação, por escrito, da maioria dos discentes matriculados na disciplina.

§1ºO processo de avaliação será desenvolvido pela CPA/Local.

§2º Não havendo modificação no desempenho docente, a CPA/Local e coordenação de curso encaminharão dossiê, sugerindo medidas para a solução do problema à Direção Acadêmica e Coordenação de Ensino para análise e decisão.

§3º Em todas as fases deste processo, garantir-se-á amplo direito de defesa do docente e argumentações do corpo discente.

Art. 17 Para elaboração do plano de melhoria para os docentes que obtiverem nota final inferior a 3,0 (três) deverá ser observado as médias parciais dos quesitos dos indicadores didático-pedagógicos e dos indicadores atitudinais.

Art. 18 Na hipótese de professor contratado por tempo determinado e cujo desempenho tenha resultado no conceito D a Direção Acadêmica proporá à Fundação Mantenedora a não renovação de seu contrato.

Art. 19 Do resultado do(s) processo(s) de avaliação do desempenho do docente caberá recurso ao Conselho Acadêmico.

Art. 20 Os casos omissos nesta Resolução serão resolvidos pela CPA/UnC.

Art. 21 A CPA/UnC poderá alterar os instrumentos de avaliação, desde que obedeçam aos indicadores estabelecidos nesta resolução.

Art. 22 Esta Resolução entra em vigor na data de sua publicação revogada a Resolução UnC-CONSEPE 127/2008.

Caçador (SC), 19 de junho de 2009.

Werner José Bertoldi Reitor